### *Solicitud de sexenios 2014-2015 (CNEAI)*

*cómo utilizar los indicadores bibliométricos para la obtención de sexenios*

**Psicología y Ciencias de la Educación**

Facultad de Ciencias de la Educación (Aula 3.10). Sevilla, 17 de diciembre de 2014

**Marta Valenzuela García Mercedes García Carreño Víctor M. Moya-Orozco**

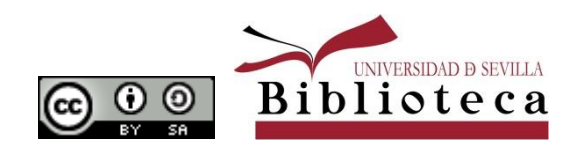

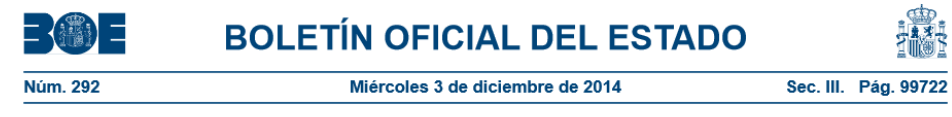

#### **III. OTRAS DISPOSICIONES**

#### MINISTERIO DE EDUCACIÓN, CULTURA Y DEPORTE

12580 Resolución de 1 de diciembre de 2014, de la Secretaría de Estado de Educación, Formación Profesional y Universidades, por la que se fija el procedimiento y plazo de presentación de solicitudes de evaluación de la actividad investigadora a la Comisión Nacional Evaluadora de la Actividad Investigadora.

#### **Criterios específicos (BOE 290, de 1 de dic. 2014)**

#### *Resolución de 26 de noviembre de 2014 … por la que se establecen los criterios específicos en cada uno de los campos de evaluación*

**Convocatoria (BOE 292, de 3 de dic. 2014)**

*Resolución de 1 de diciembre de 2014… por la que se fija el procedimiento y plazo de presentación de solicitudes de evaluación de la actividad investigadora de la CNEAI*

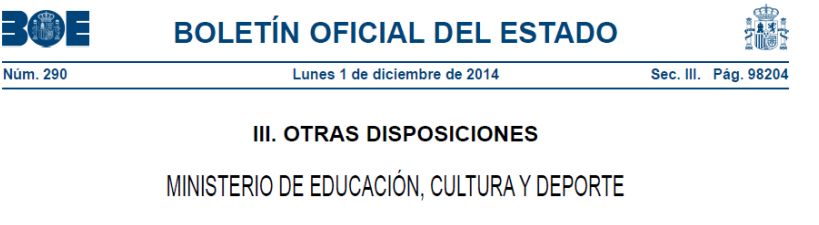

12482 Resolución de 26 de noviembre de 2014, de la Comisión Nacional Evaluadora de la Actividad Investigadora, por la que se publican los criterios específicos aprobados para cada uno de los campos de evaluación.

*Plazo: 15-31 de diciembre 2014*

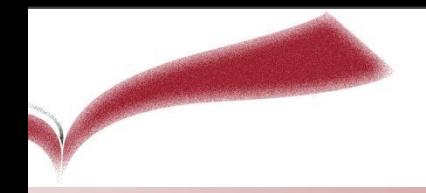

Documentación requerida:

- •Impreso de **solicitud** firmado
- •**CV Abreviado: 5 aportaciones** con un resumen de una página y media como máximo
- •**Hoja de servicio**
- •**Certificados o contratos** no incluidos en la hoja de servicios
- •**CV Completo**. Se recomienda en formato normalizado. Detallar la actividad desarrollada y todas las publicaciones del periodo sometido a evaluación.

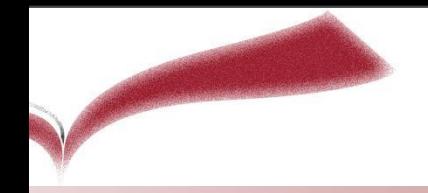

•A diferencia de otras agencias el proceso de evaluación es *selectivo* (no se evalúa todo el CV) y en su primera fase *autoevaluativo* (el investigador ha de escoger sus mejores publicaciones).

- •5 aportaciones ordinarias (Libro, Capítulos, Artículos…)
- •Las aportaciones, se acompañarán de…

– *Breve resumen* con la extensión máxima que permite la aplicación informática

– *Indicios de calidad* con los datos necesarios para su localización e identificación

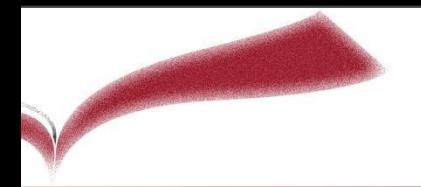

Entre las aportaciones se valorarán preferentemente:

a) Los artículos publicados en revistas de reconocida valía, aceptándose como tales las incluidas en los **listados por ámbitos científicos del «Journal Citation Reports (Social Sciences Edition)» y «Journal Citation Reports (Science Edition)» del «Web of Science»**.

b) Asimismo, los artículos publicados en revistas de reconocida valía, aceptándose como tales las **incluidas en los listados de SCOPUS**, y en **«Arts and Humanities Citation Index» del «Web of Science».**

c) Podrán también considerarse los artículos publicados en revistas listadas en **otras bases de datos nacionales o internacionales** (por ejemplo, **ERIH**, **CIRC**, **DICE-CINDOC**, etc.), o en aquellas revistas **acreditadas por la FECYT**, siempre que, a juicio del comité asesor, cuenten con una calidad científica similar a las incluidas en los índices mencionados en el apartado a) y que satisfagan los criterios que se especifican en el apéndice I de esta resolución d) Las revistas electrónicas estarán sujetas a los mismos criterios que las demás. e) Los **libros y capítulos de libros**, en cuya evaluación se tendrá en cuenta el número de **citas recibidas**; el **prestigio de la editorial**; los **editores**; la **colección** en la que se publica la obra; las **reseñas** en las revistas científicas especializadas, y las **traducciones** de la propia obra a otras lenguas. En todo caso, el contenido de las aportaciones publicadas en este formato deberá ser de investigación.

### Valora

Artículos en revistas de reconocida valía

 $\checkmark$  JCR, SJR

 $\checkmark$  Otras bases de datos ERIH, CIRC, DICE…

 $\checkmark$  Revistas acreditadas por FECYT

Libros y capítulos:

 $\sqrt{N^{\circ}}$  citas, prestigio editorial, editores, colección, reseñas y traducciones

### Penaliza

- Reiterada publicación de trabajos en revistas pertenecientes al organismo donde el solicitante realiza su investigación (endogamia)
- Excesivo número de autores (no exceder la media en su campo).
- Más de una contribución de un mismo libro o número de revistas

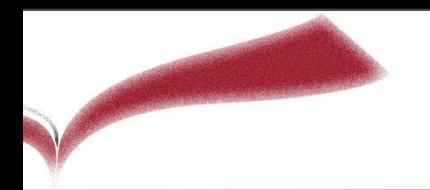

### Se tiene en cuenta:

- Número de autores de las aportaciones (necesita justificación)
- Función en la aportación (autor, director…)
- DOI no implica publicación
- Autocitas ("un nivel alto de autocitas considerará únicamente el impacto externo").
- Ponencias en congresos no se valoran.

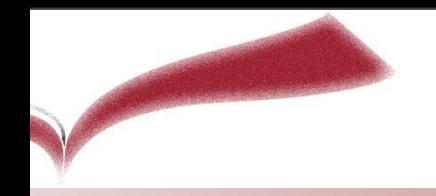

### **Mínimo para evaluación positiva:**

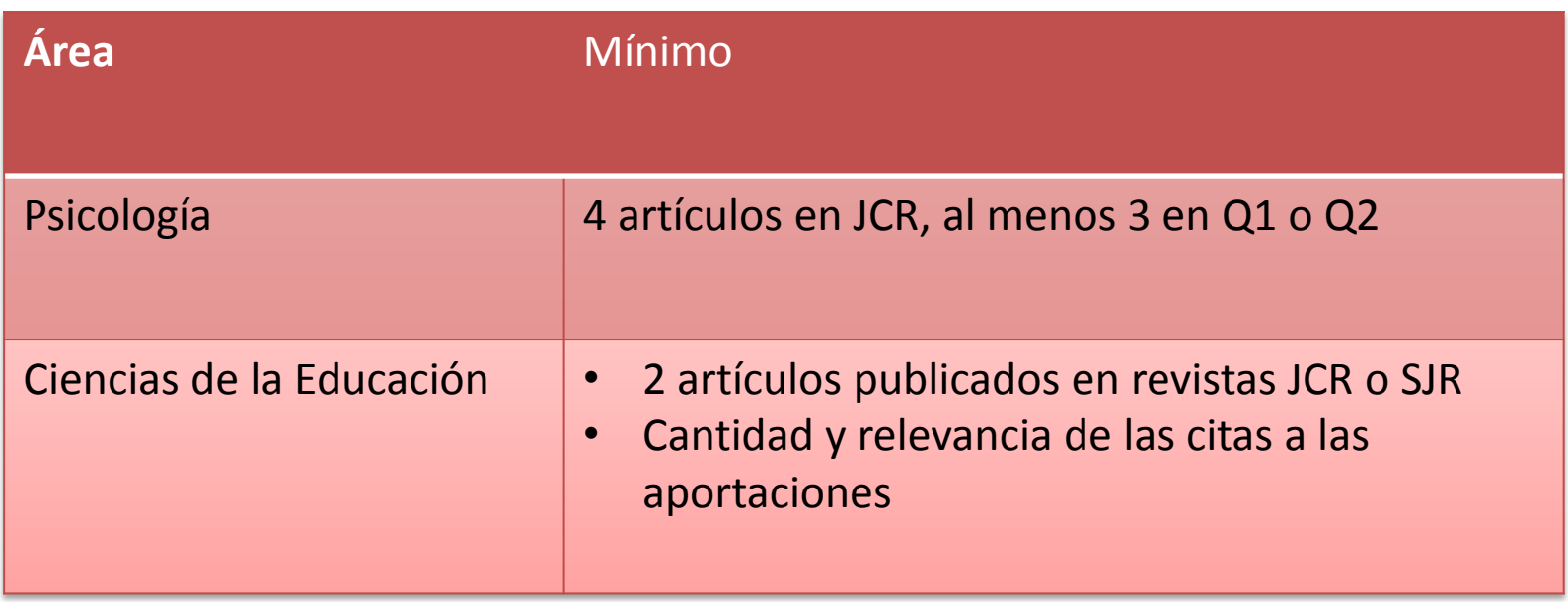

#### **APÉNDICE I**

**Criterios que debe reunir un medio de difusión de la investigación (revista, libro, congreso) para que lo publicado en él sea reconocido como «de impacto»**

#### *Criterios que hacen referencia a la calidad informativa*

1. Identificación de los miembros de los comités editoriales y científicos.

2. Instrucciones detalladas a los autores.

3. Información sobre el proceso de evaluación y selección de manuscritos..

4. Traducción del sumario, títulos de los artículos, palabras clave y resúmenes al inglés, en caso de revistas y actas de congresos.

#### *Criterios que hacen referencia a la calidad del proceso editorial*

1. Periodicidad de las revistas y regularidad y homogeneidad de la línea editorial en caso libros.

2. Anonimato en la revisión de los manuscritos.

3. Comunicación motivada de la decisión editorial.

4. Existencia de un consejo asesor, formado por profesionales e investigadores de reconocida solvencia, sin vinculación institucional

### *Criterios sobre la calidad científica de las revistas.*

1. Porcentaje de artículos de investigación; más del 75% de los artículos

2. Autoría: Grado de endogamia editorial, más del 75% de los autores serán externos al comité editorial y virtualmente ajenos a la organización editorial de la revista.

Progresiva indexación de las revistas en las bases de datos internacionales especializadas.

# Acreditaciones y Sexenios

Portal estructurado en campos específicos CNEAI

- •Recursos imprescindibles
- •Herramientas (criterios, ANECA, CNEAI)
- •Enlaces a las agencias evaluadoras
- •Guías de apoyo, cursos, faqs
- •Dudas y preguntas
- •Noticias para la investigación

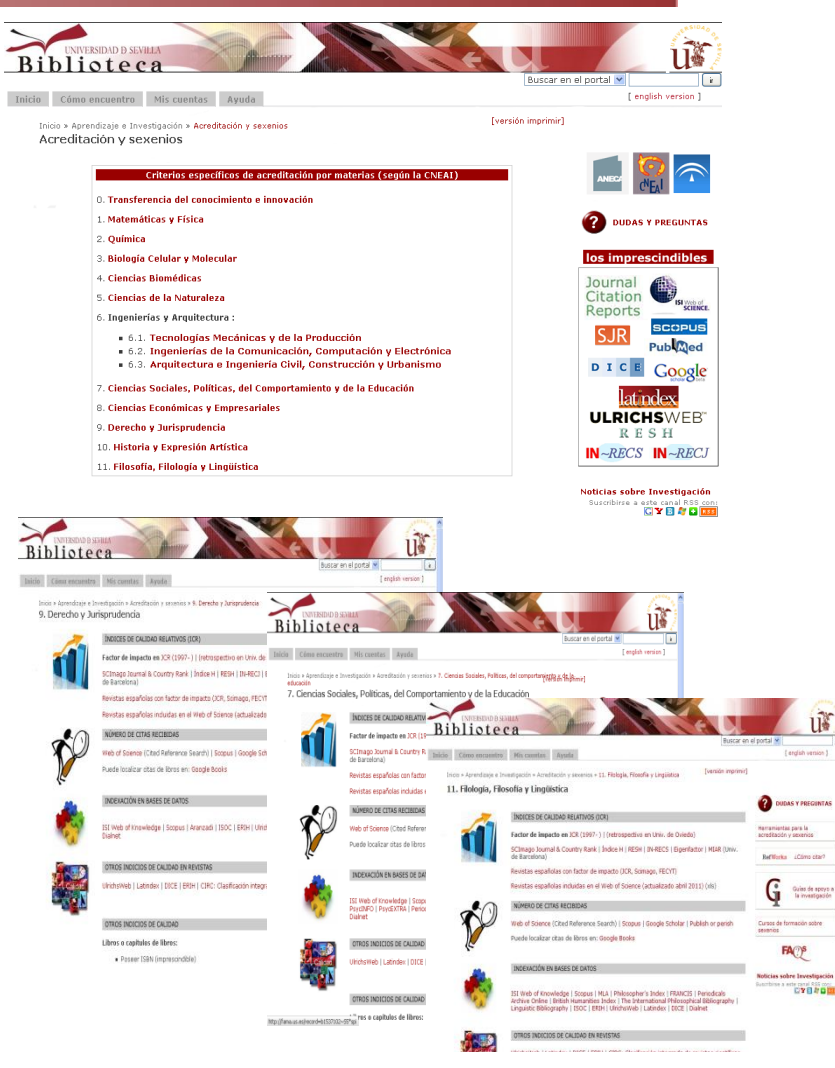

**Páginas con los recursos para las distintas áreas**

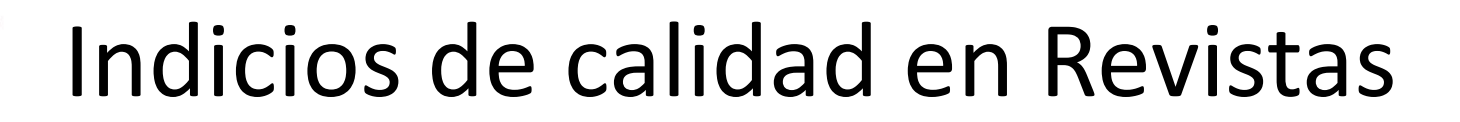

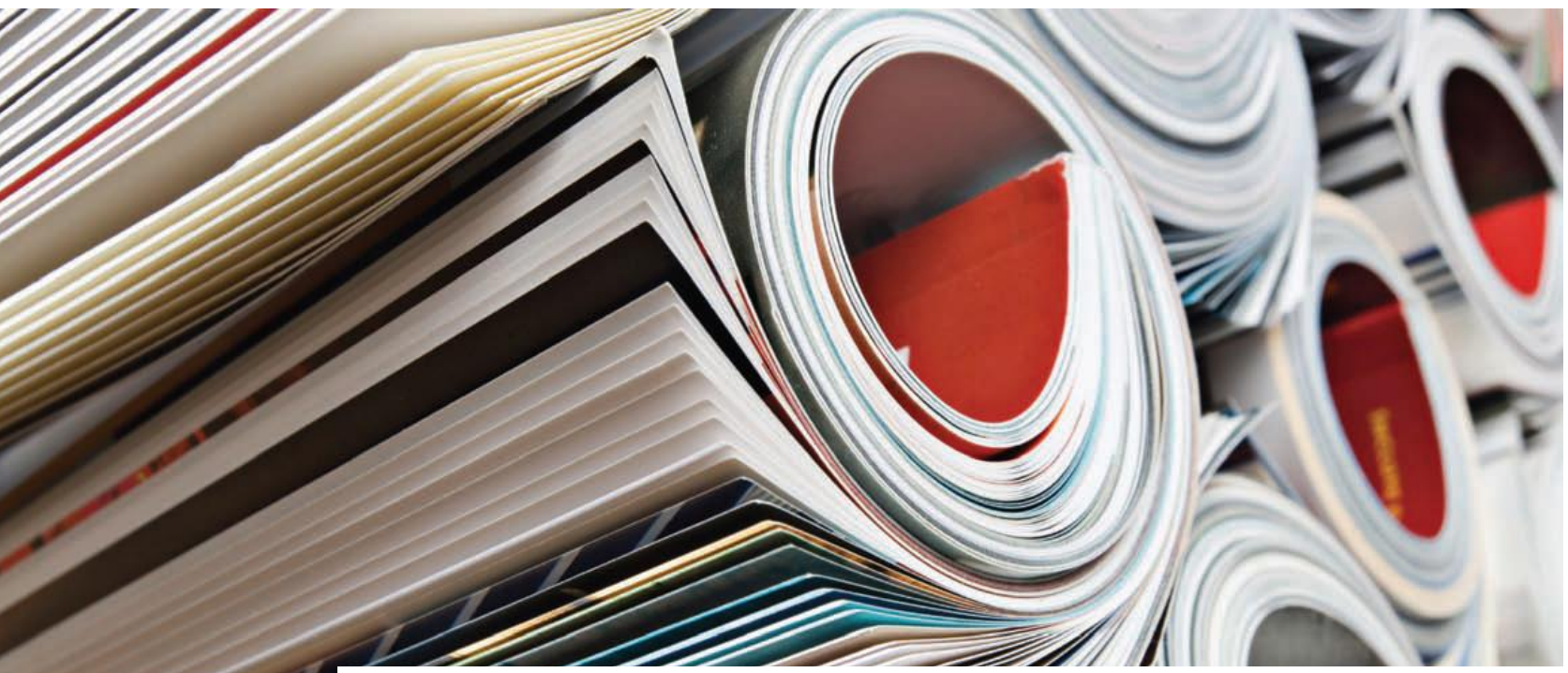

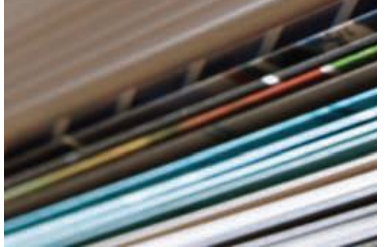

ICR índices de calidad relativos y otros indicios de calidad

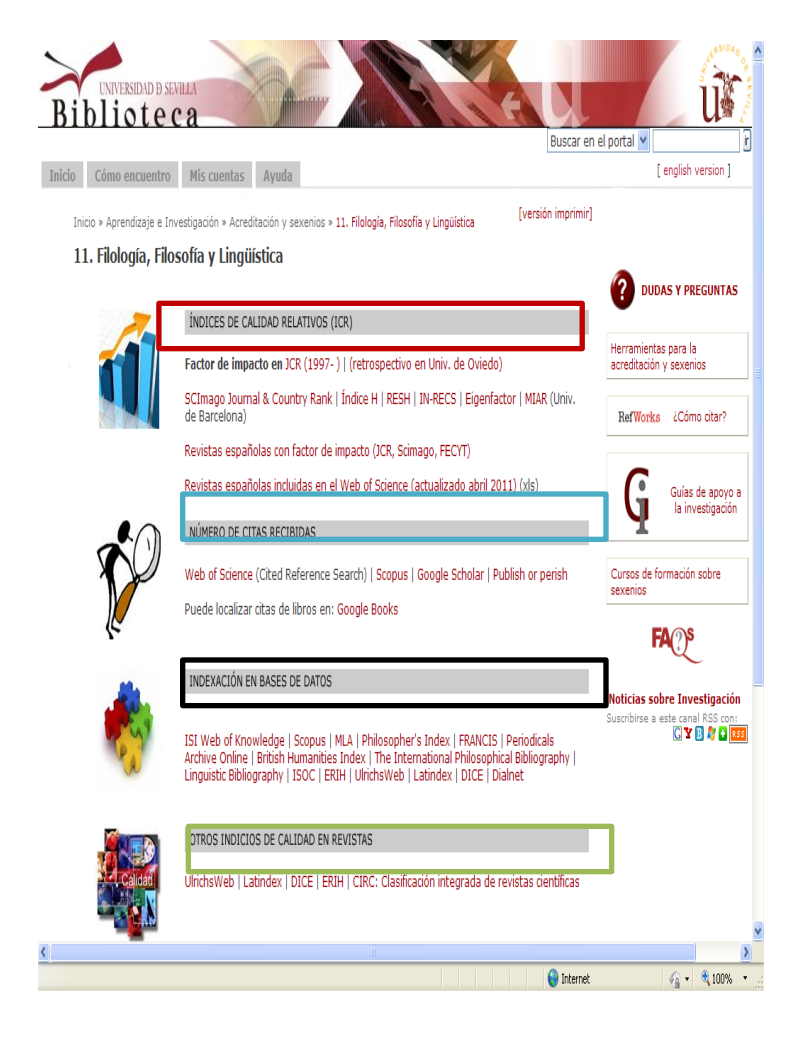

#### VISIBILIDAD Y CALIDAD REVISTAS CIENTÍFICAS

### ÍNDICES CALIDAD RELATIVO – FI

- •Journal Citation Reports (JCR)
- •Scimago Journal Rank (SJR)
- IN-RECS | RESH | MIAR

#### CALIDAD EDITORIAL

•Latindex |DICE |CIRC |ERIH…

#### PRESENCIA EN BASES DE DATOS

Ulrichweb |Latindex | DICE | MIAR…

#### FUENTES PARA CITAS

Web of Science | Scopus| Motores de búsqueda

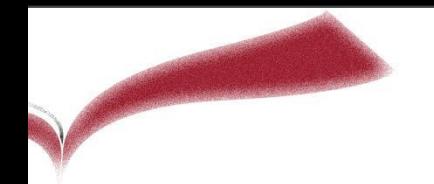

# ¿Qué es el **Factor de Impacto**?

El Factor de Impacto es la **media de veces** que **en un año** determinado fueron **citados** los artículos publicados por una revista en los **dos años anteriores** (nº de citas dividido por nº de artículos).

Se utiliza para medir la importancia de una revista, según las citas recibidas por los artículos que publica.

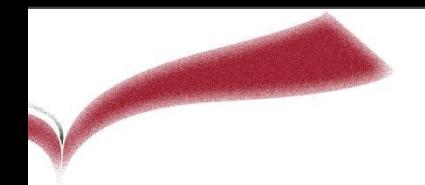

# Índices de Calidad Relativo

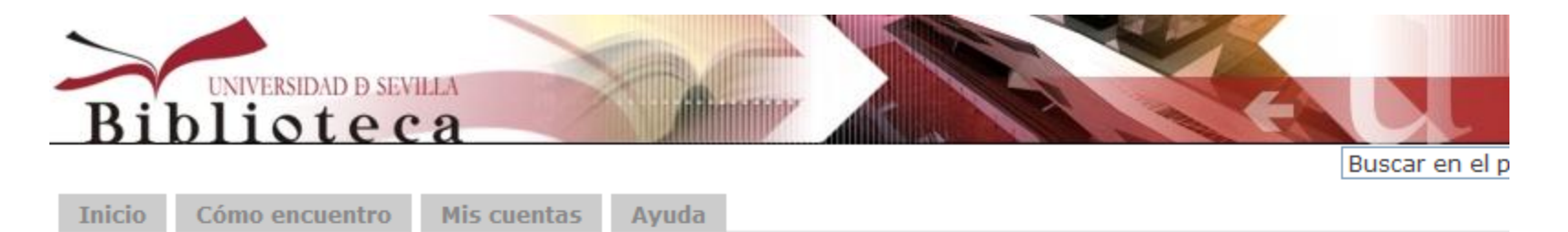

Inicio » Aprendizaje e Investigación » Acreditación y sexenios » 7. Ciencias Sociales, Políticas, del comportamiento y de a educación

7. Ciencias Sociales, Políticas, del Comportamiento y de la Educación

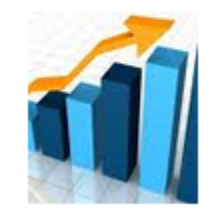

#### ÍNDICES DE CALIDAD RELATIVOS (ICR)

Factor de impacto en JCR (1997-) | retrospectivo en Univ. de Oviedo desde 1979 | retrospectivo en Instituto de Química Física "Rocasolanoa" del CSIC desde 1979

SCImago Journal & Country Rank | RESH | IN-RECS | Eigenfactor | MIAR (Univ. de Barcelona)

Revistas españolas con factor de impacto (JCR, Scimago)

Revistas españolas incluidas en el Web of Science (actualizado abril 2011) (xls)

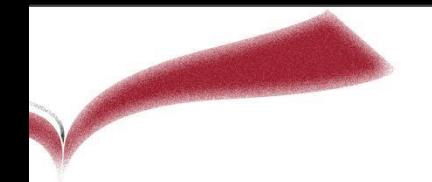

# Índices de Calidad Relativo

Permite conocer la posición que ocupa la revista en un ranking de su especialidad. ¿Qué productos nos ofrecen el ICR?

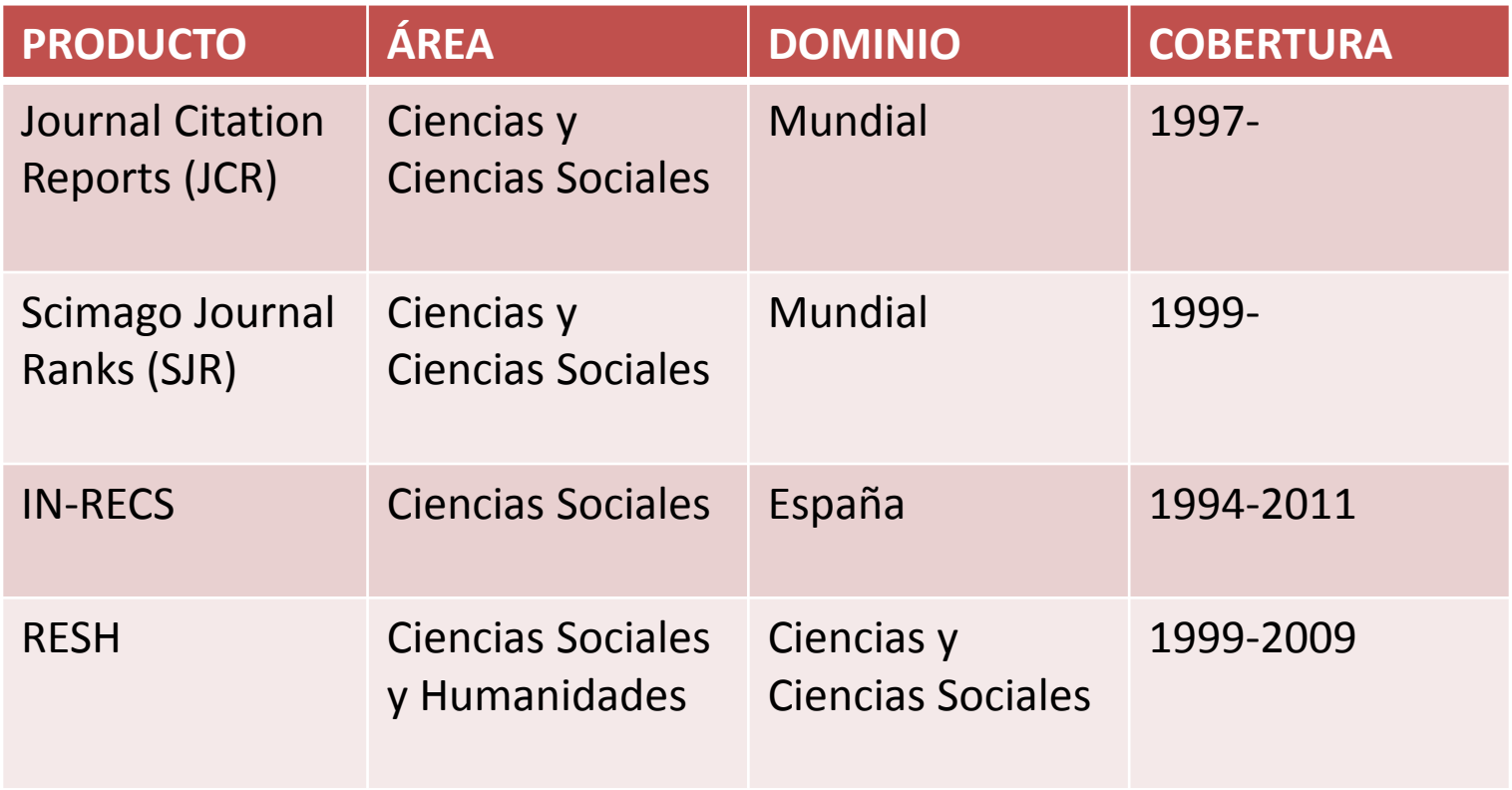

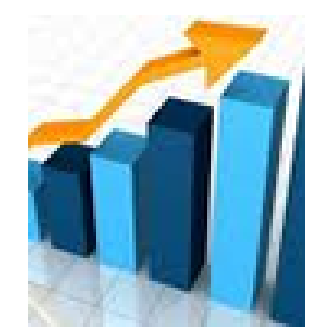

# 1. ICR INTERNACIONALES

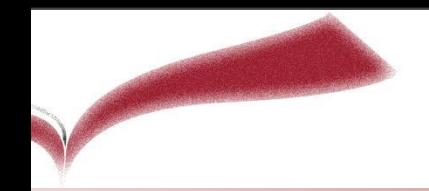

# Journal Citation Reports (JCR)

- $\Box$  Grupo Thomson Reuters, ha introducido a nivel mundial la clasificación de las revistas en 4 cuartiles y la asignación de diversos índices bibliométricos (FI, total de citas…)
- $\Box$  Primer índice bibliométrico internacional de importancia (FI), competencia del SJR.
- $\Box$  Se basa en las revistas que tiene la WOS indizada (SCI, SSCI)

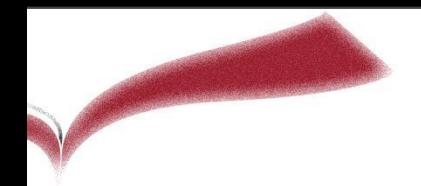

# Journal Citation Reports (JCR)

### **Pinchamos en JCR (Journal Citation Reports) para buscar**

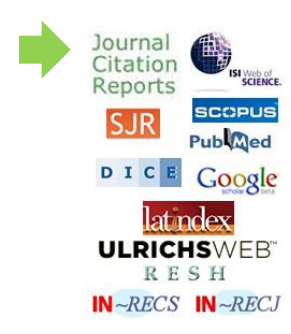

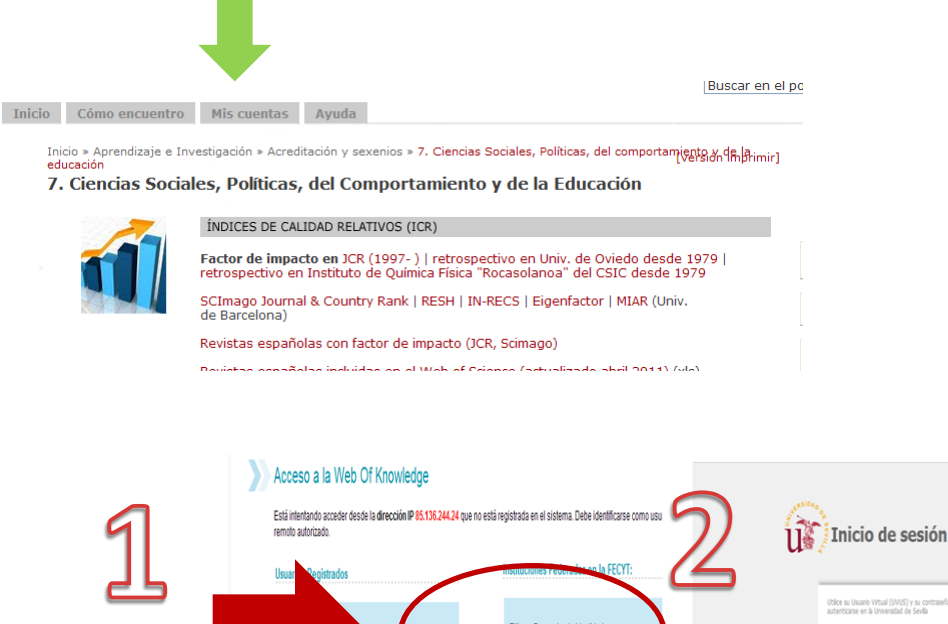

**Si accedemos de forma remota…**

11 Inicio de sesión Utilice su Usuario Virtual (UVUS) y su contraseña<br>autenticarse en la Universidad de Sevilla Elija su Proveedor de Identidad Universidad de Sevilla ecordar selección: Entrar Aceptar User certificado **E Librar** Laser tarjeta Acceder

[Guía de apoyo a la investigación n. 2 Factor de Impacto](http://bib.us.es/aprendizaje_investigacion/guias_tutoriales/tutoriales/guia_inv_2-ides-idweb.html)

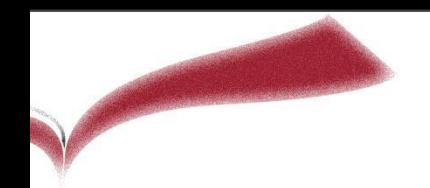

# Ejercicio práctico en JCR

# *¿*Tiene la Revista de Psicodidáctica

Factor de Impacto? Para saberlo buscamos en el Journal Citation Reports (JCR)

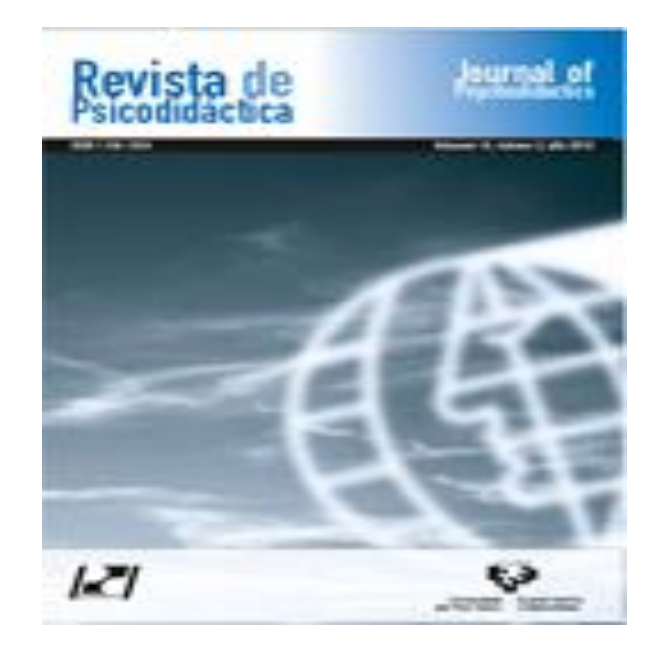

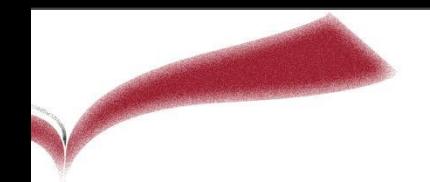

# Ejercicio práctico en JCR

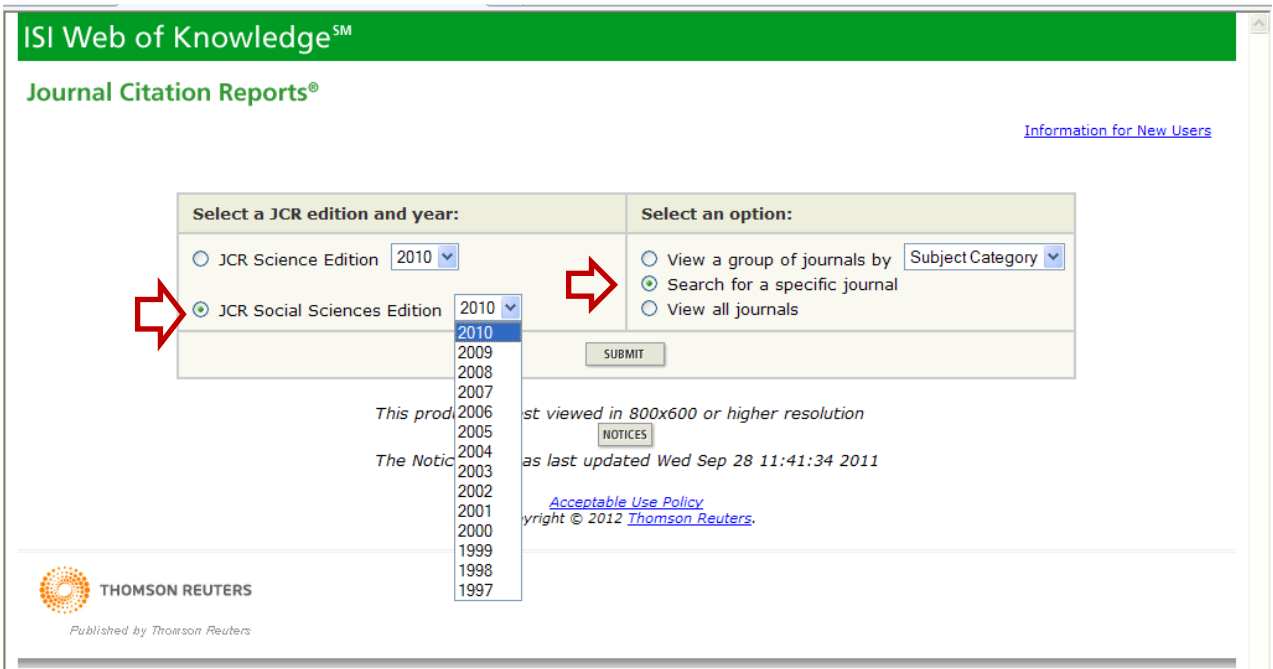

1er paso: **En [JCR s](http://fama.us.es/record=b1571345*spi)eleccionamos la edición Social y el año de publicación del artículo o el año más cercano**

2º paso: **Buscar por área temática, por título o alfabéticamente todas las revistas** Pulsar en **Submit**

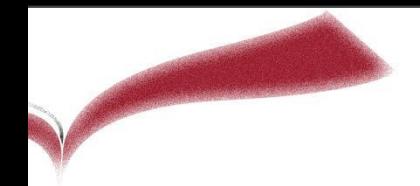

# Ejercicio práctico en JCR

#### ISI Web of Knowledge<sup>5M</sup>

#### **Journal Citation Reports<sup>®</sup>**

WELCOME ? HELP 2013 JCR Social Science Editio **Journal Search** Journal Title Change 1) Search by: 2) Type search term: Enter words from journal title or ISSN (view list of full journal titles) Revista de Psicodidáctica Full Journal Title  $\overline{\mathbf{v}}$ SEARCH **Search Examples:** Full Journal Title: Enter JOURNAL OF CELLULAR PHYSIOLOGY or JOURNAL OF CELL\* (more examples) Abbreviated Journal Title: Enter J CELL PHYSIOL or J CELL \* (more examples) Title Word: Enter CELLULAR or CELL\* (more examples) ISSN: Enter 0021-9541 or other ISSN (more examples) **Acceptable Use Policy** 

Copyright © 2014 Thomson Reuters.

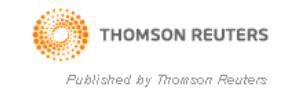

**Buscamos la revista por título y pulsamos search**

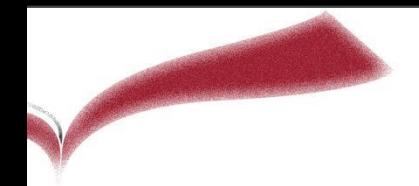

# Ejercicio práctico en JCR

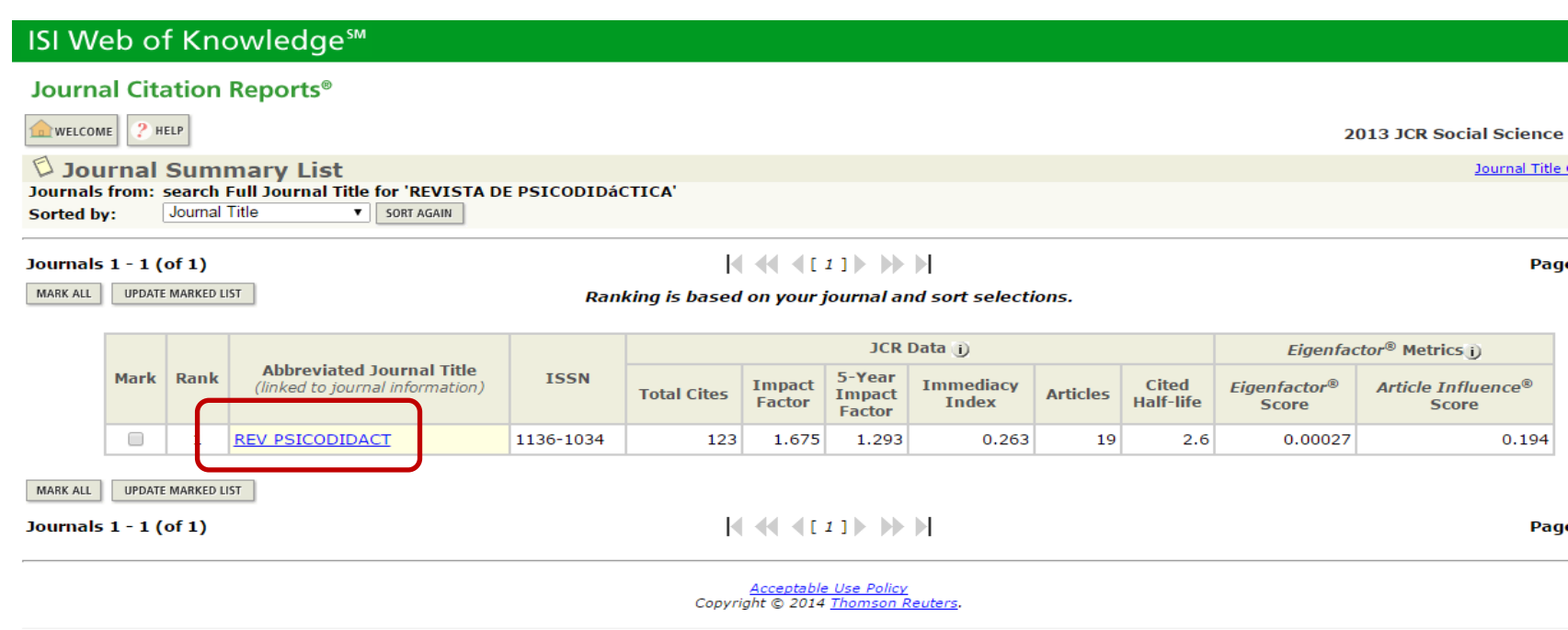

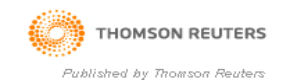

### **Vemos el factor de impacto pinchando en el título abreviado**

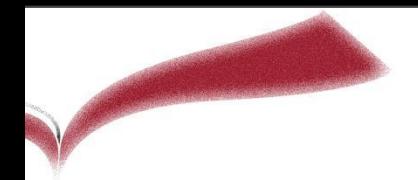

# Ejercicio práctico en JCR

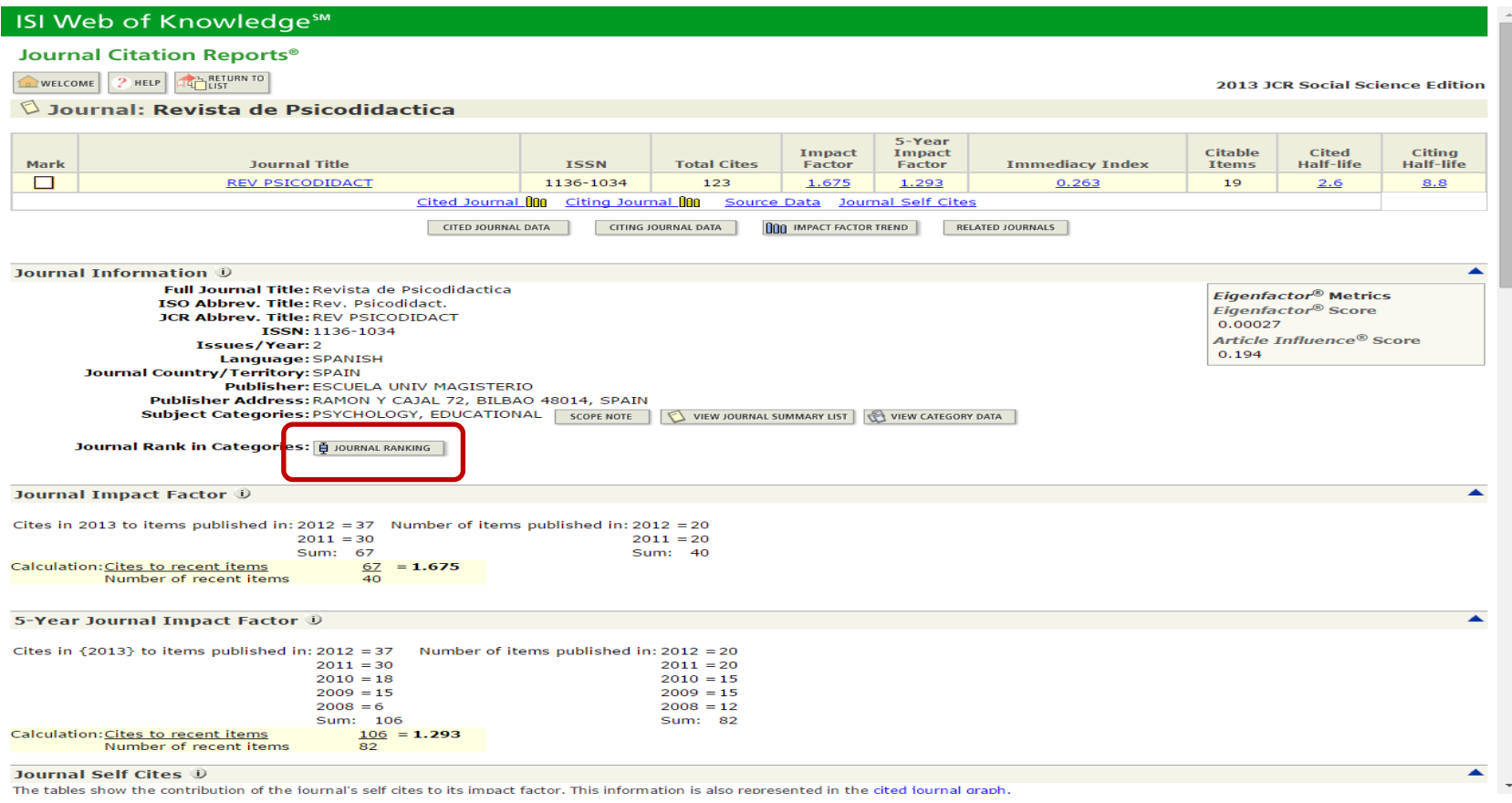

### **Por último, pinchamos en Journal Ranking para ver su cuartil**

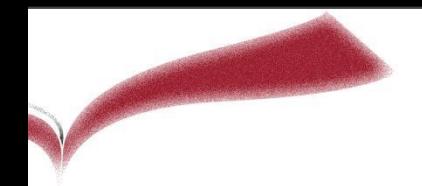

# Ejercicio práctico en JCR

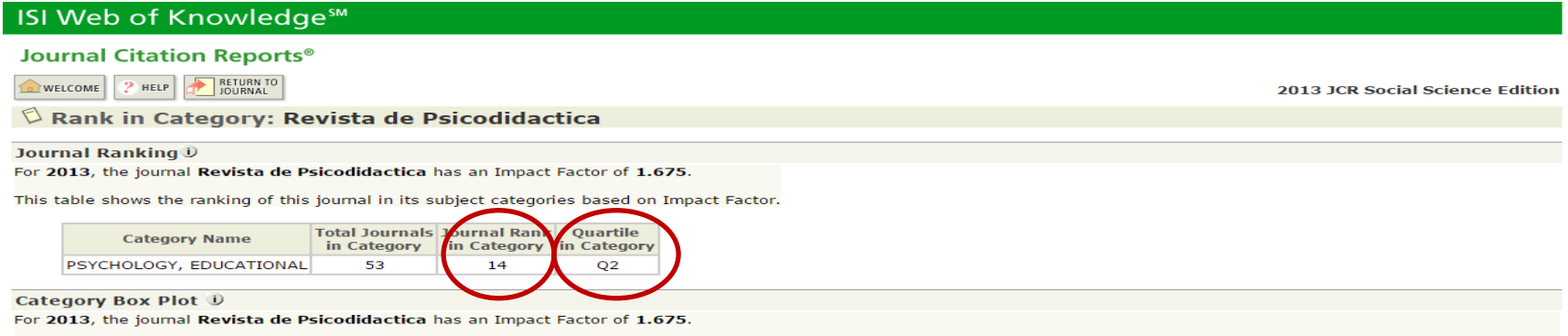

- **Hay 53 revistas de la categoría "Psychology", y nuestra revista ocupa el lugar 14.**
- **Pertenece al 2º cuartil**
- **En el formulario de la CNEAI debemos especificar el lugar que ocupa y la categoría donde está encuadrada**

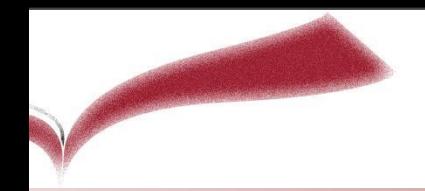

# **Scimago Journal Rank (SJR)**

- $\Box$  Grupo Scimago, en el que participan varias universidades españolas y el CSIC, ha introducido a nivel mundial otro índice de calidad de revistas
- $\Box$  Segundo índice bibliométrico internacional de importancia, basado en la base de datos Scopus (Elsevier), competencia del JCR.
- $\Box$  A diferencia del FI, el SJR se basa en el doble de revistas (18.000, las que tiene Scopus indizadas)

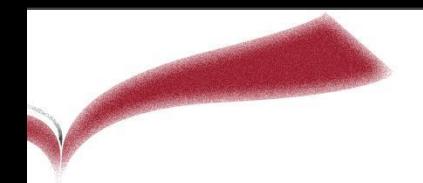

# Índice de Calidad Relativo : SJR

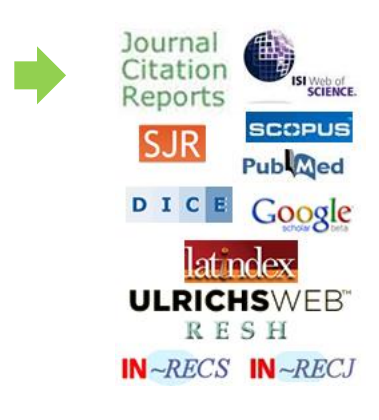

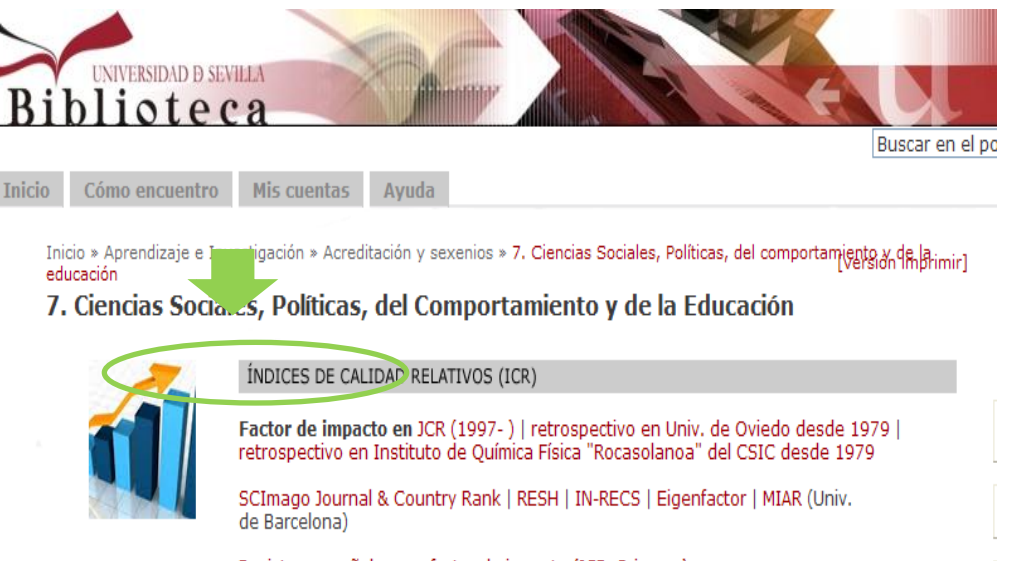

Revistas españolas con factor de impacto (JCR, Scimago)

Rovistas ospañolas inskúdas en el Web of Science (astualizado abril 2011) (vls).

Pinchar en **SJR Scimago Journal & Country Rank** y buscar la revista…

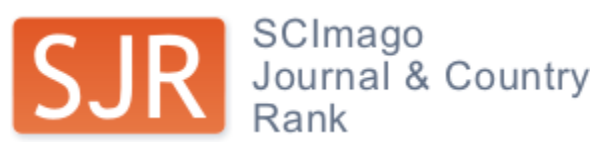

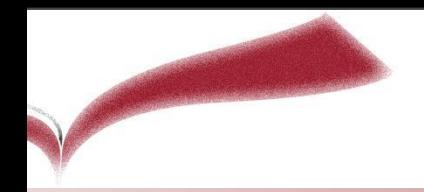

# Ejercicio práctico SJR

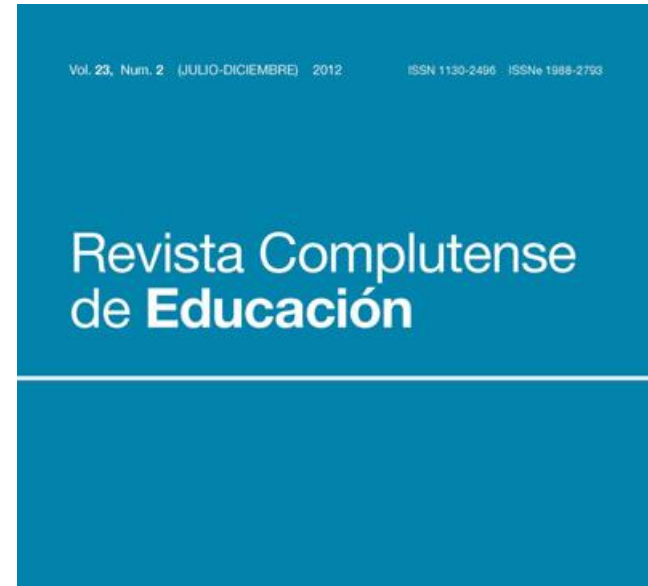

**Revista Complutense de Educación.**

no está en JCR. ¿Dónde busco su índice de impacto?

En segundo lugar buscamos en [SJR](http://www.scimagojr.com/index.php) (Scimago Journal & Country Rank)

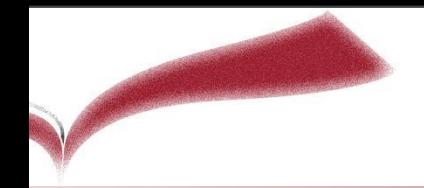

# Ejercicio práctico SJR

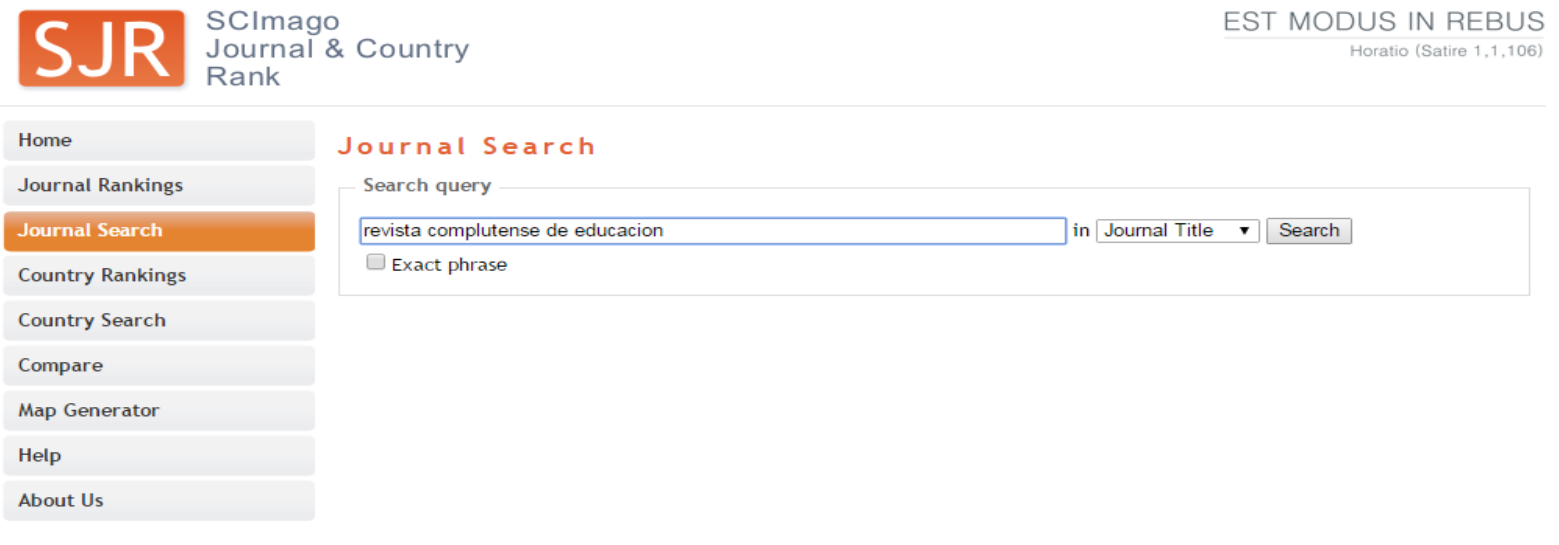

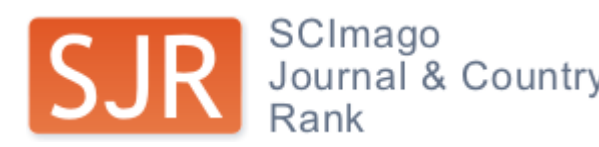

### **Buscamos en Journal search por título**

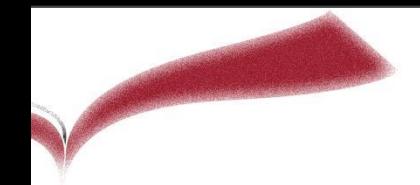

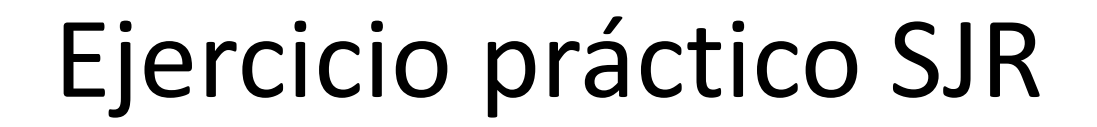

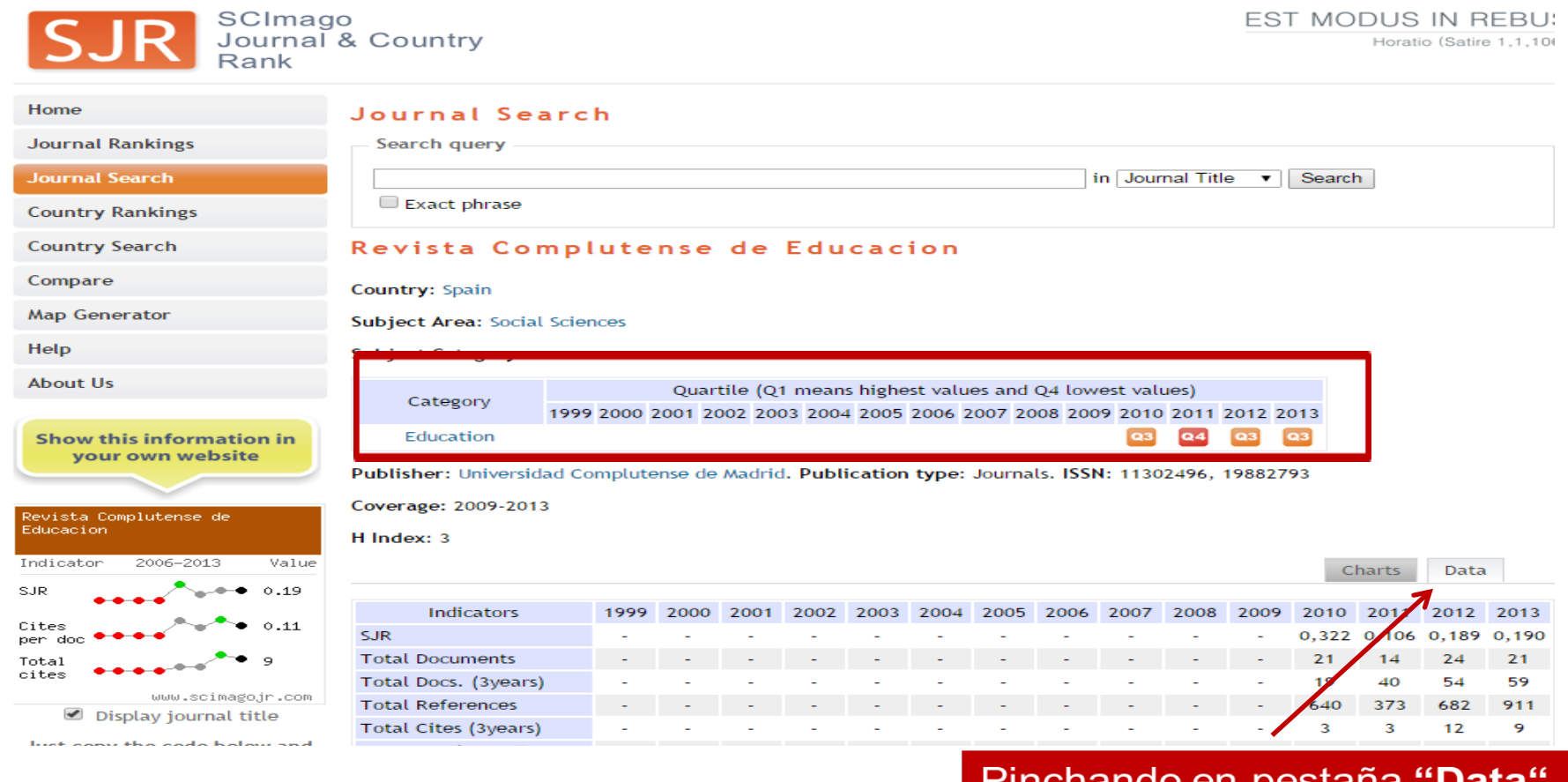

### **Consultamos el cuartil y el SJR**

Vemos el Impacto del año que nos interese

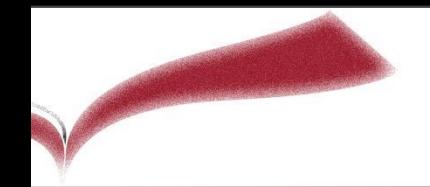

# Ejercicio práctico SJR

### *En el formulario debemos especificar el lugar que ocupa y la categoría donde está encuadrada . Para ello buscamos*

*en Journal Rankings*

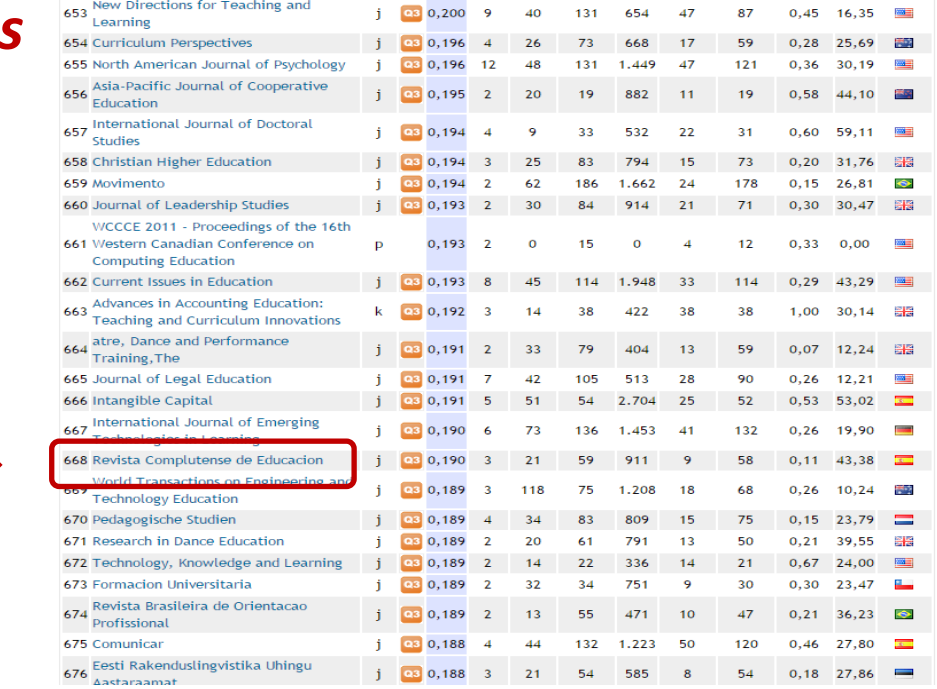

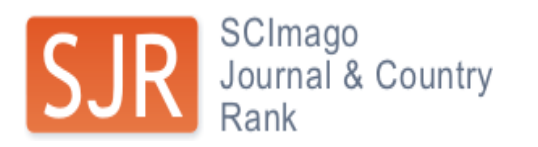

*En este ejemplo hay 1035 revistas de la categoría "Education", y la nuestra ocupa el lugar 668*

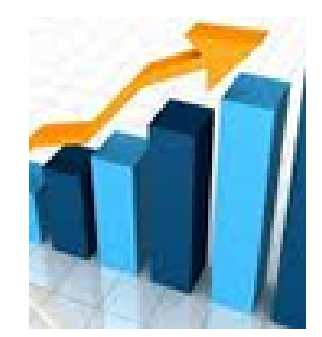

## 2. ICR NACIONALES

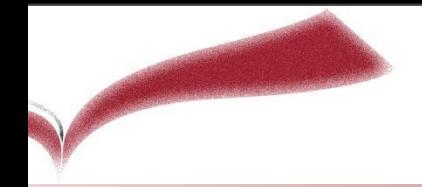

# ICR Nacionales

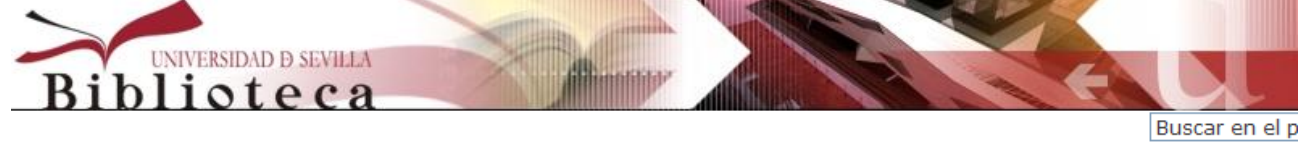

**Inicio** Cómo encuentro

Mis cuentas Avuda

Inicio » Aprendizaje e Investigación » Acreditación y sexenios » 7. Ciencias Sociales, Políticas, del comportamiento y de Bimirl educación

7. Ciencias Sociales, Políticas, del Comportamiento y de la Educación RE

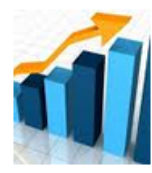

#### ÍNDICES DE CALIDAD RELATIVOS (ICR)

Factor de impacto en JCR (1997-) | retrospectivo en Univ. de Ovie retrospectivo en Instituto de Química Física "Rocasolanoa" del CSIC

SCImago Journal & Country Rank | RESH | IN-RECS | Eigenfactor | N de Barcelona)

Revistas españolas con factor de impacto (JCR, Scimago)

Revistas españolas incluidas en el Web of Science (actualizado abrima

### **¿Y si la revista no está en JCR ni en SJR? Habría que mirar los rankings nacionales**

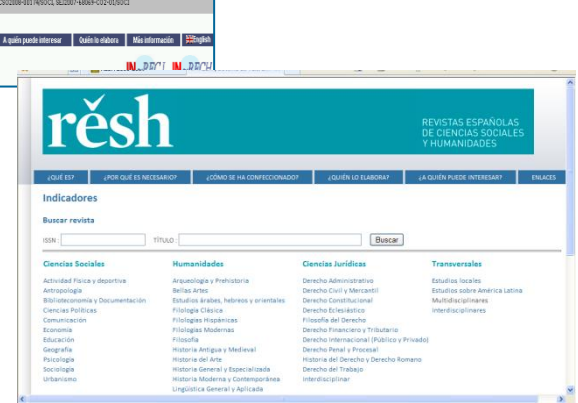

INDICE DE IMPACTO **CRANDI AS DE CIENCIAS SO** 

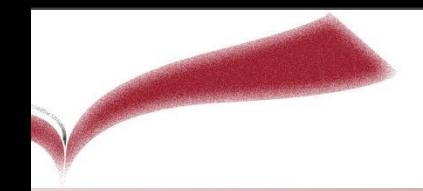

# ICR Nacionales

### **Aula abierta.**  No está en JCR ni en SJR

### Habría que mirar los **rankings nacionales**

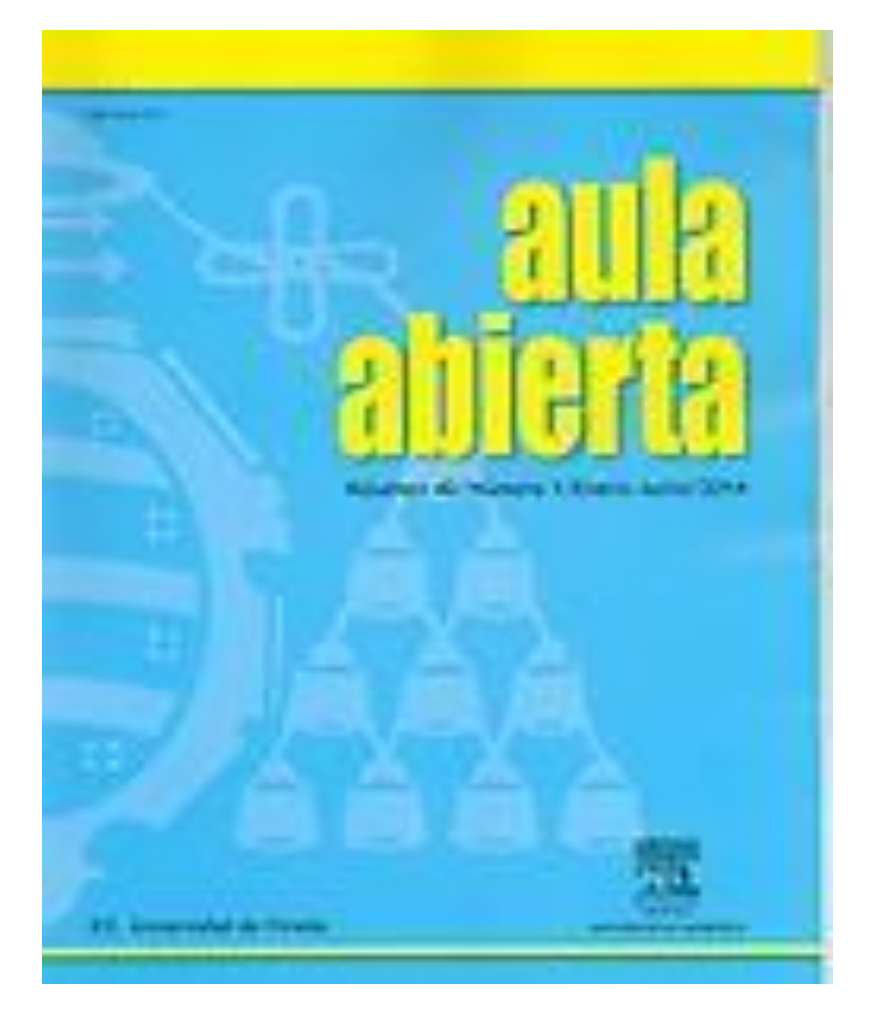

**Sin actualizar** 

# **IN-RECS**

- Índice bibliométrico que determina el impacto científico de las revistas españolas de Ciencias Sociales, a partir de las citas recibidas
- $\Box$  Calcula el impacto de 761 revistas

**Sin actualizar** 

**IN-RECS**

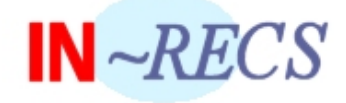

#### **INDICE DE IMPACTO** REVISTAS ESPAÑOLAS DE CIENCIAS SOCIALES

(2009-2013), (2008-2012), Indice H de las revistas científicas españolas según Google Scholar Metrics (2007-2011)

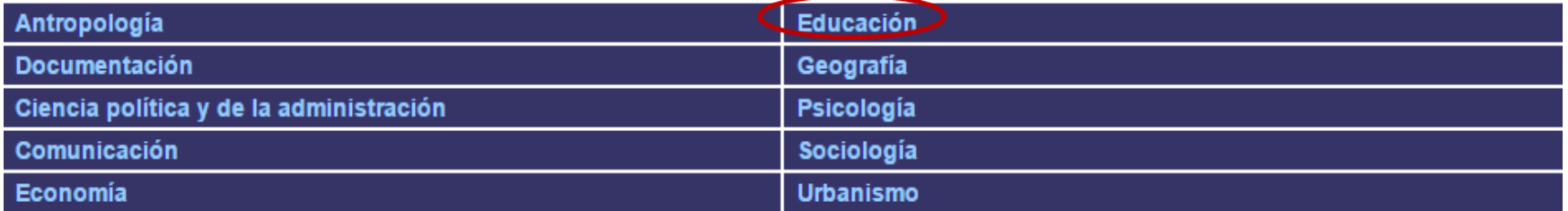

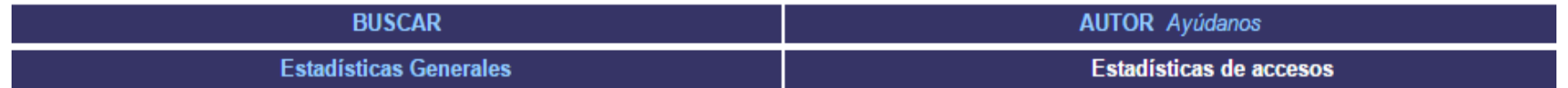

### **Buscamos por área temática los índices de impacto de las revistas**

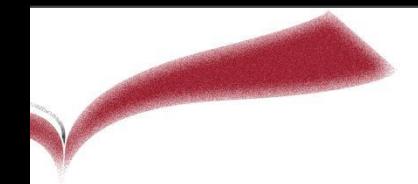

## **IN-RECS**

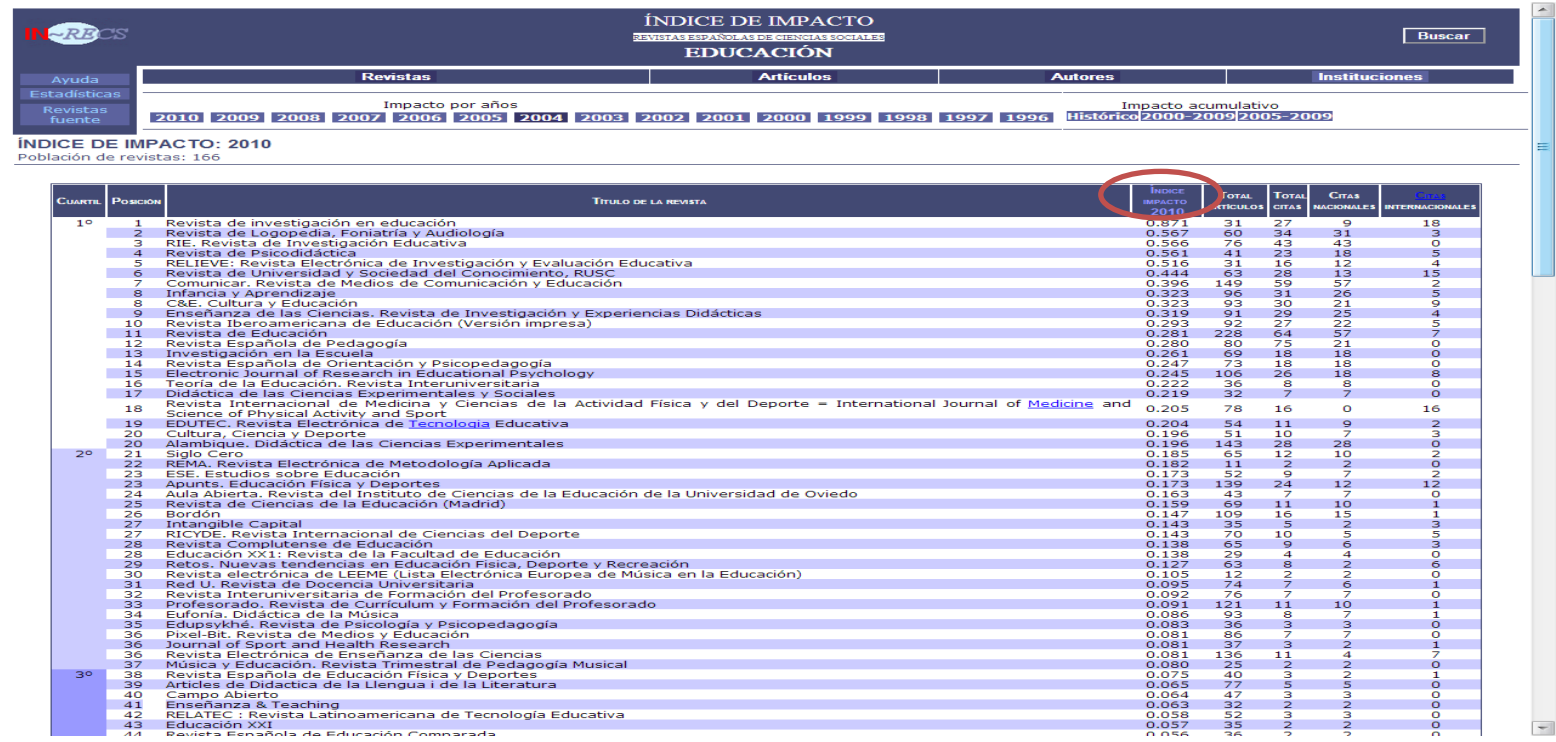

### **Vemos las revistas ordenadas por impacto de IN***-RECS*
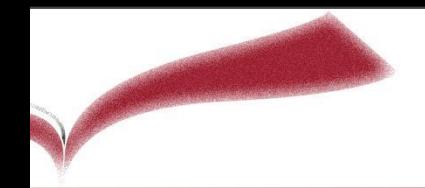

#### **RESH**

- $\Box$  Sistema de información que integra indicadores de calidad para las revistas científicas españolas de Ciencias Sociales y Humanidades
- $\Box$  Los indicadores que ofrece e integra esta plataforma son aquellos que CNEAI, ANECA y Latindex tienen en cuenta en sus respectivos sistemas de evaluación
- $\Box$  También se ve en qué bases de datos están indexadas las revistas

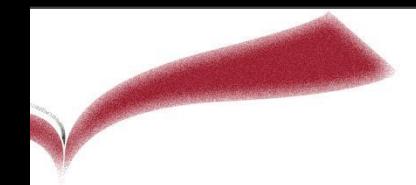

#### **RESH**

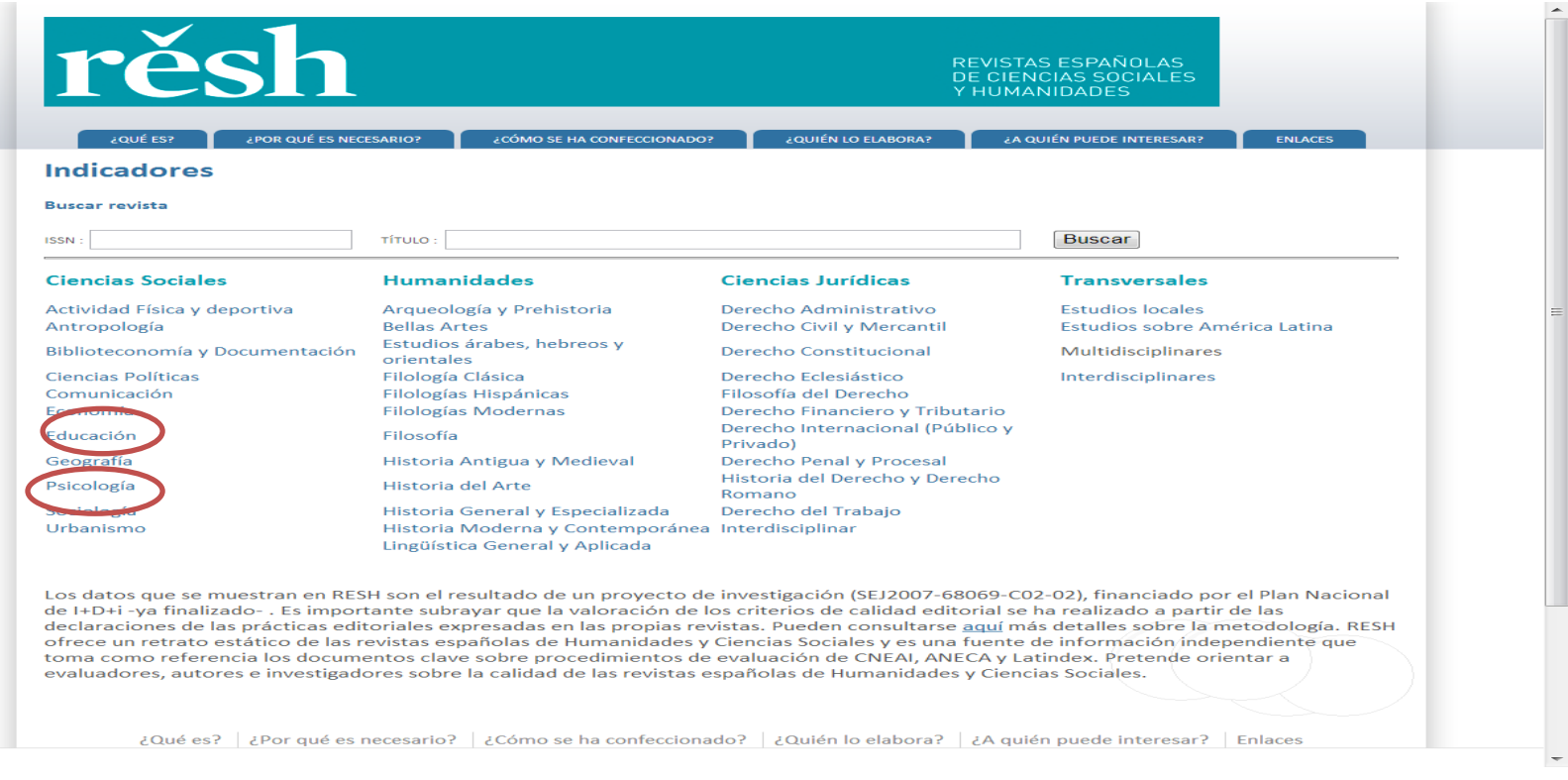

#### **Buscamos por área temática los indicadores de las revistas**

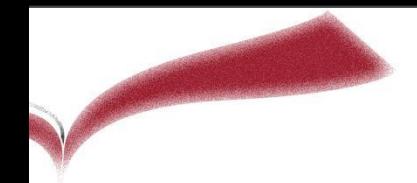

# **RESH**

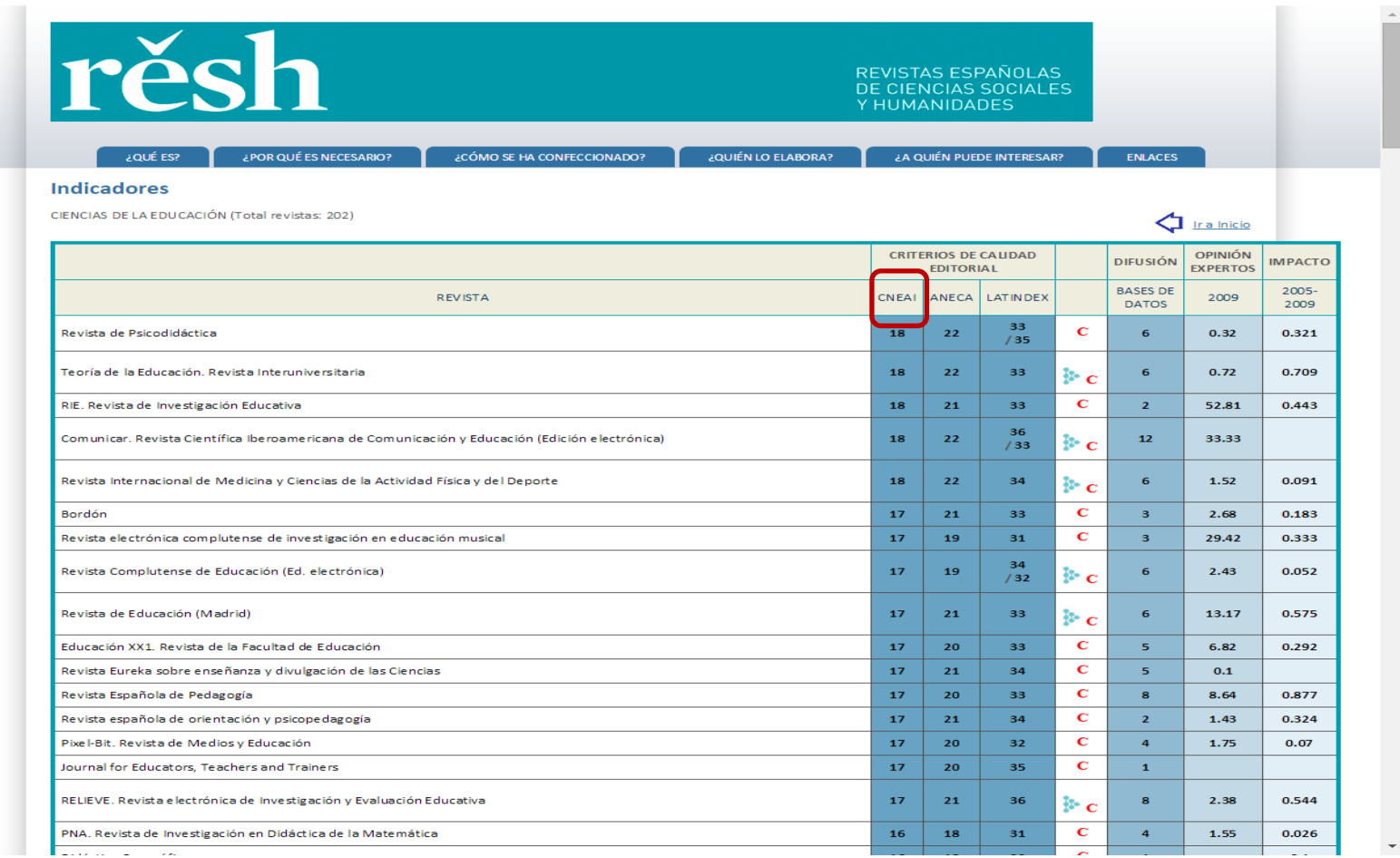

#### **Vemos las revistas ordenadas por criterios de calidad CNEAI**

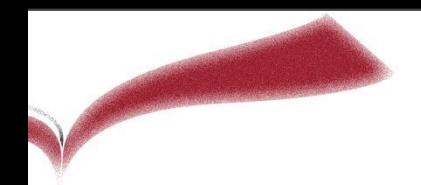

#### Ejercicio práctico **RESH**

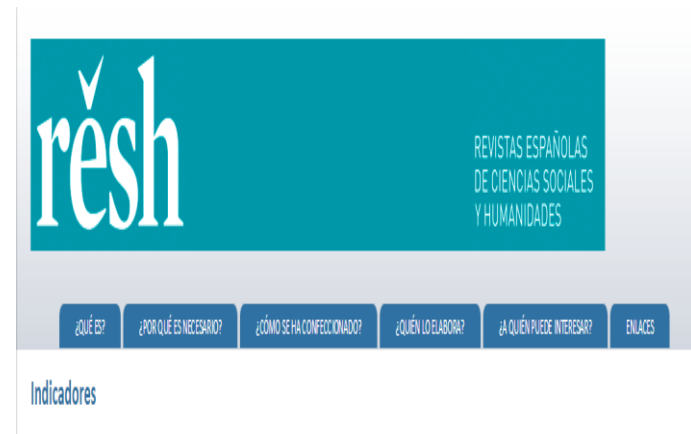

RESULTADO DE LA BÚSQUEDA (Total revistas: 1)

 $\bigcup$  Iralnicio CRITERIOS DE CALIDAD EDITORIAL DIFUSIÓN OPINÓN EXPERTOS **IMPACTO** REVISTA ANECA LATINDEX **BASES DE DATOS** 2009 2004-2008 CNEAL Aula Abierta 15  $19$  $32$  $\overline{ }$ 5.85  $0.253$ 

Los datos que se muestran en RESH son el resultado de un proyecto de investigación (SEJ2007-68069-C02-02), financiado por el Plan Nacional de H-D+i-ya finalizado -. Es importante subrayar que la valoración de los criterios de calidad editorial se ha realizado a partir de las declaraciones de las prácticas editoriales expresadas en las propias revistas. Pueden consultarse aquí más detialles sobre la metodología. RESH ofrece un retrato estático de las revistas españolas de Humanidades y Ciencias Sociales y es una fuente de información independiente que toma como referencia los documentos clave sobre procedimientos de evaluación de CNEAI, ANECA v Latindex. Pretende orientar a evaluadores, autores e investigadores sobre la calidad de las revistas españolas de Humanidades v Ciencias Sociales

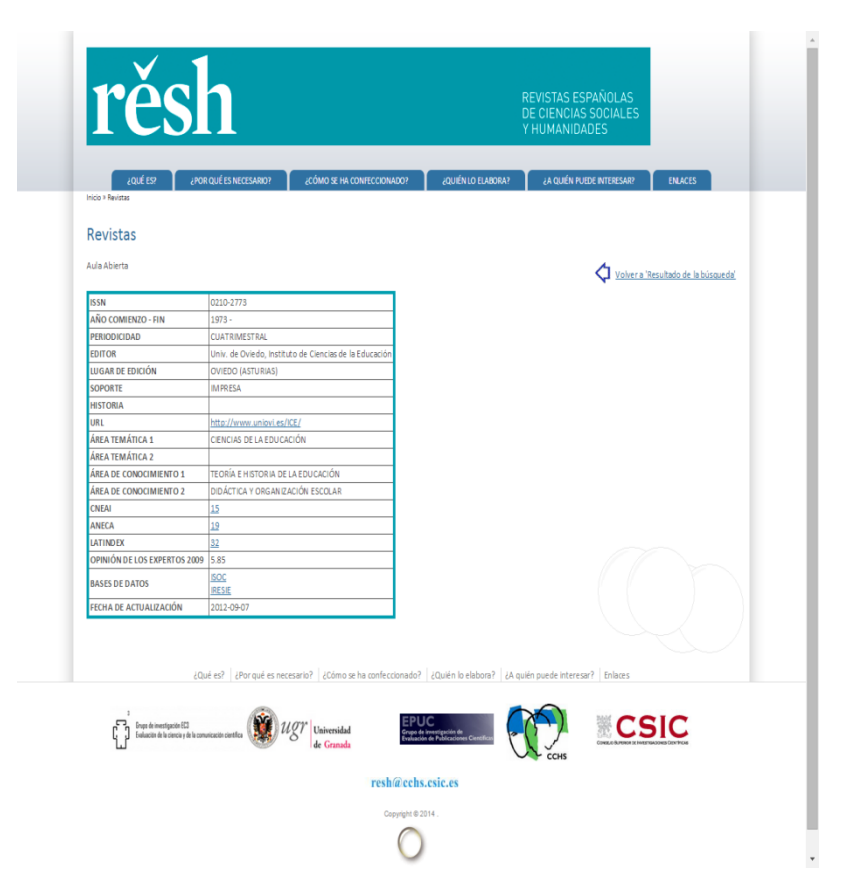

#### **Buscamos por título los ICR de la revista**

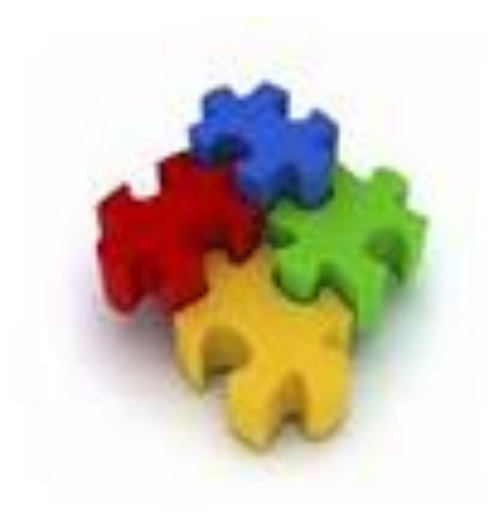

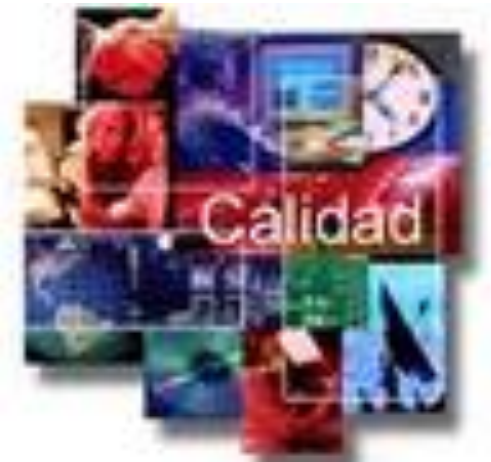

CALIDAD EDITORIAL

INDEXACIÓN EN BASES DE DATOS

# REVISTAS: OTROS INDICIOS DE CALIDAD

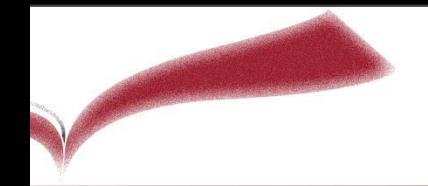

#### **Otros indicios de calidad**

Indexación en bases de datos internacionales

 Otros criterios de calidad editorial : calidad informativa, calidad del proceso editorial, calidad científica

Existen productos especializados en ofrecer esta información : Dice, Latindex, Miar, Ulrich

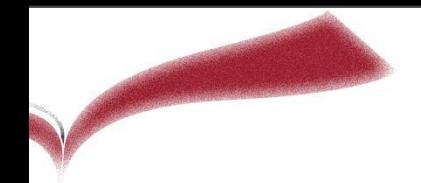

# Otros Indicios de Calidad

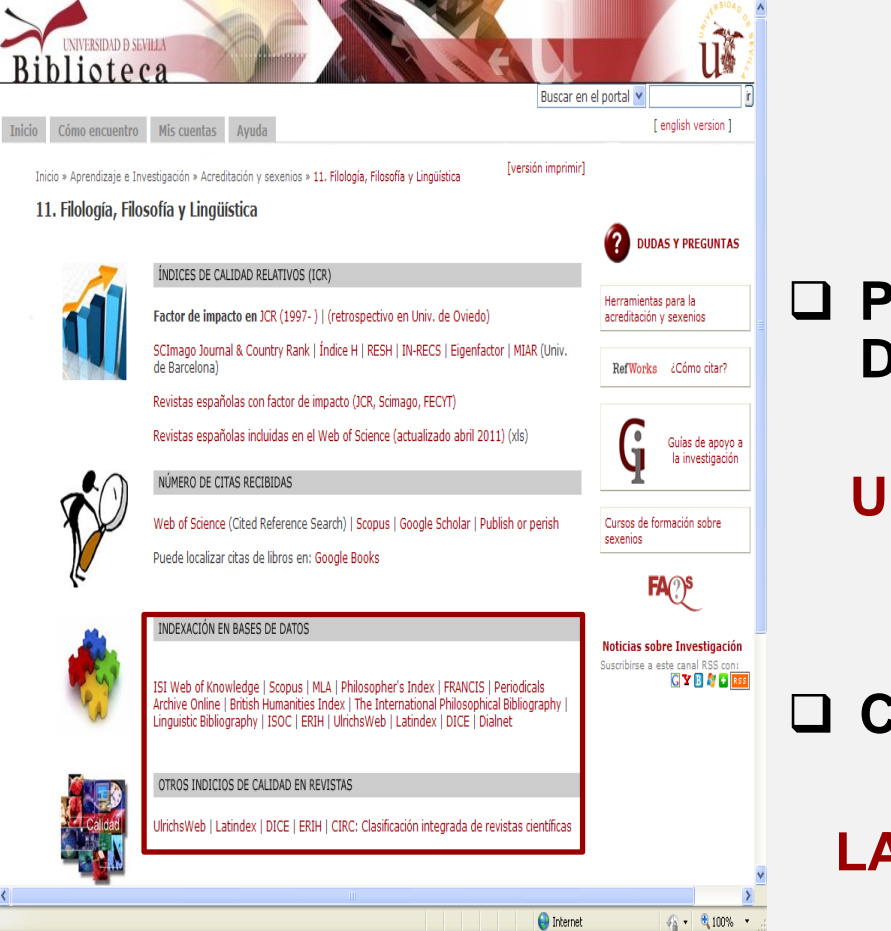

#### **INDICIOS DE CALIDAD REVISTAS SIN ICR**

 **PRESENCIA EN BASES DE DATOS**

#### **ULRICHWEB |LATINDEX|DICE |Bbdd**

#### **CALIDAD EDITORIAL**

**LATINDEX |DICE |CIRC |ERIH…**

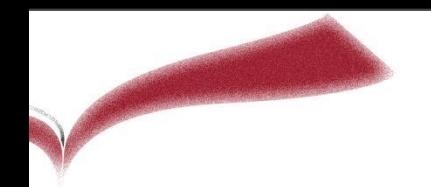

# Indexación en Bases de Datos

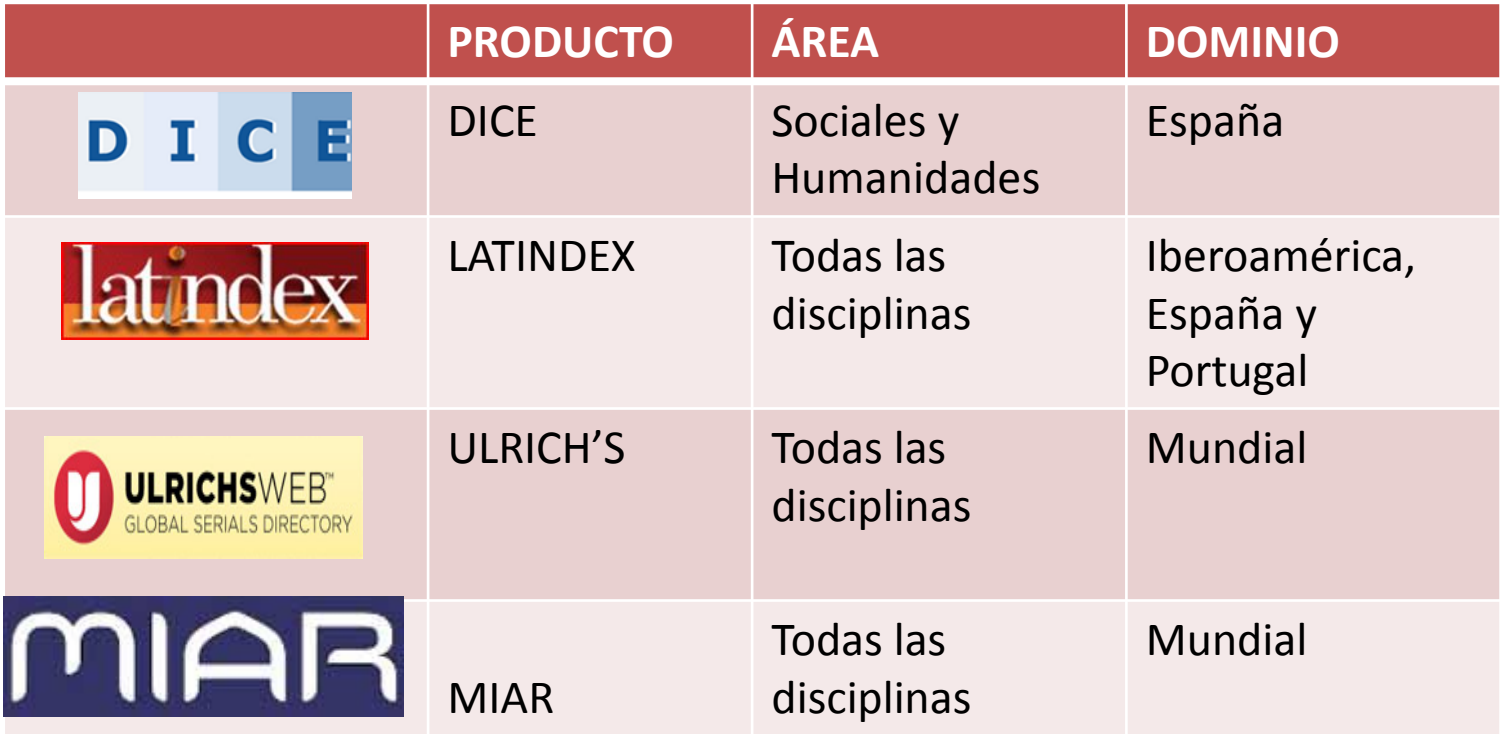

Para ver en qué **bases de datos** está mi revista*...*

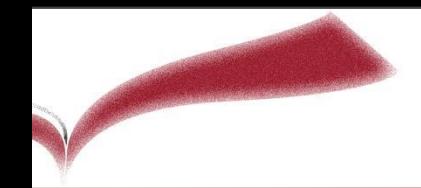

# DICE

#### **Introducimos el título de la revista :**  *Revista Fuetes*

**D** I C E Difusión y Calidad Editorial de las Revistas Españolas de Humanidades y Ciencias Sociales y Jurídicas

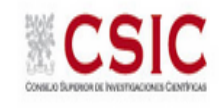

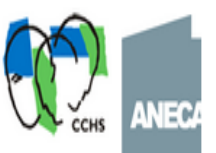

Español Inglés

 $\Box$  Inicio  $\Box$  Cómo buscar  $\Box$  Búsqueda  $\Box$  Metodología  $\Box$  Grupo de trabajo  $\Box$  Contacto  $\Box$  Enlaces

#### Resultados: 1 registros encontrados

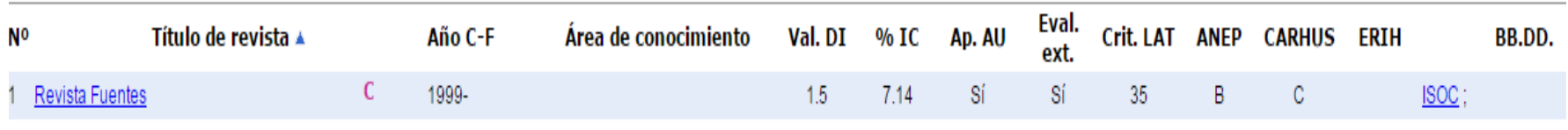

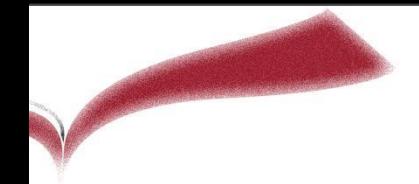

Eval

exte

### Indicios de calidad en Revistas

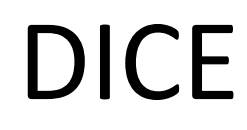

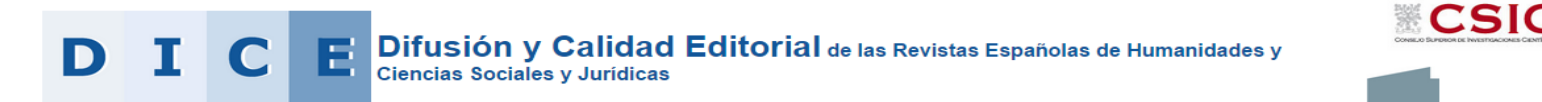

□ Inicio o Cómo buscar → Búsqueda o Metodología o Grupo de trabajo o Contacto o Enlaces

#### Exportar a PDF

Datos de la revista: Revista Fuentes

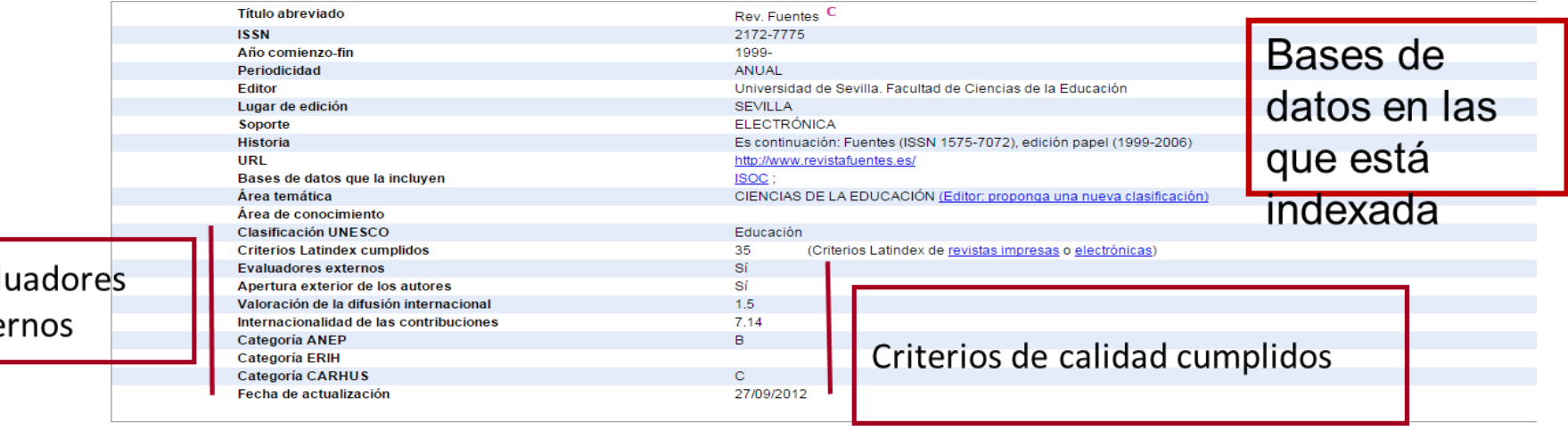

En los resultados obtendremos datos sobre los criterios Latindex cumplidos; si la revista tiene evaluadores externos y las bases de datos en las que está indexada la revista.

**Español Inglés** 

**NEC** 

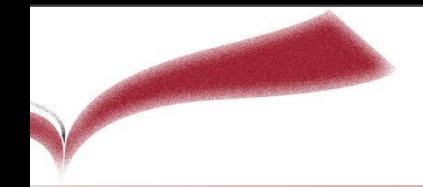

# LATINDEX

#### *Revista Fuentes*

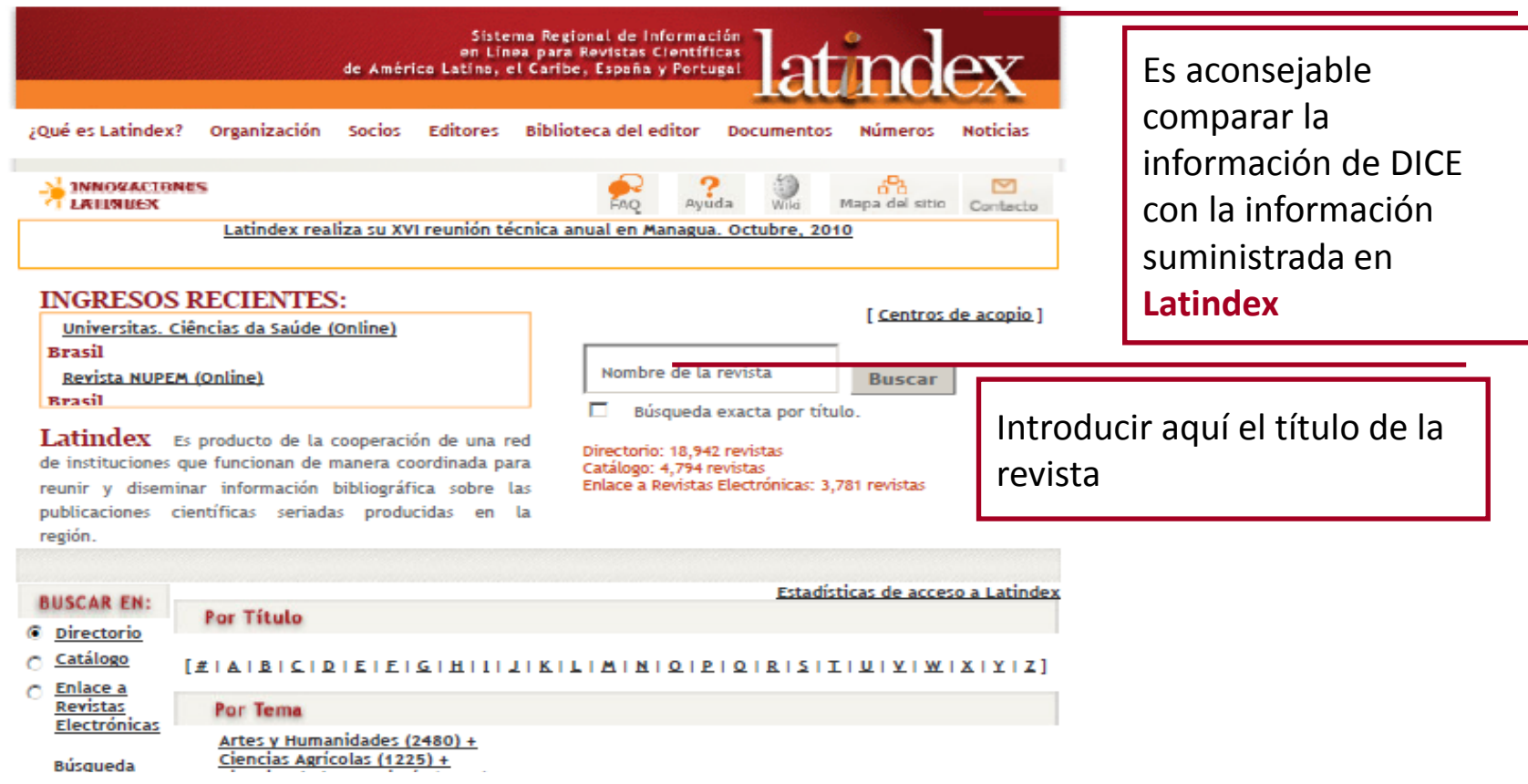

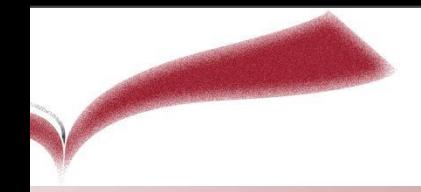

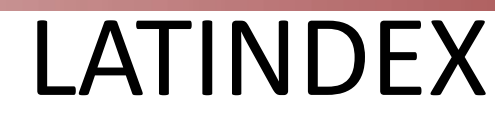

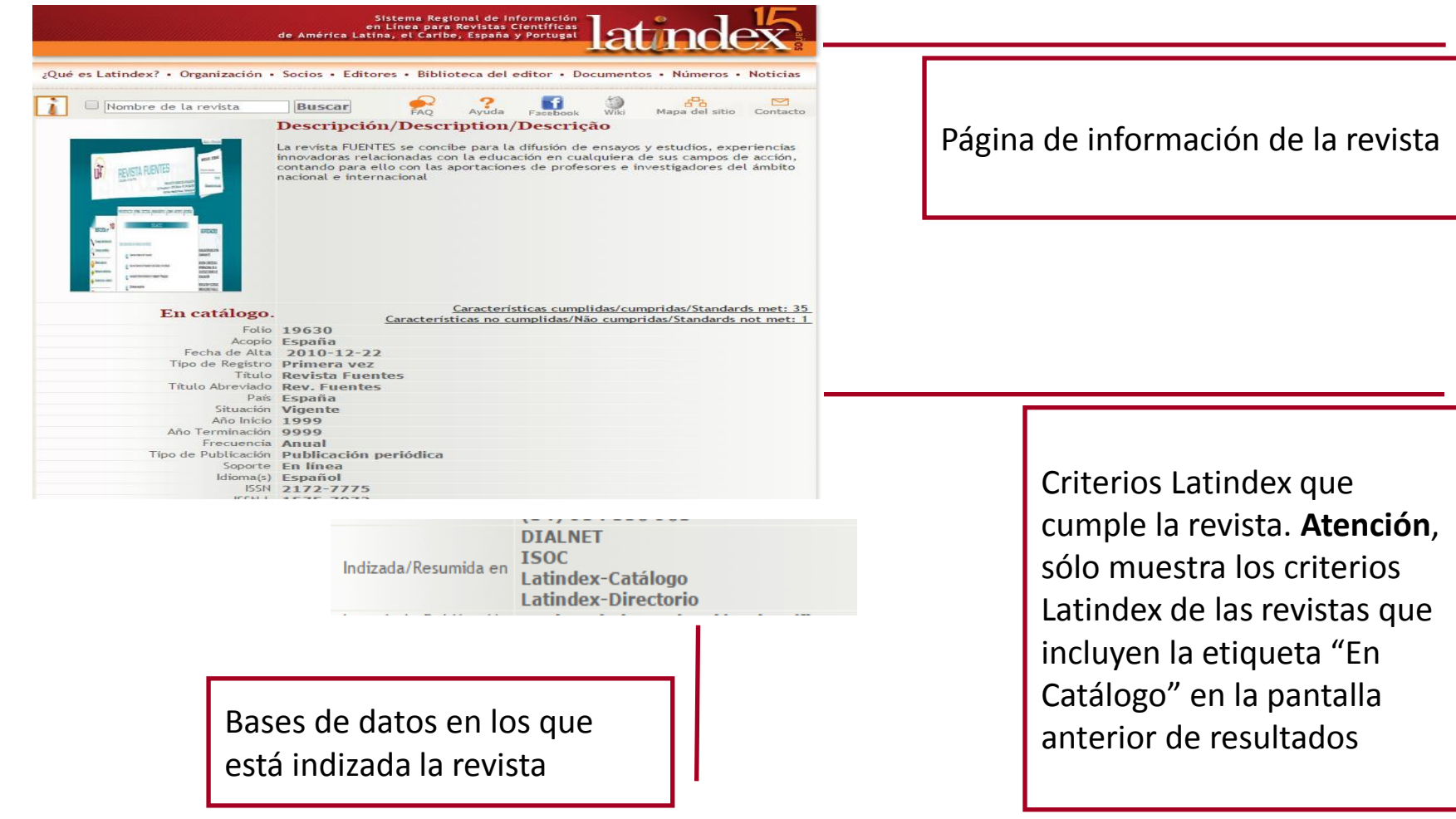

En el formulario de CNEAI pondríamos que la revista figura en el catálogo Latindex y cumple 35 criterios de 36, y está indizada en 4 bases de datos.

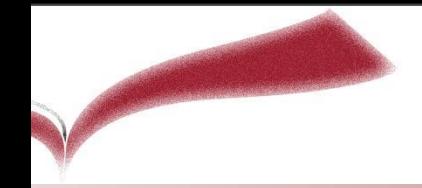

# ULRICH

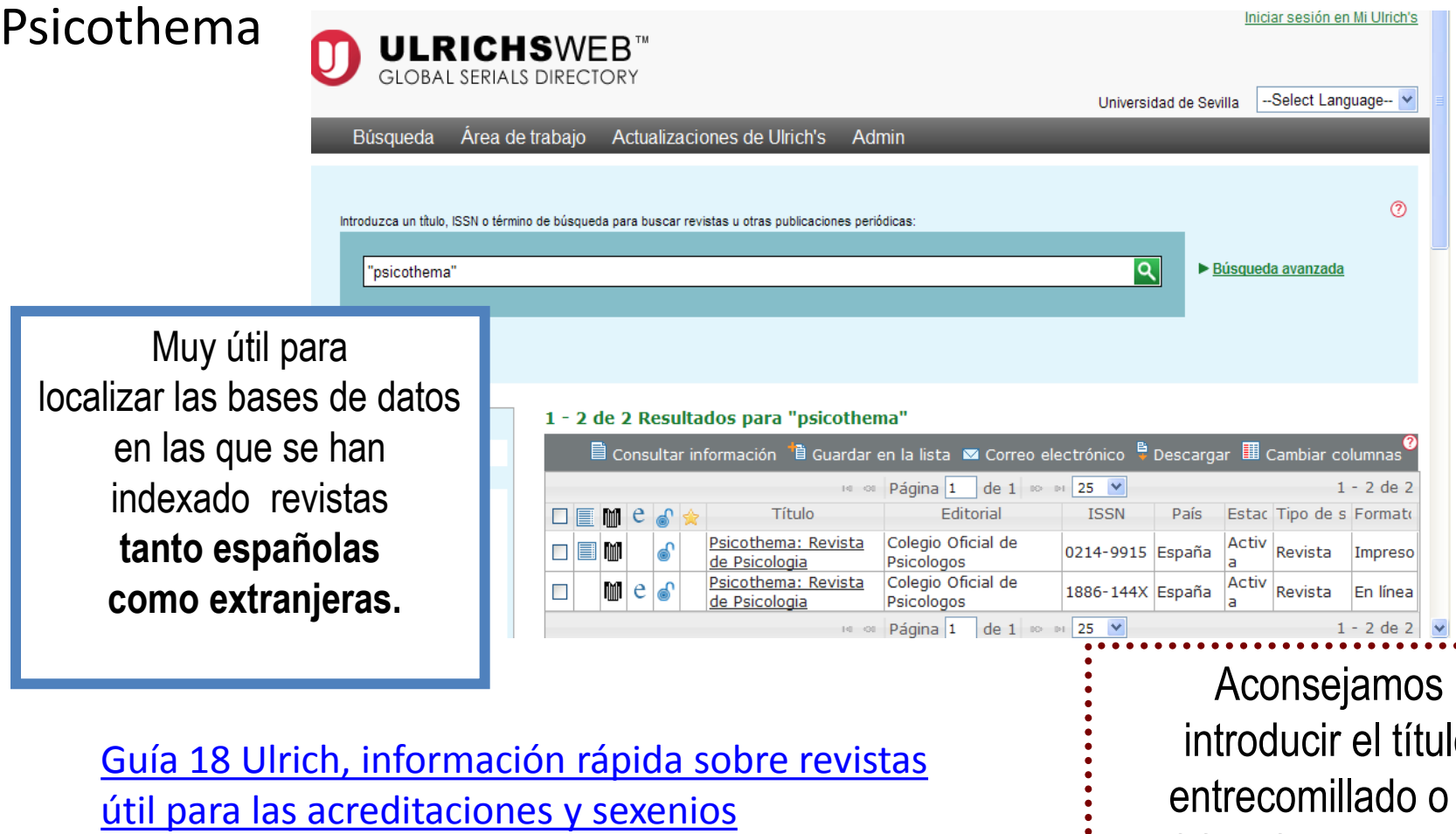

introducir el título entrecomillado o el ISSN. Si tiene una ñ poner una n.

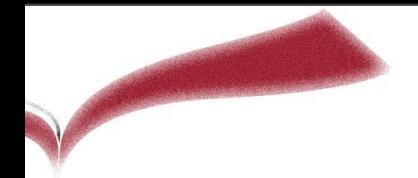

#### ULRICH

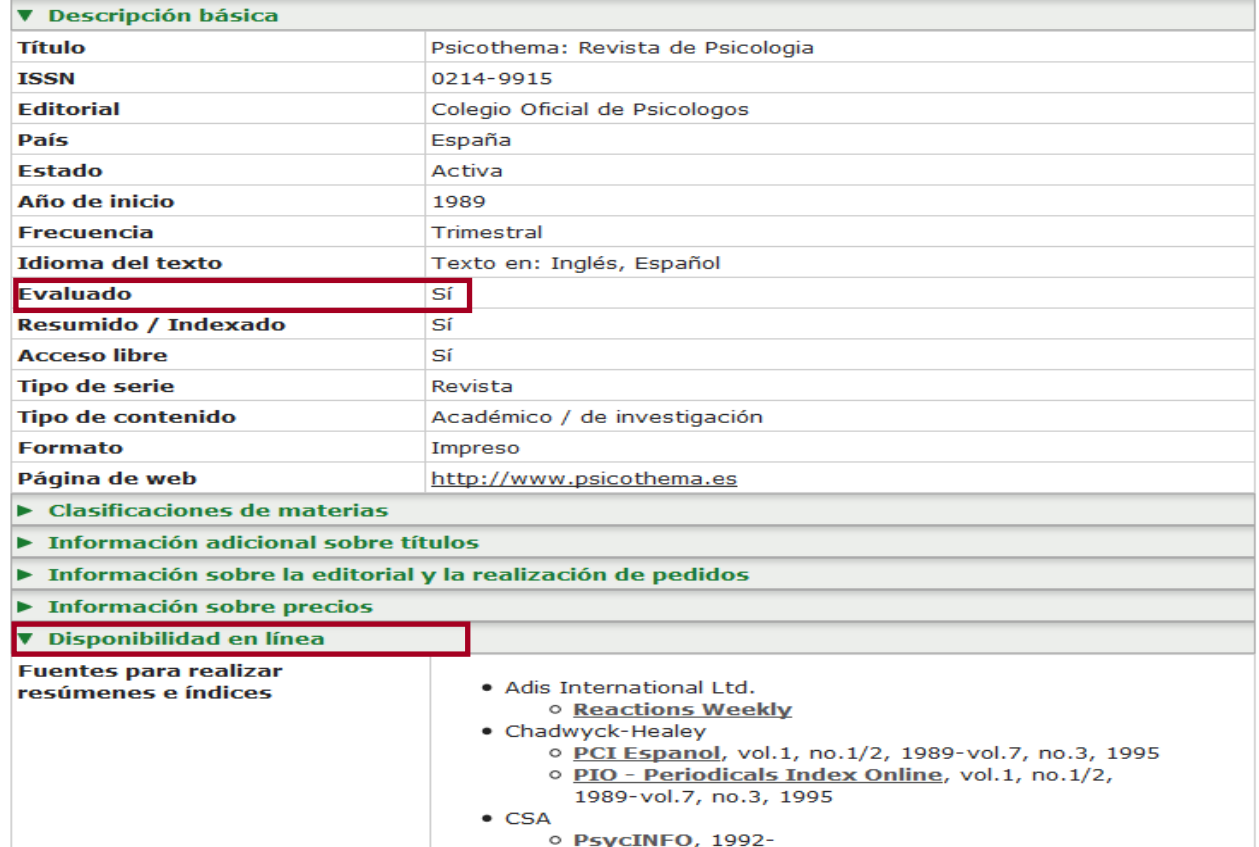

Estos son los datos que nos interesan para nuestro formulario CNEAI: Esta revista tiene revisión por pares, …y está indizada en X bases de datos.

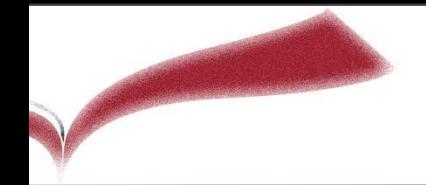

### ERIH Plus

El nuevo índice **ERIH PLUS** que sustituye el anterior **ERIH** y ha mejorado la cobertura de revistas de ciencias sociales

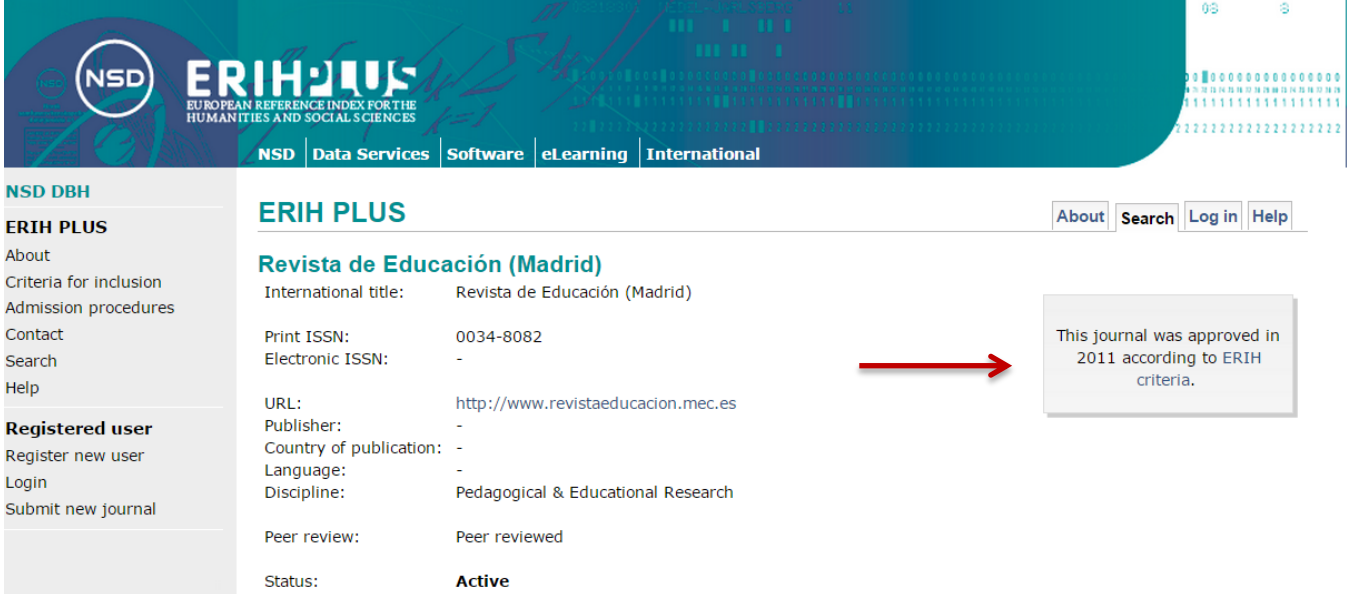

**INT1** "publicaciones internacionales de alta visibilidad e influencia entre los investigadores de distintos países, citadas regularmente en todo el mundo"

**INT2** "publicaciones internacionales con visibilidad e influencia en distintos campos de investigación de diferentes países"

**NAT** "publicaciones europeas reconocidas entre los investigadores de su área y dirigidas a la comunidad académica nacional"

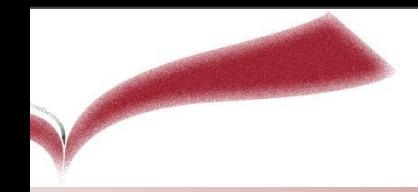

### ERIH Plus

En 2014 se están incluyendo nuevas revistas en **ERIH PLUS.** 

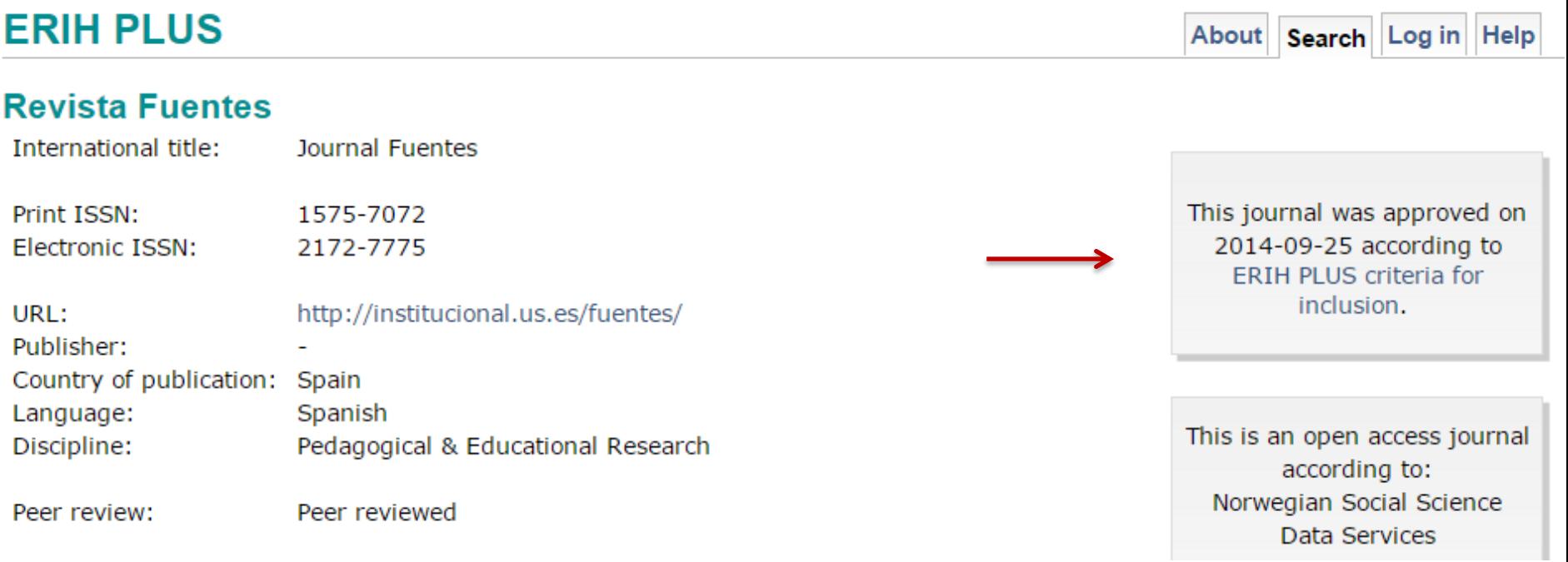

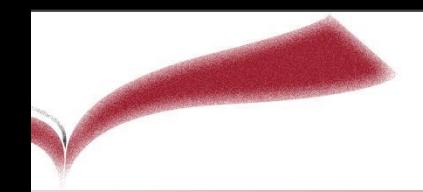

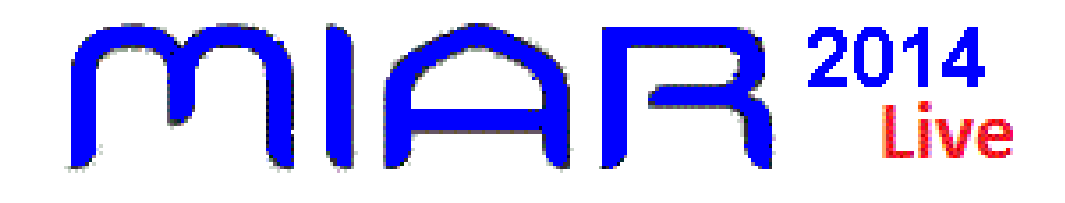

MIAR mide la **visibilidad de las publicaciones periódicas** en Ciencias Sociales y Humanidades en función de su presencia en distintos tipos de bases de datos o en su defecto en repertorios de evaluación de publicaciones periódicas.

#### **MIAR da información sobre:**

ICDS (Índice Compuesto de Difusión Secundaria)

Puede ser muy útil para encontrar información sobre:

 **Categoría de ERIH** (de 2011, pendiente de actualizar las de ERIH Plus de 2014) **Categoría de CIRC Sello de calidad de FECYT**

**SJR**

#### MIAR<sup>2014</sup>

#### **REVISTA DE EDUCACIÓN (MADRID) - 0034-8082**

Si es usted editor, autor, evaluador o simplemente lector, la opción login/register le permitirá acceder a acciones como sugerir nuevos títulos, aportar noticias relevantes o en el caso de editores añadir información complementaria sobre sus publicaciones.

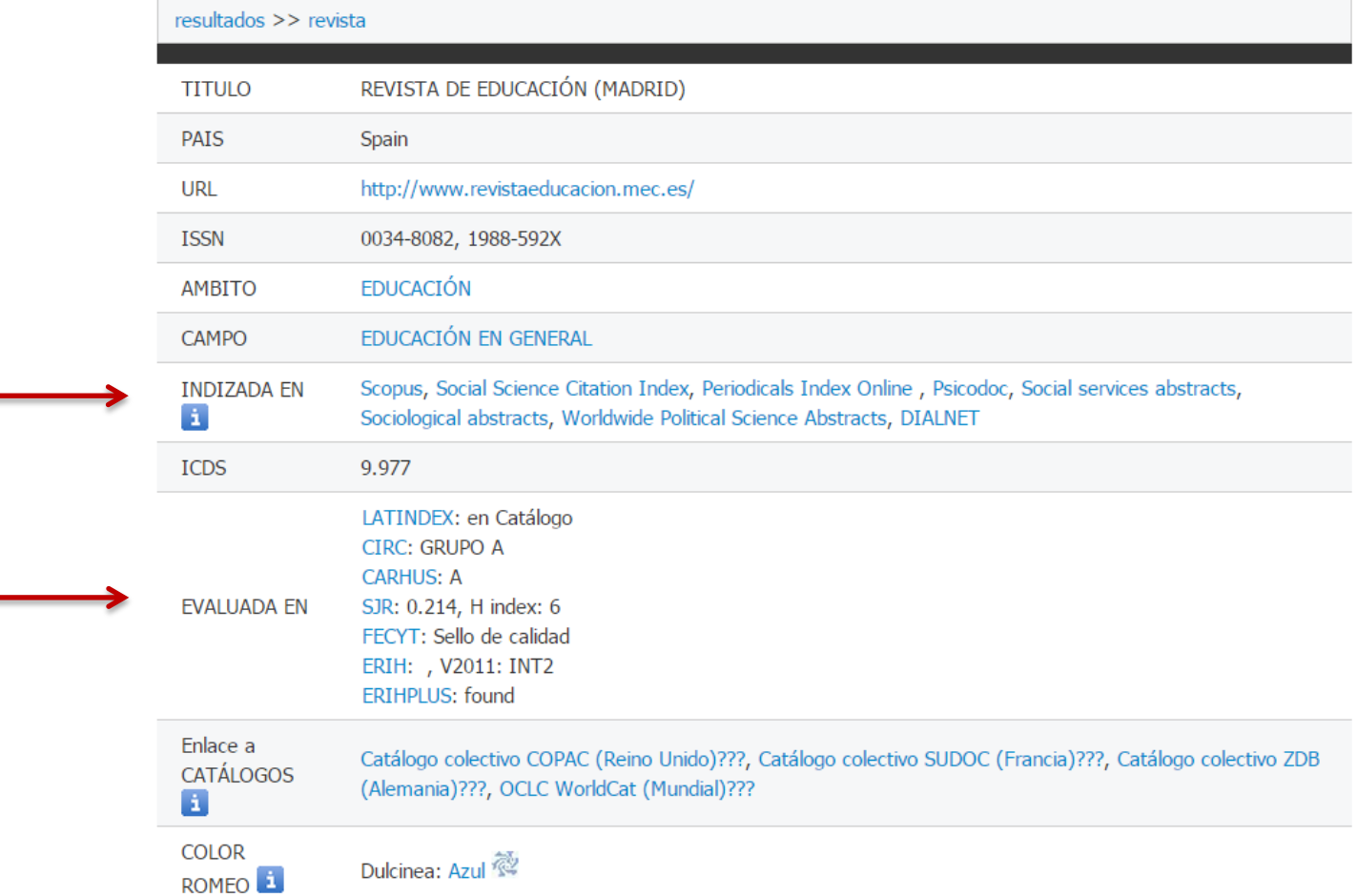

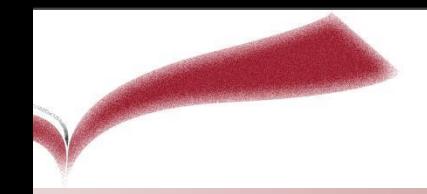

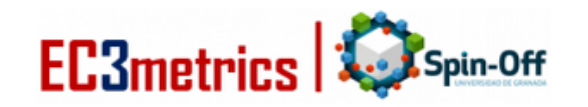

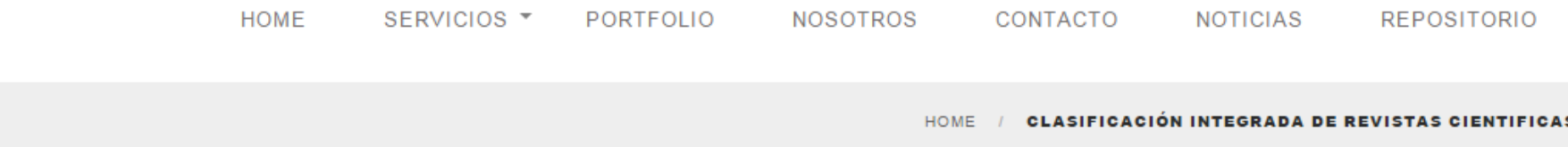

CIRC

#### **CLASIFICACIÓN INTEGRADA DE REVISTAS CIENTIFICAS**

DESCARGAR CIRC EXCEL А

**CIRC** clasifica las revistas en 5 categorías, por orden de importancia: grupos A, B, C, D y una quinta categoría de Excelencia que cumplen algunas revistas del grupo A

Consejo: se puede consultar la clasificación CIRC desde Dialnet y desde MIAR

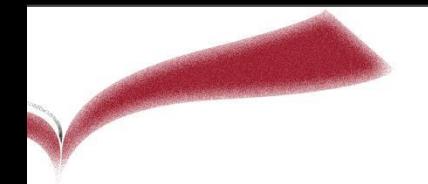

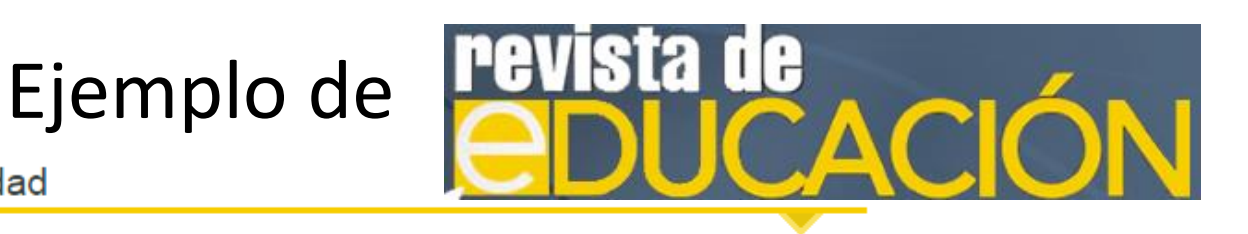

Indicios de calidad

- » Revista indexada en Journal Citation Reports (JCR, Thomson Reuters) 2013, Education & Educational Research, revista 201 de 219, Cuartil 4, factor de impacto 0,201.
- » Revista indexada en los listados ERIH 2011 de la European Science Foundation: categoría INT<sub>2</sub>.
- » Revista presente en SciMago Journal Rank 2012 (SCOPUS): Education, Cuartil 4, Índice H: 4, SJR: 0,159, posición 462 de 619.
	- > Revista presente en SciMago Journal Rank 2011: Education, Cuartil 3, Índice H: 4, SJR: 0,233, posición 359 de 619.
	- > 4.2 Revista presente en SciMago Journal Rank 2010: Education, Cuartil 4, Índice H: 4, SJR: 0.132, posición 409 de 619.
	- > 4.3 Revista presente en SciMago Journal Rank 2009: Education, Cuartil 4, Índice H: 4, SJR: 0.117, posición 373 de 619.
- » Revista presente en DICE: (Valoración de la difusión 42.35, Porcentaie de Internacionalidad de los comités 40,32 %, Apertura de autores: Sí, Evaluadores externos, Sí)
- » Revista indexada en RESH: Criterios CNEAI (17); Criterios ANECA (21); Difusión en bases de datos (6); Opinión de expertos (13, 17); Impacto 2005-2009 (0,575, 6 de 202 en el área de Educación)
- » Categoría CIRC: A1, categoría CARHUS: A y categoría ANEP-FECYT: A+.
- → Presente en: SCOPUS, Fuente Academica, Pascal, Periodicals Index Online, Communication & Mass Media Index, Educational research abstracts (ERA), MLA-Modern Language Association Database, Psicodoc, Sociological abstracts, DIALNET, Academic Search Complete, CMMC, DOAJ, Francis, RED, Ulrich's y ALyC.
- → Revista presente en el Catálogo Latindex (33 criterios cumplidos)
- » Revista presente en MIAR. Valor del Índice Compuesto de Difusión Secundaria: 9.977

#### Fuente: http://www.mecd.gob.es/revista-de-educacion/Indicios-de-calidad.html

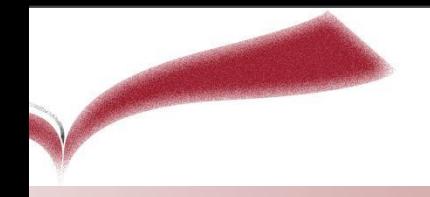

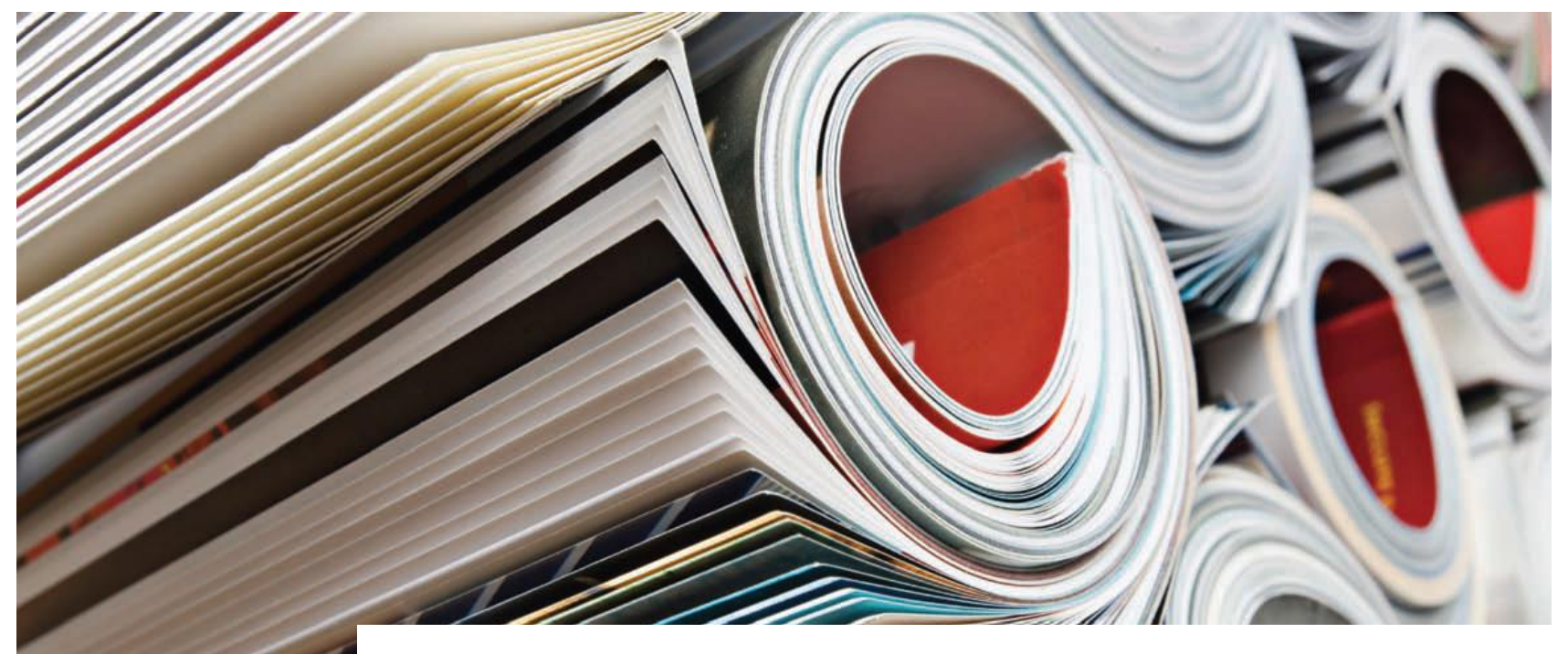

# Otros indicios de calidad: citas de las publicaciones

# Otros indicios de calidad: citas

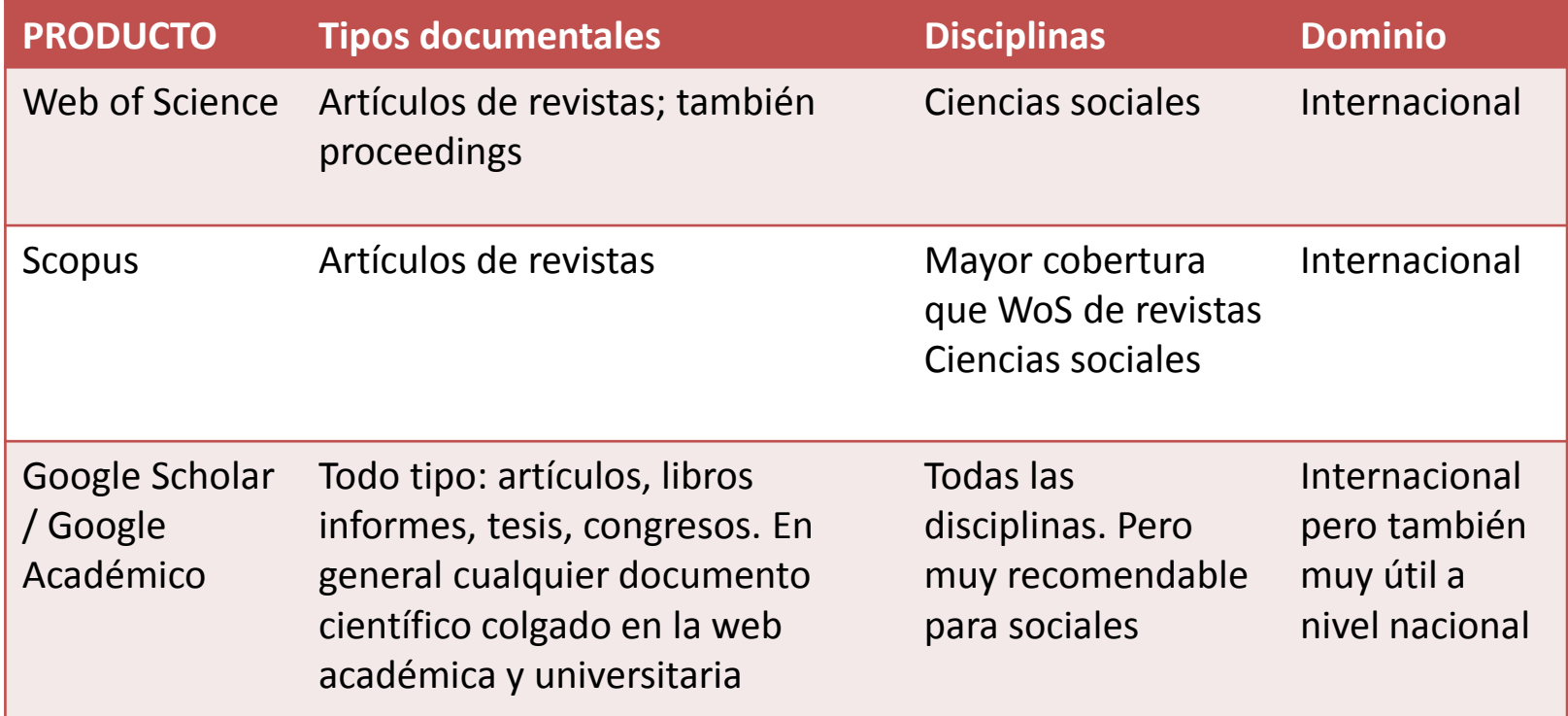

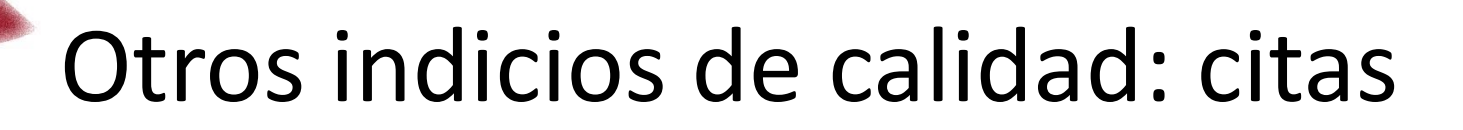

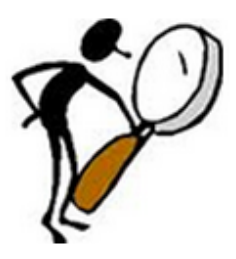

NÚMERO DE CITAS RECIBIDAS

Web of Science (Cited Reference Search) | Scopus | Google Scholar | Publish or perish Puede localizar citas de libros en: Google Books

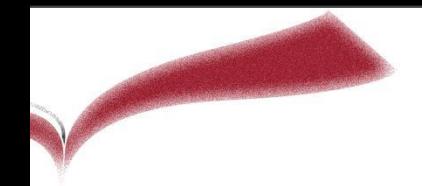

#### Otros indicios de calidad: citas

#### **Ejemplo de citas del autor:**

#### GARCÍA BACETE, FRANCISCO JUAN

#### **WOK, Scopus, Google Scholar**

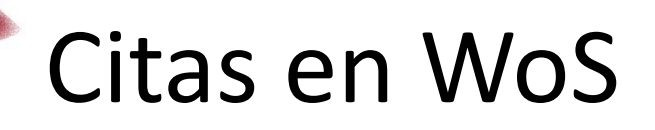

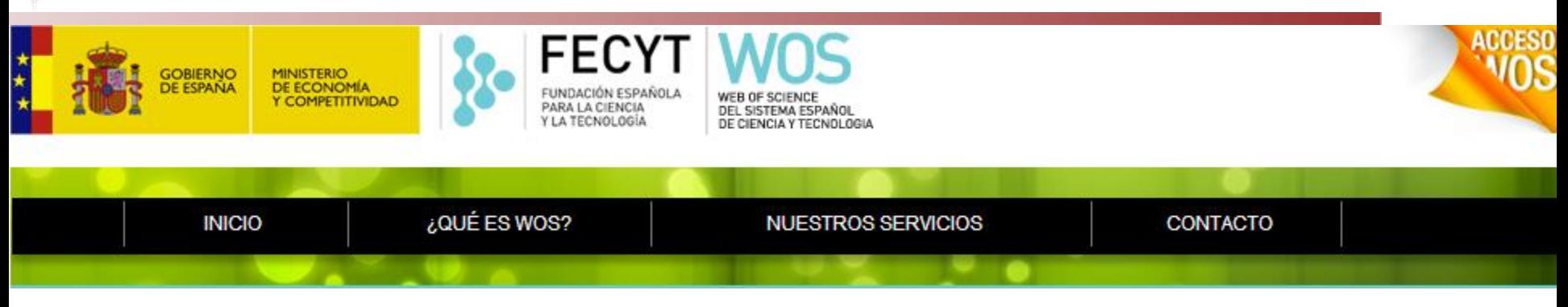

#### **Búsqueda de citas exclusivamente en Web of Science:**

Buscamos directamente nuestro artículo en **Búsqueda básica** y vemos la columna Veces citado.

Buscamos por la opción **Búsqueda de autor** y vemos la columna Veces citado.

#### **Búsqueda de citas en otras colecciones de Web of Science:**

Buscamos nuestro artículo con la opción **Búsqueda de referencia citada.**

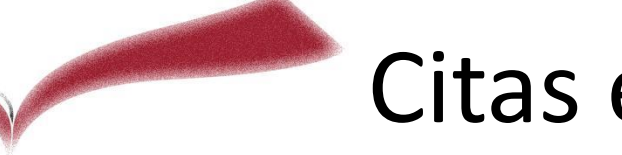

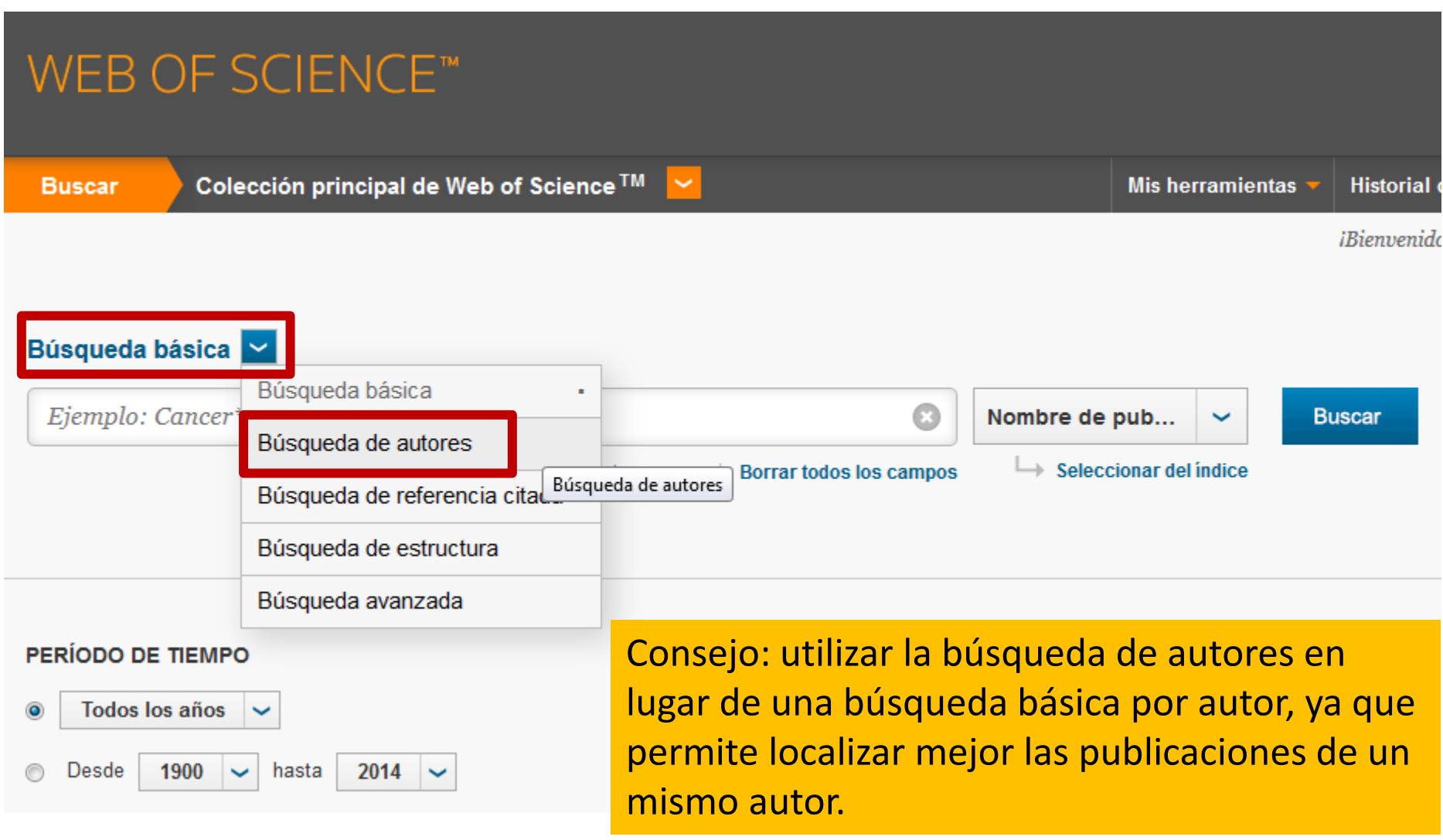

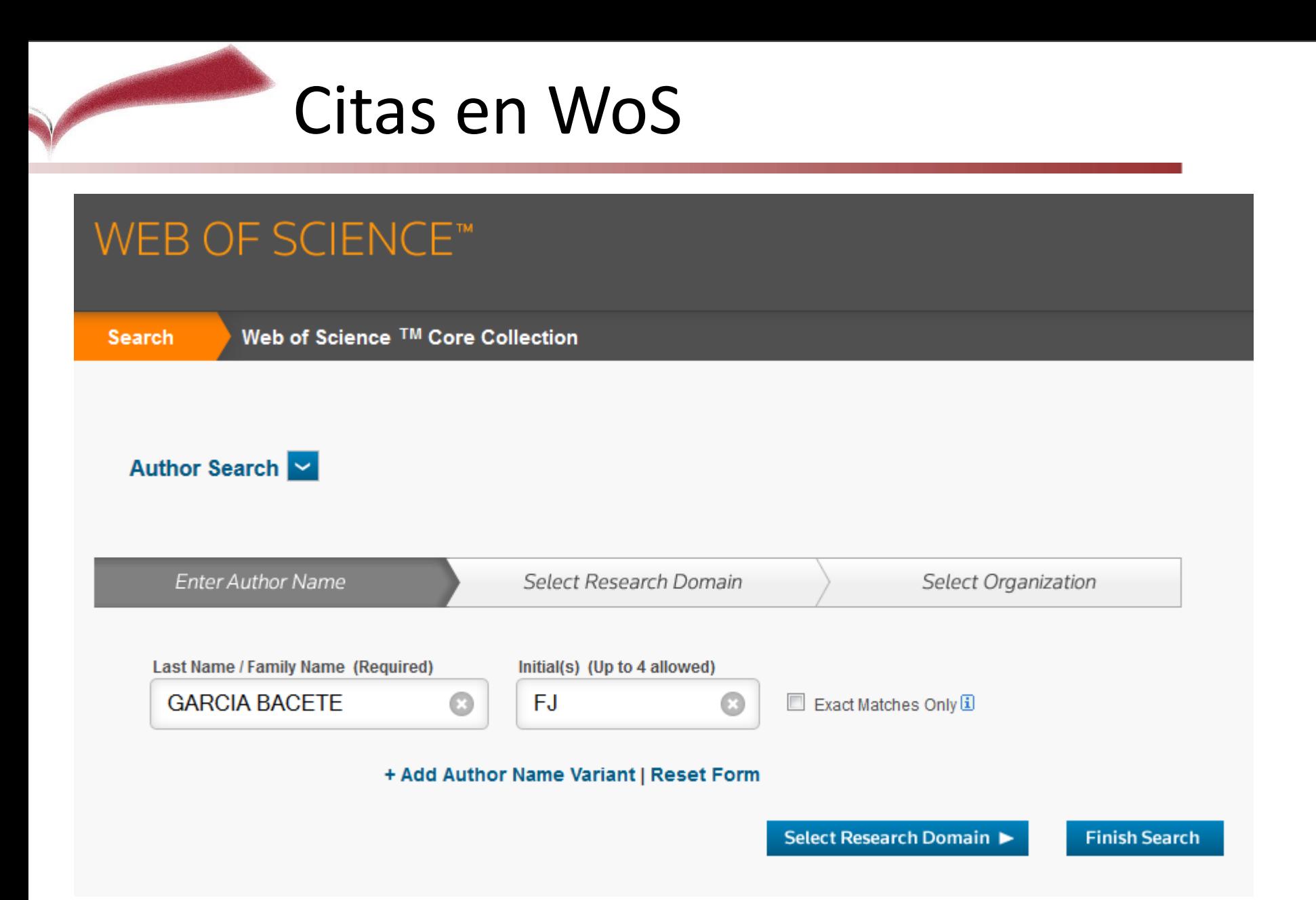

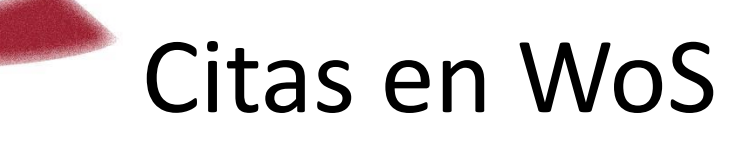

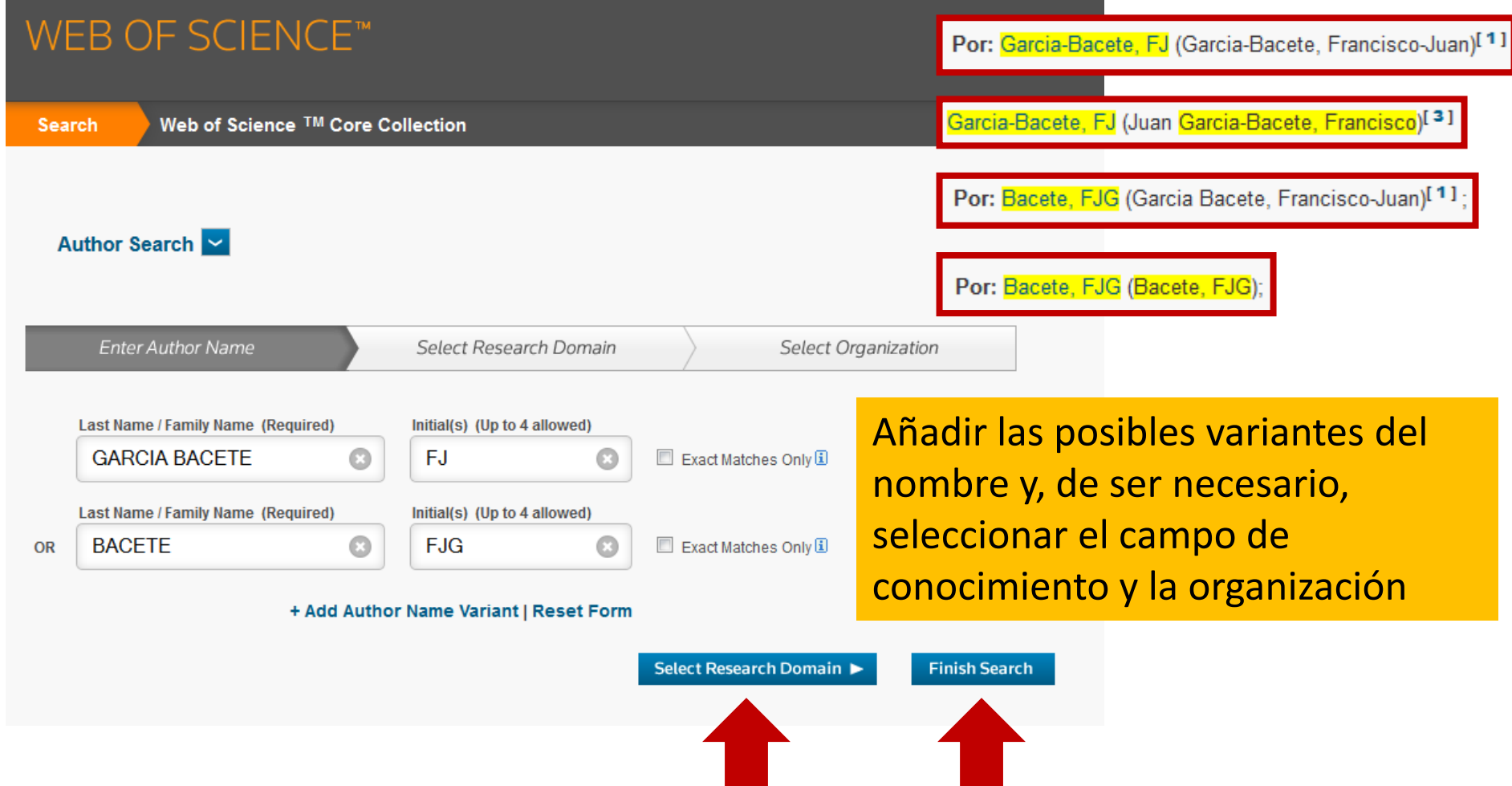

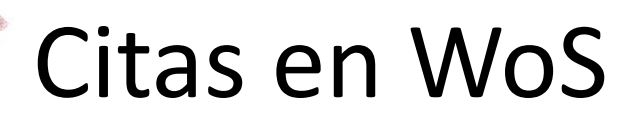

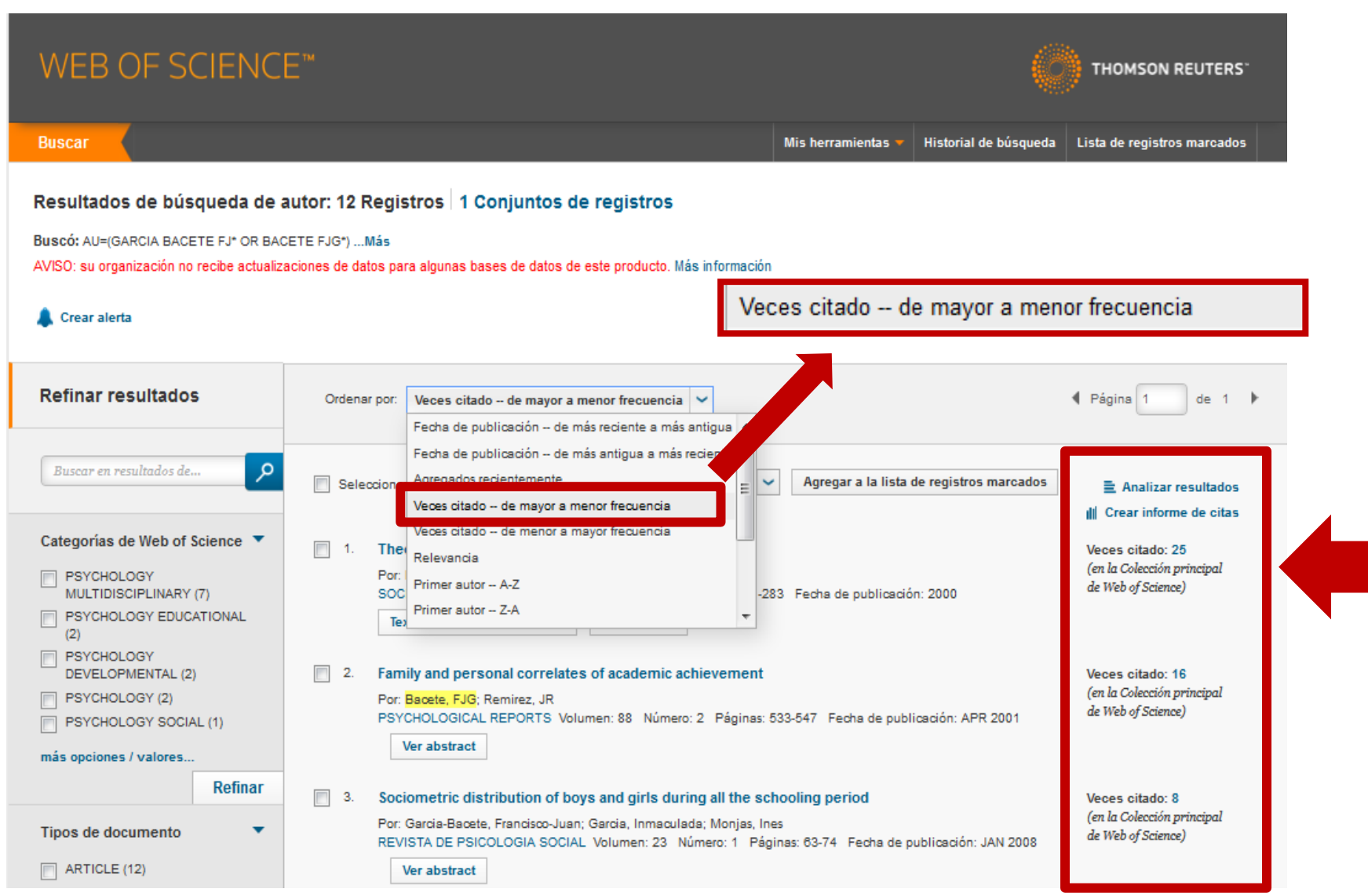

Se cuentan las citas de la Colección principal de WoS, no todas las citas encontradas en todas las bases de datos.

**THOMSON REUTERS** 

#### **WEB OF SCIENCE™**

#### **Buscar** Regresar a los Resultados de búsqueda Mis herramientas  $\sim$ Historial de búsqueda Lista de registros marcados I Página 1 de  $1 - b$ Ordenar por: Fecha de publicación -- de más reciente a más antigua Artículos en que se cita: 25 (de Colección principal de Web of Science) 同 ⊠ Guardar en EndNote O... Agregar a la lista de registros marcados Seleccionar página 量 Analizar resultados Para: Theory of mind and peer III Crear informe de citas rejection at school ... Más AVISO: su organización no recibe Mind Reading Skills and Empathy: Evidence for Nice and Nasty ToM Behaviours in School-Aged Veces citado: 1 actualizaciones de datos para Children (en la Colección principal algunas bases de datos de este de Web of Science) Por: Lonigro, Antonia; Laghi, Fiorenzo; Baiocco, Roberto; et ál., producto. Más información JOURNAL OF CHILD AND FAMILY STUDIES Volumen: 23 Número: 3 Páginas: 581-590 Fecha de publicación: APR 2014 Recuentos de veces citado Texto completo de la editorial Ver abstract 27 en todas las bases de datos 25 en la Colección principal de Web Relations Among Sociocognitive Abilities and Prosocial Behavior  $\Box$  2. Veces citado: 0 of Science (en la Colección principal Por: Yagmurlu, Bilge de Web of Science) 6 en BIOSIS Citation Index JOURNAL OF CHILD AND FAMILY STUDIES Volumen: 23 Número: 3 Páginas: 591-603 Fecha de publicación: APR 2014 2 en Chinese Science Citation Database Ver abstract Texto completo de la editorial 0 conjuntos de datos en Data Citation Index Two Mentalizing Capacities and the Understanding of Two Types of Lie Telling in Children Veces citado: 0  $\Box$  3. 0 publicación en Data Citation Index (en la Colección principal Por: Hsu, Yik Kwan; Cheung, Him de Web of Science) 1 en SciELO Citation Index DEVELOPMENTAL PSYCHOLOGY Volumen: 49 Número: 9 Páginas: 1650-1659 Fecha de publicación: SEP 2013 Ver recuentos de veces citado adicionales Ver abstract  $\Box$  4. Brief Report: Difficulty in Understanding Social Acting (But Not False Beliefs) Mediates the Link Veces citado: 0 **Refinar resultados Between Autistic Traits and Ingroup Relationships** (en la Colección principal de Web of Science) Por: Yang, Daniel Y-J; Baillargeon, Renee JOURNAL OF AUTISM AND DEVELOPMENTAL DISORDERS Volumen: 43 Número: 9 Páginas: 2199-2206 Buscar en resultados de..  $\circ$ Fecha de publicación: SEP 2013

#### Recuentos de veces citado

27 en todas las bases de datos

25 en la Colección principal de Web of Science

6 en BIOSIS Citation Index

2 en Chinese Science Citation Database

0 conjuntos de datos en Data Citation Index

0 publicación en Data Citation Index

1 en SciELO Citation Index

Ver recuentos de veces citado adicionales

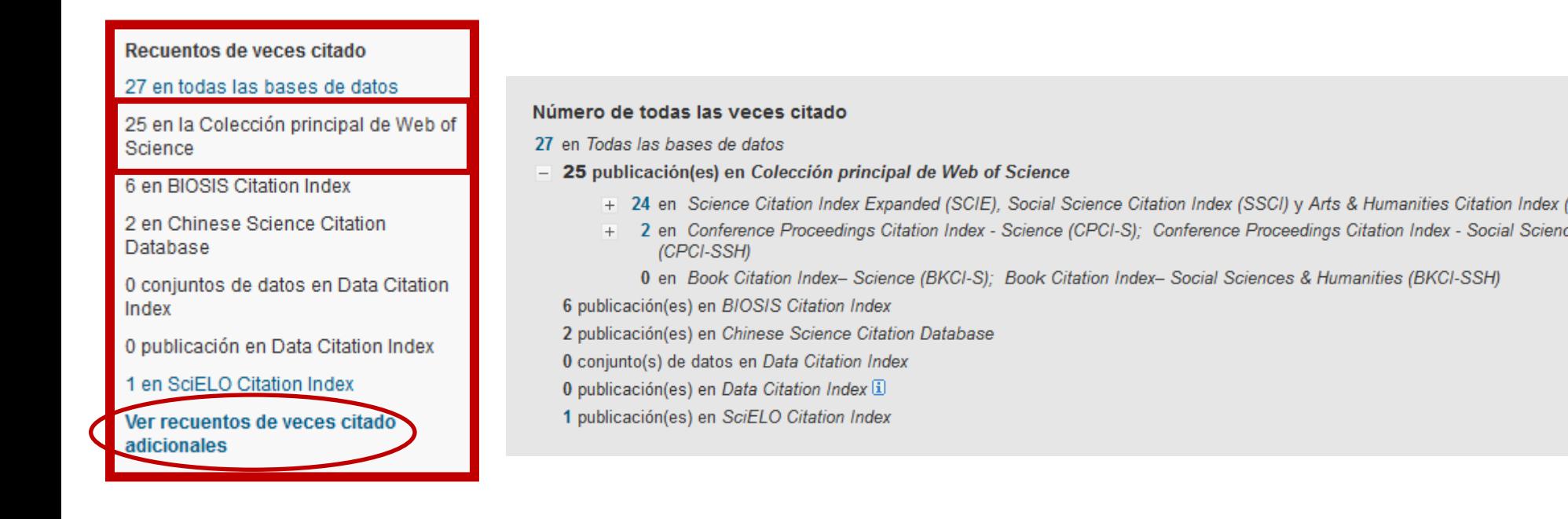

*"El artículo ha recibido 25 citas en publicaciones de la Colección principal de Web of Science. También ha sido citado en 6 publicaciones indexadas en BIOSIS Citation Index, 2 en la Chinese Science Citation Database y 1 cita en SciELO Citation Index".*

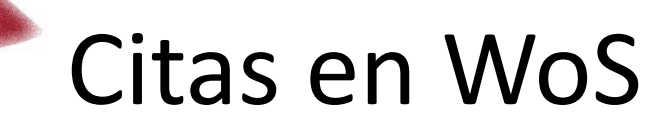

#### *Buscando más citas*

A veces, WoS no puede unificar todas las referencias a una misma publicación, lo que puede dar lugar a variaciones. Para ello, se puede buscar a través de la "*Búsqueda de referencia citada*".

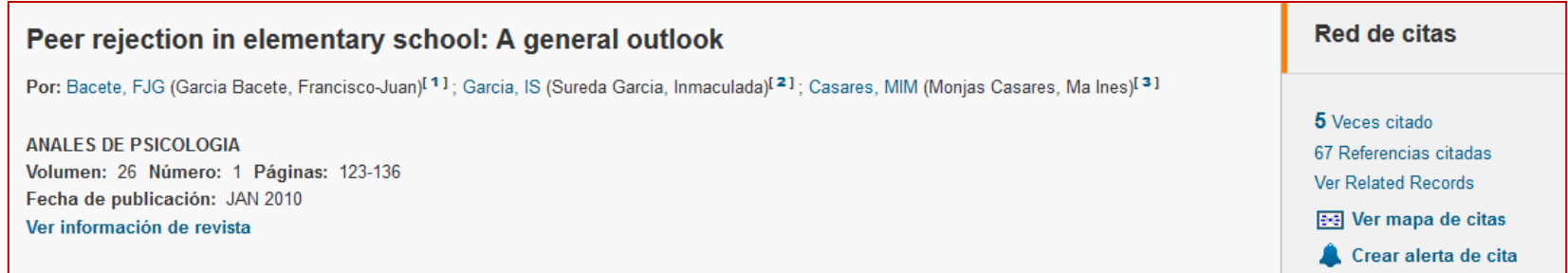

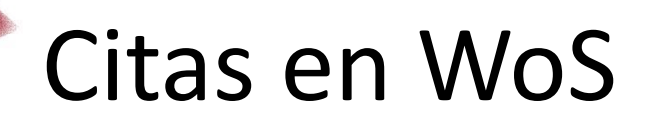

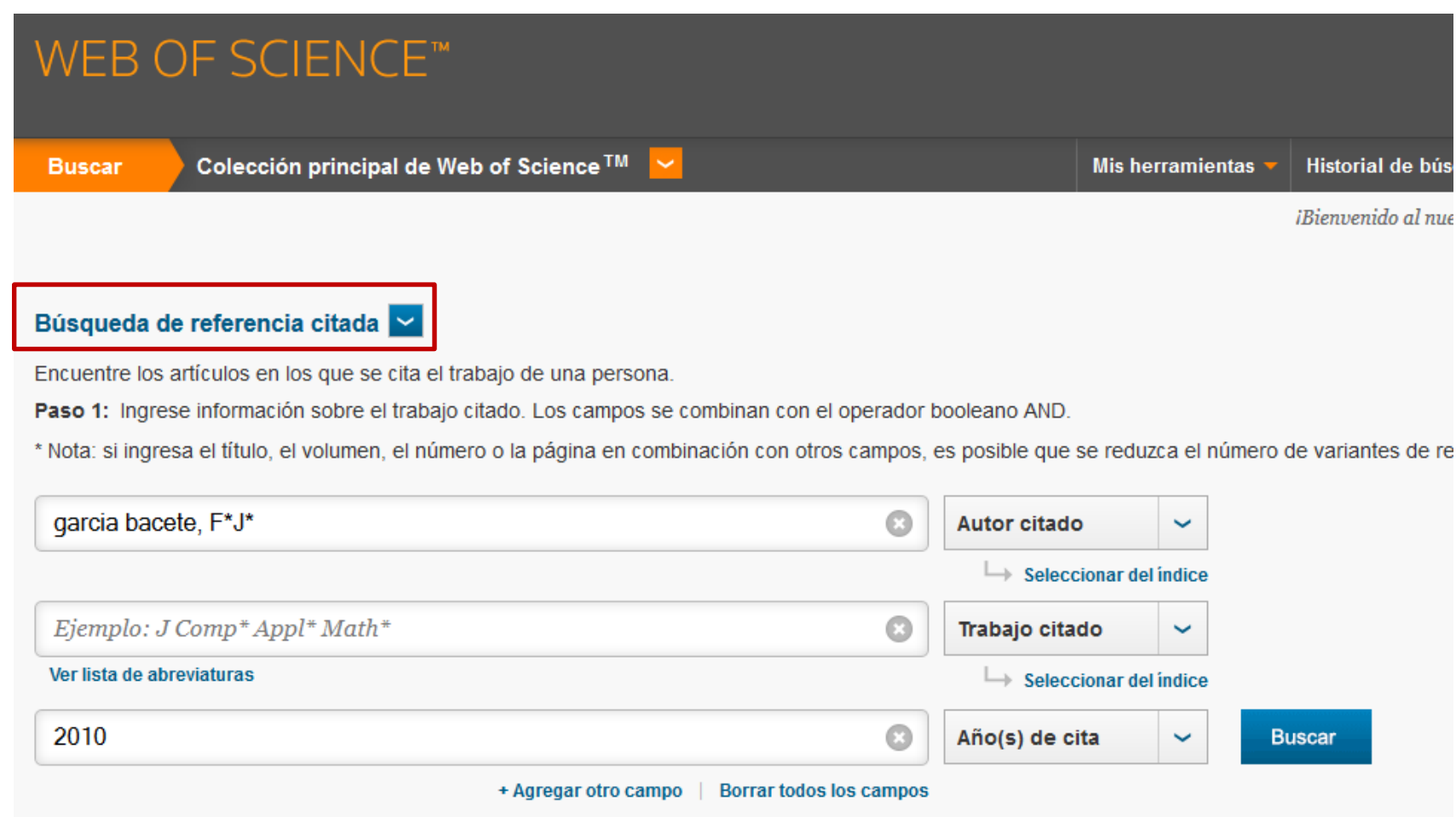

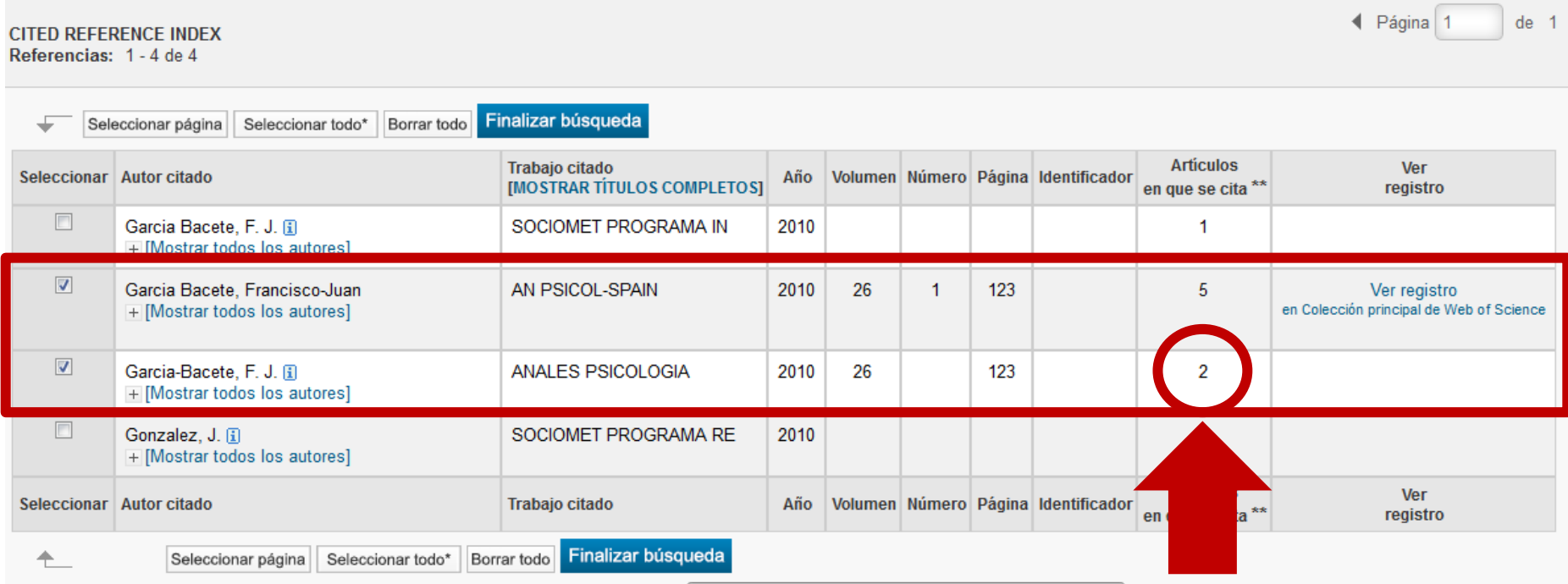

Se han encontrado 2+5= 7 citas que no incluyen la referencia correcta y por esa razón no aparecen en la "búsqueda básica" como "veces citado"

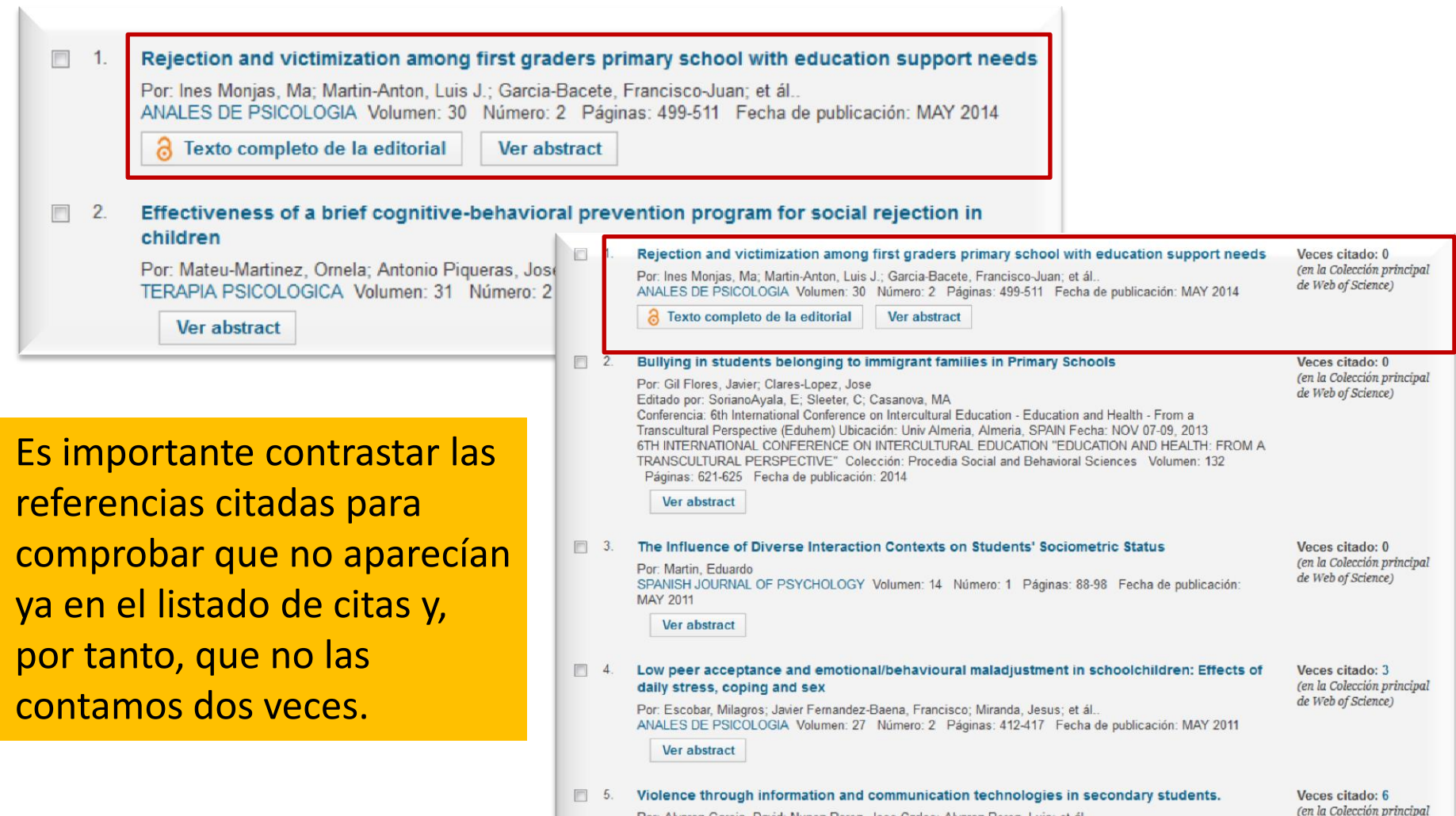

Por: Alvarez-Garcia, David: Nunez Perez, Jose Carlos: Alvarez Perez, Luis: et ál., ANALES DE PSICOLOGIA Volumen: 27 Número: 1 Páginas: 221-231 Fecha de publicación: JAN 2011

de Web of Science)

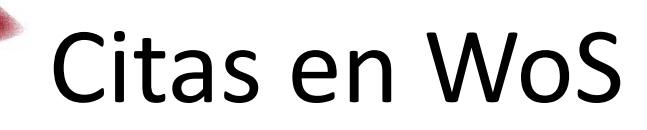

*"El artículo ha sido citado 5 veces en publicaciones indexadas en la Colección principal de Web of Science. También se ha encontrado una cita con errores en la referencia en otra publicación en Web of Science."*
## Citas en WoS

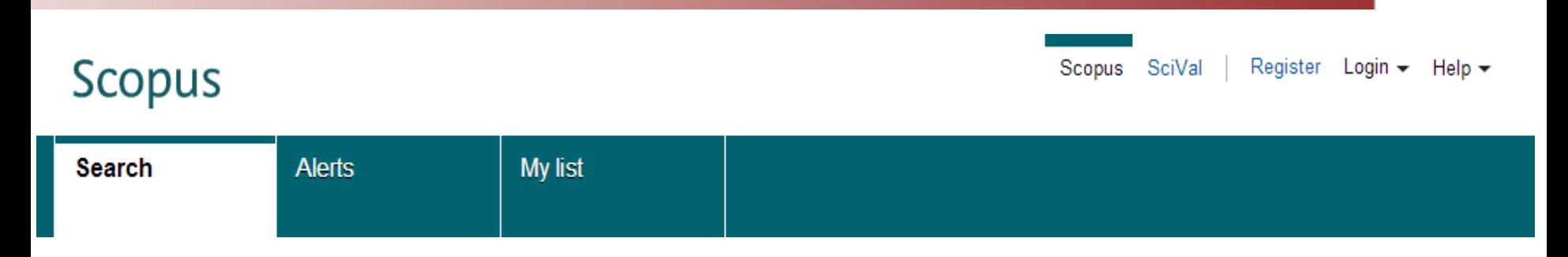

#### **Búsqueda de citas:**

Buscamos directamente nuestro artículo en **Document search** y vemos la columna **Cited by**.

Buscamos por la opción **Author search** y vemos la columna **Cited by**.

#### **Búsqueda de referencias citadas:**

Buscamos nuestro artículo en **Document search**, seleccionando el índice **References.**

## Citas en Scopus

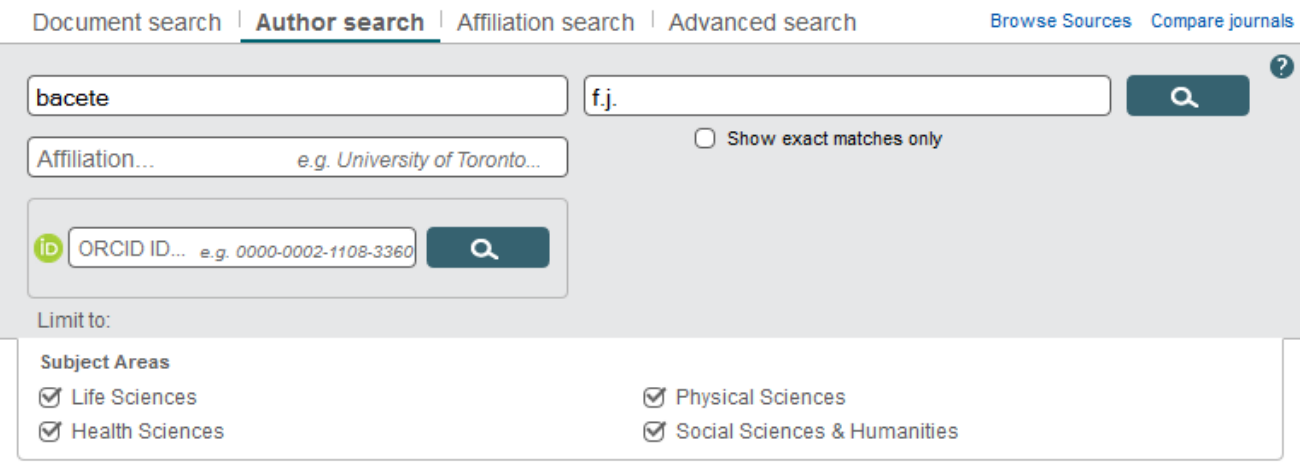

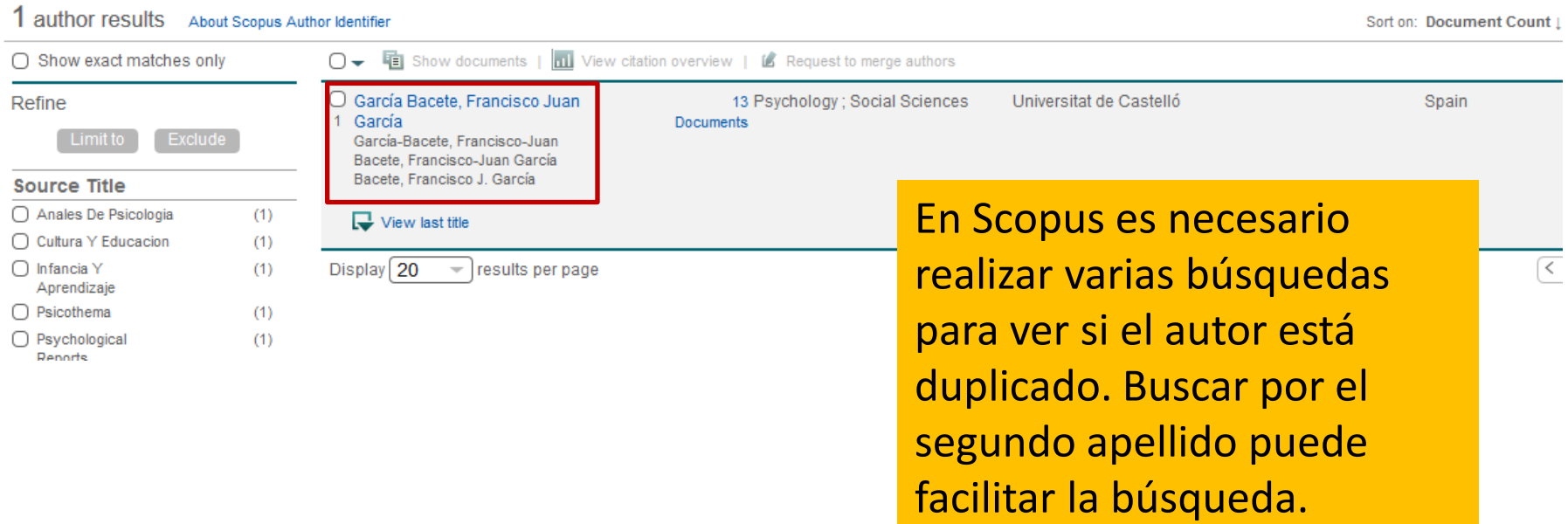

## Citas en Scopus

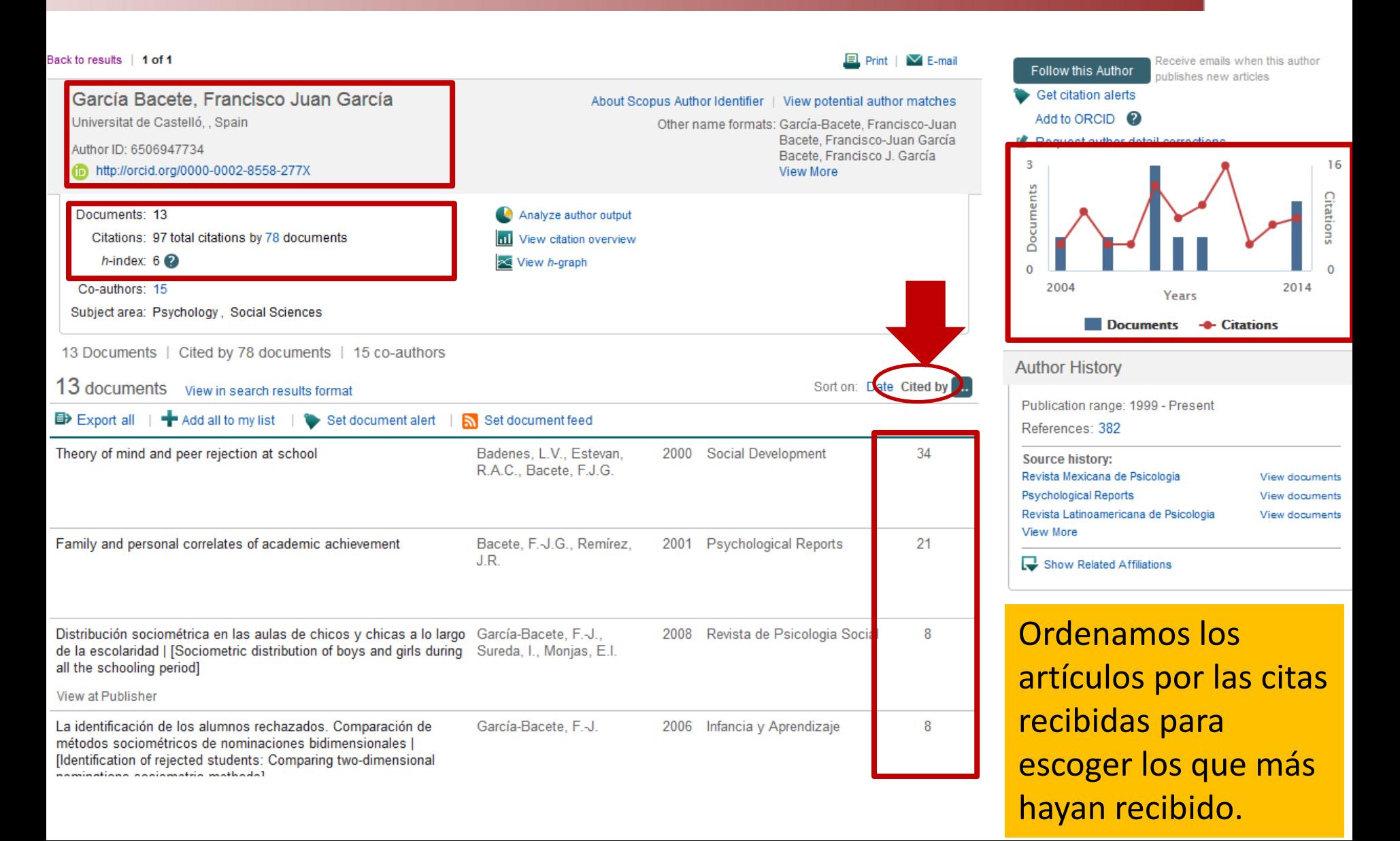

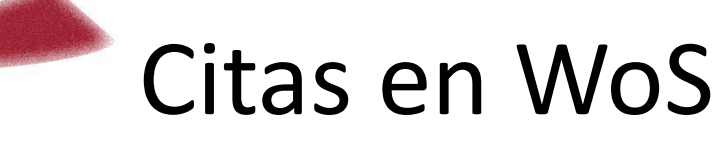

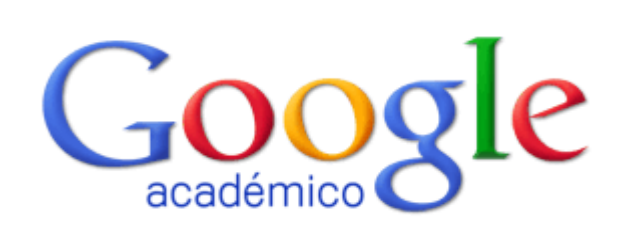

**Búsqueda de citas:**

Buscamos directamente nuestro artículo y comprobamos la opción **Citado por**.

Con la herramienta **Mis citas** vemos el listado de nuestras publicaciones ordenadas de mayor a menor en la columna **Citado por**.

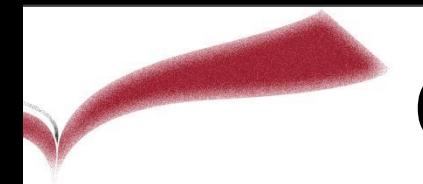

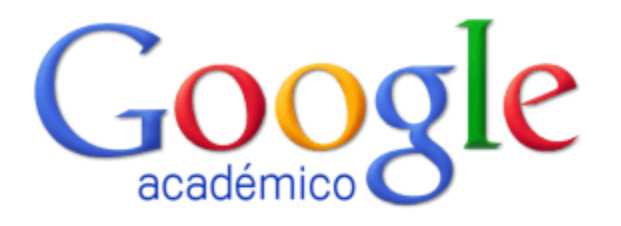

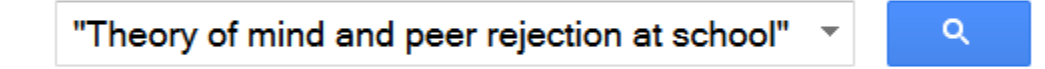

◉ Buscar en la Web ( Buscar sólo páginas en español

A hombros de gigantes

#### Theory of mind and peer rejection at school

LV Badenes, RA Clemente Estevan... - Social ..., 2000 - Wiley Online Library 2. Abstract Little research into children's theory of mind has focused on links with social deficits, with exception of research into the rare condition of autism. However, other studies have analysed theory of mind ability in less severe and less rare social deficits, such as ... Citado por 71 Artículos relacionados Las 2 versiones Citar Guardar

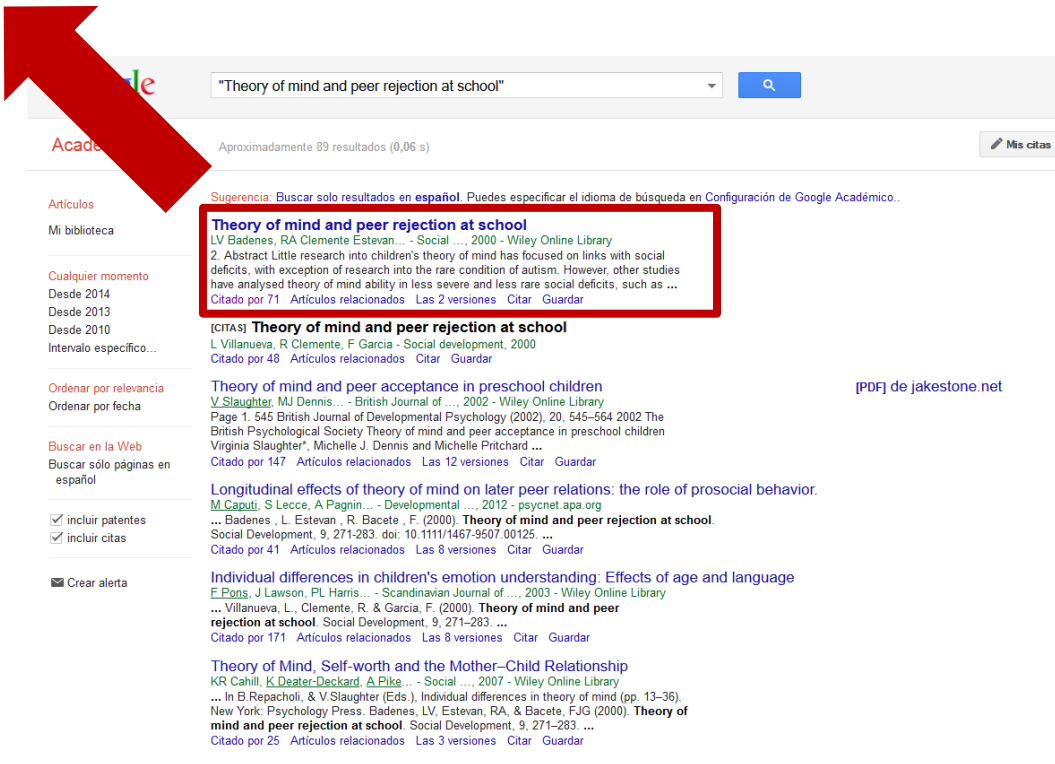

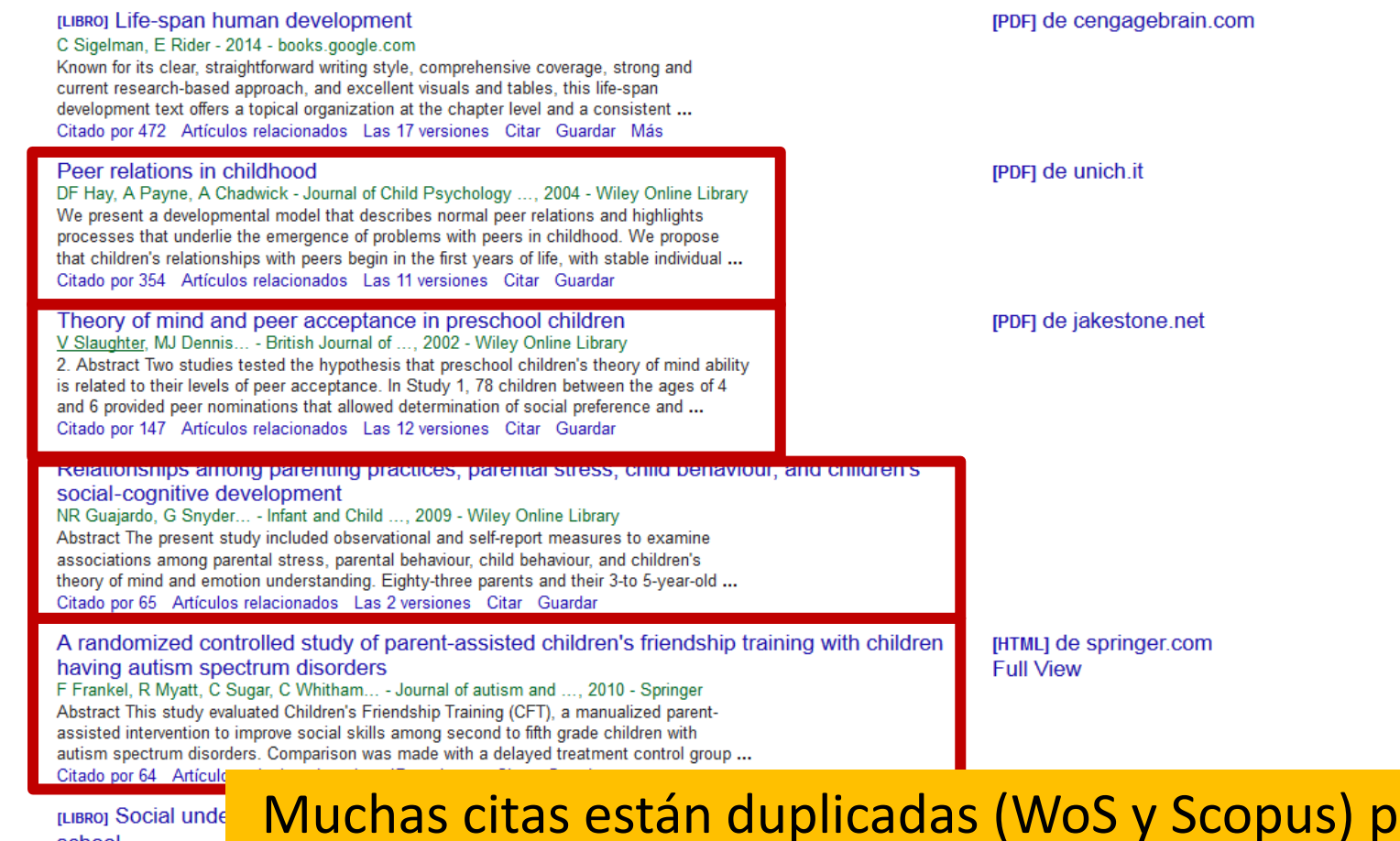

school C Hughes - 2011 - boo Winner of the British P 2013! Over the past thi children's social under: Citado por 53 Artículo

Muchas citas están duplicadas (WoS y Scopus) pero cuidado con las "citas" "no científicas" de Tesis, TFM, etc. Google no las diferencia

#### **Ver citas con un perfil de autor (Mis citas) en Google Académico**

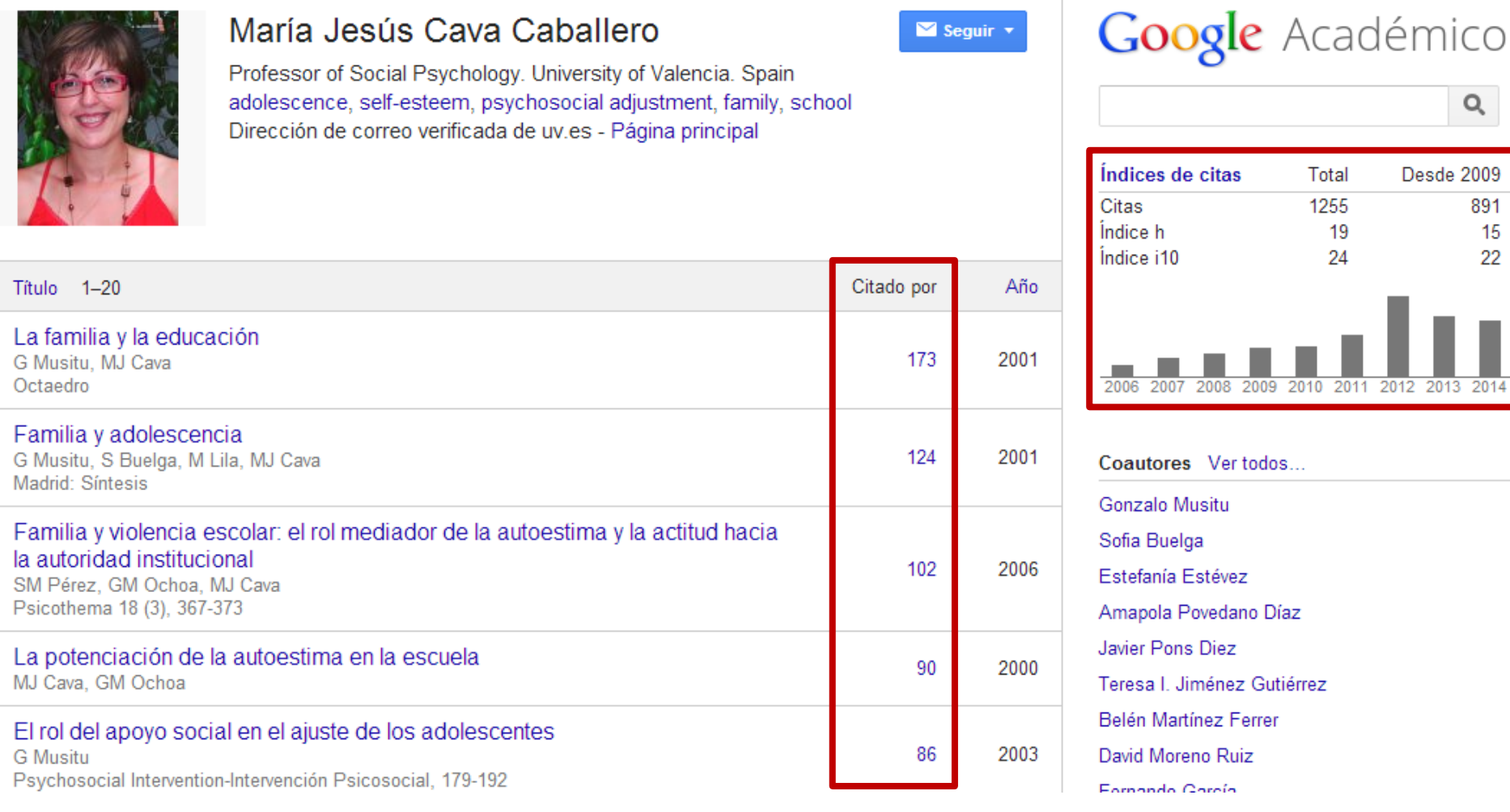

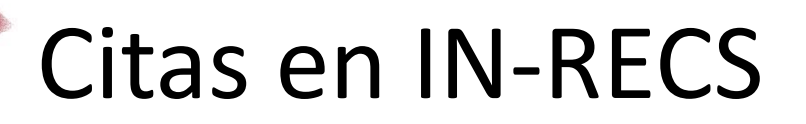

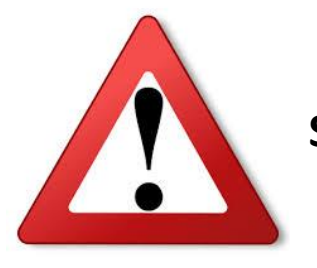

#### **Sin actualizar**

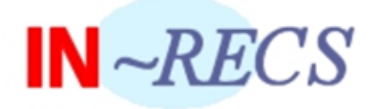

#### ÍNDICE DE IMPACTO REVISTAS ESPAÑOLAS DE CIENCIAS SOCIALES

Índice H de las revistas españolas de Ciencias Sociales según Google Scholar (2001-2010)

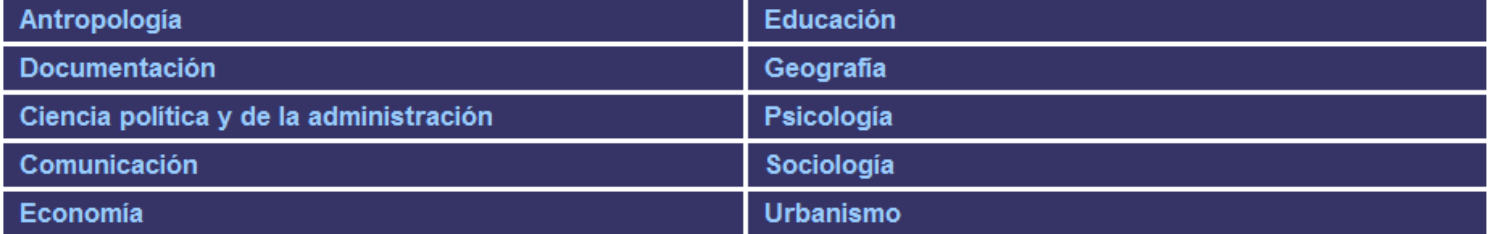

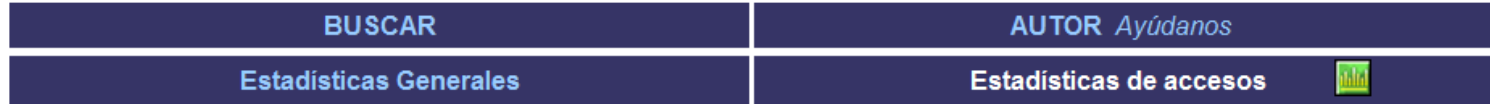

#### **Financiado**

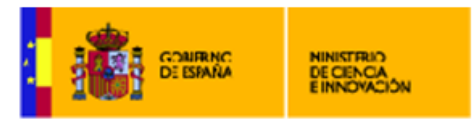

Dirección General de Universidades EA2003-086, EA2004-0119, EA2005-0068, EA2006-0018, EA2006-0027, EA2007-0138<br>Dirección General de Investigación SEJ2004-08027/SOCI, CSO2008-00174/SOCI, SEJ2007-68069-CO2-01/SOCI

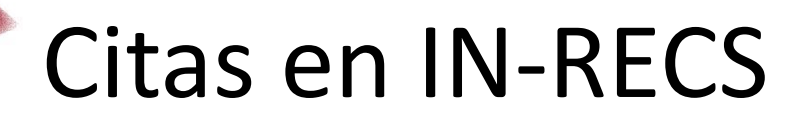

**CONSULTAS DE LA BASE DATOS** 

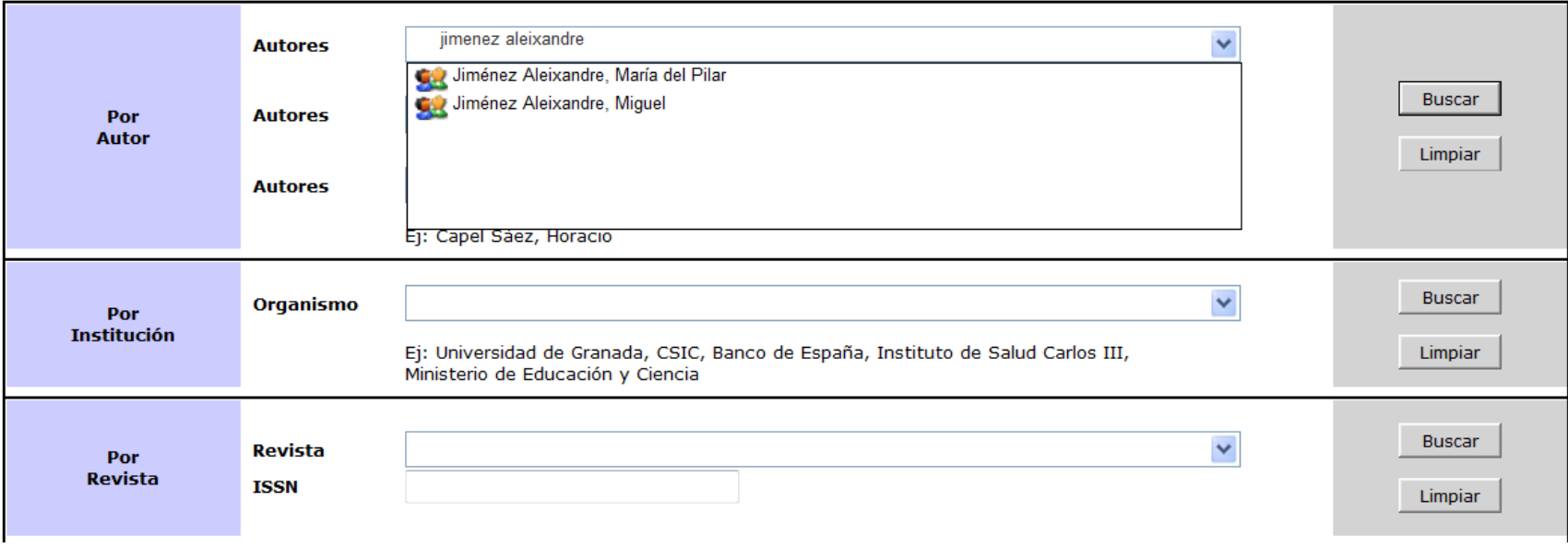

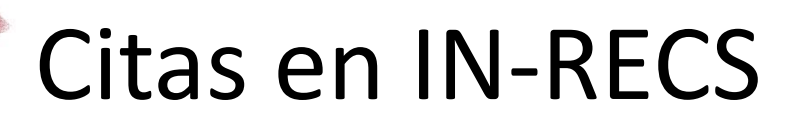

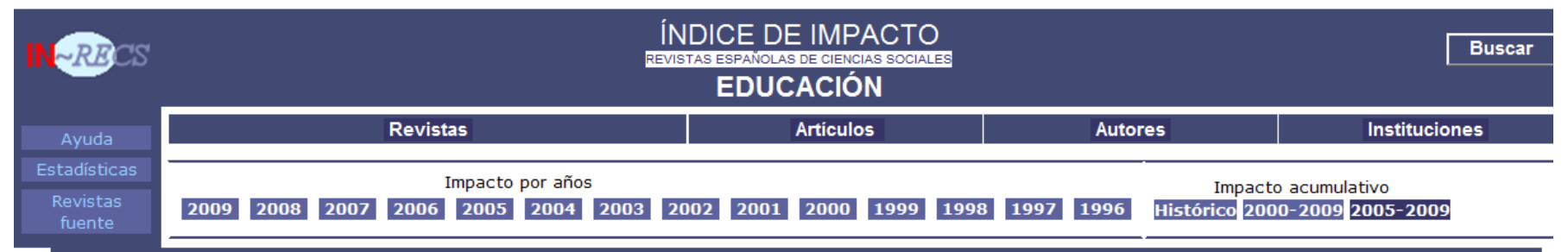

#### María del Pilar Jiménez Aleixandre

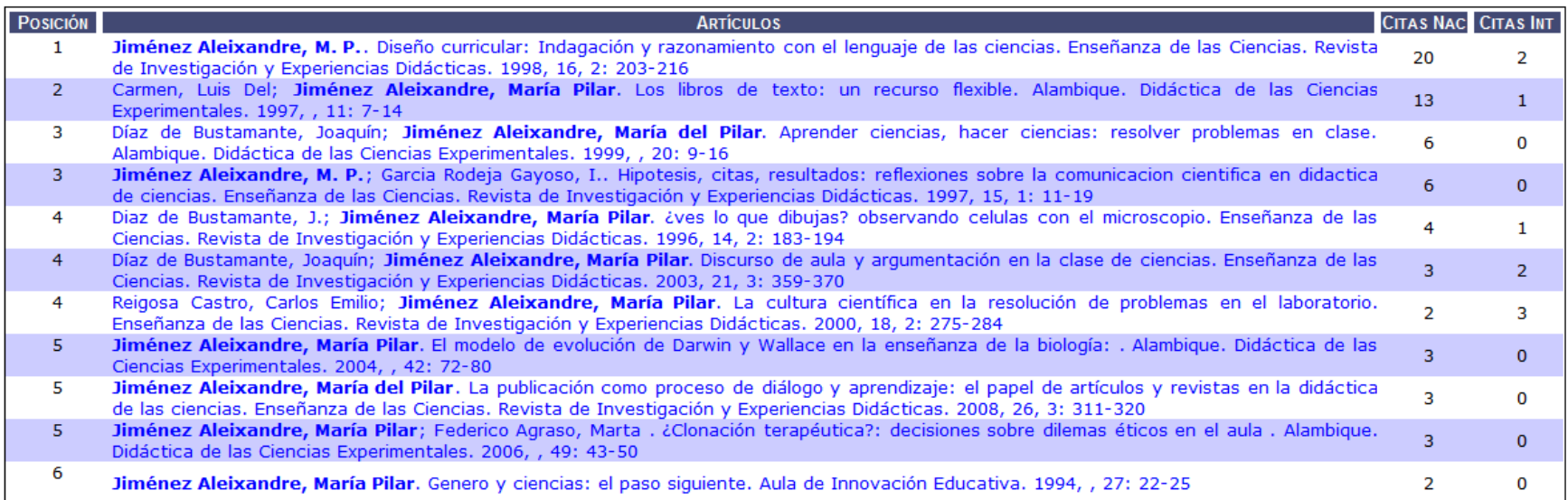

## Citas en IN-RECS

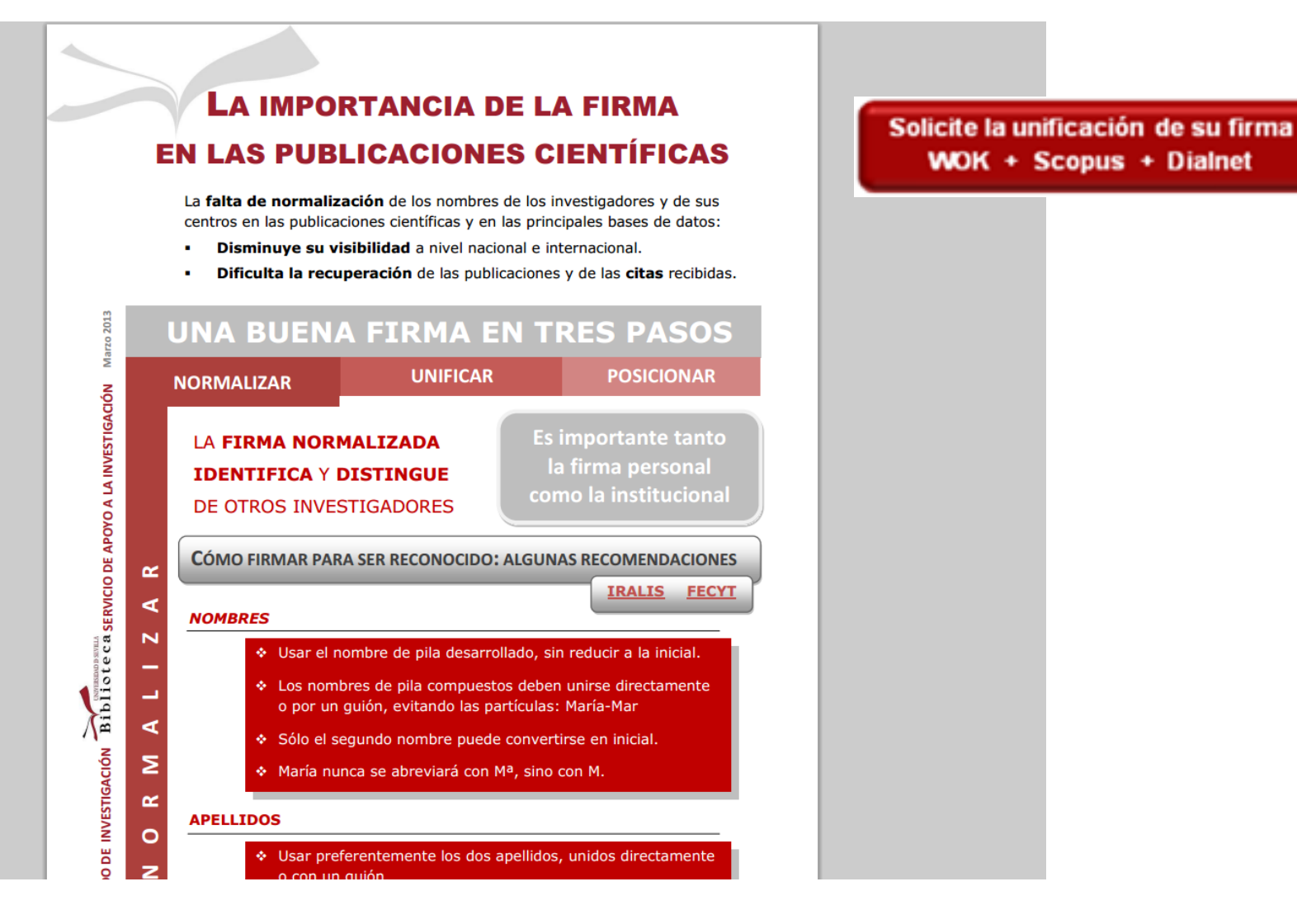

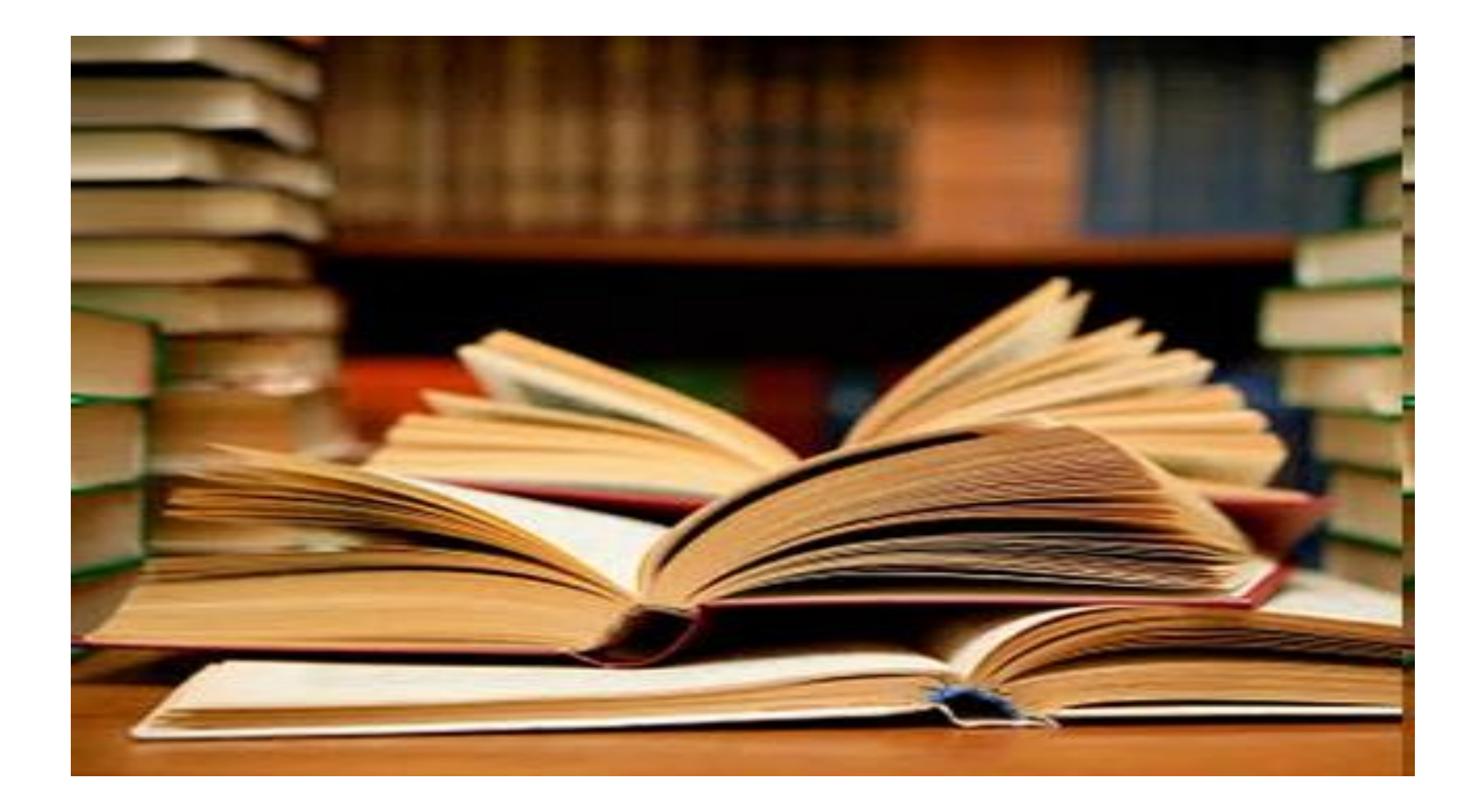

Se considerarán para la evaluación:

• Libros y capítulos de libros de carácter científico

Se valorará:

- Número de citas recibidas
- Reseñas en revistas científicas especializadas
- Prestigio de la editorial, el editor, la colección
- Traducciones de la obra a otras lenguas

No se tomarán en consideración:

- Libros de texto o manuales
- Obras de divulgación
- Enciclopedias
- Actas de congresos
- Reseñas y recensiones

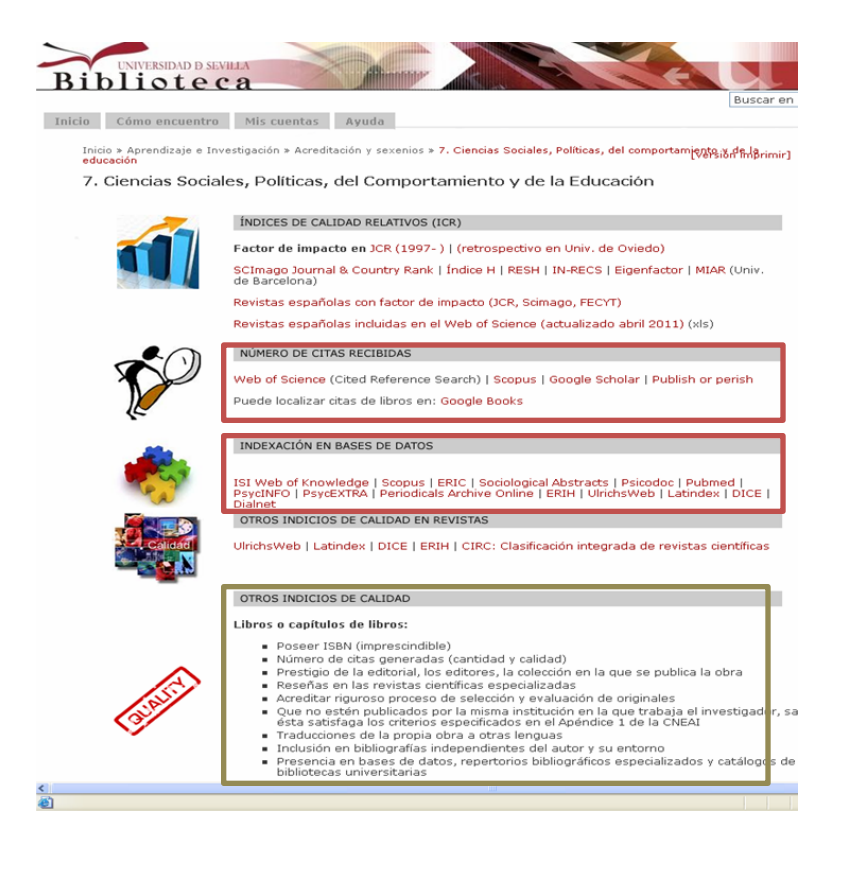

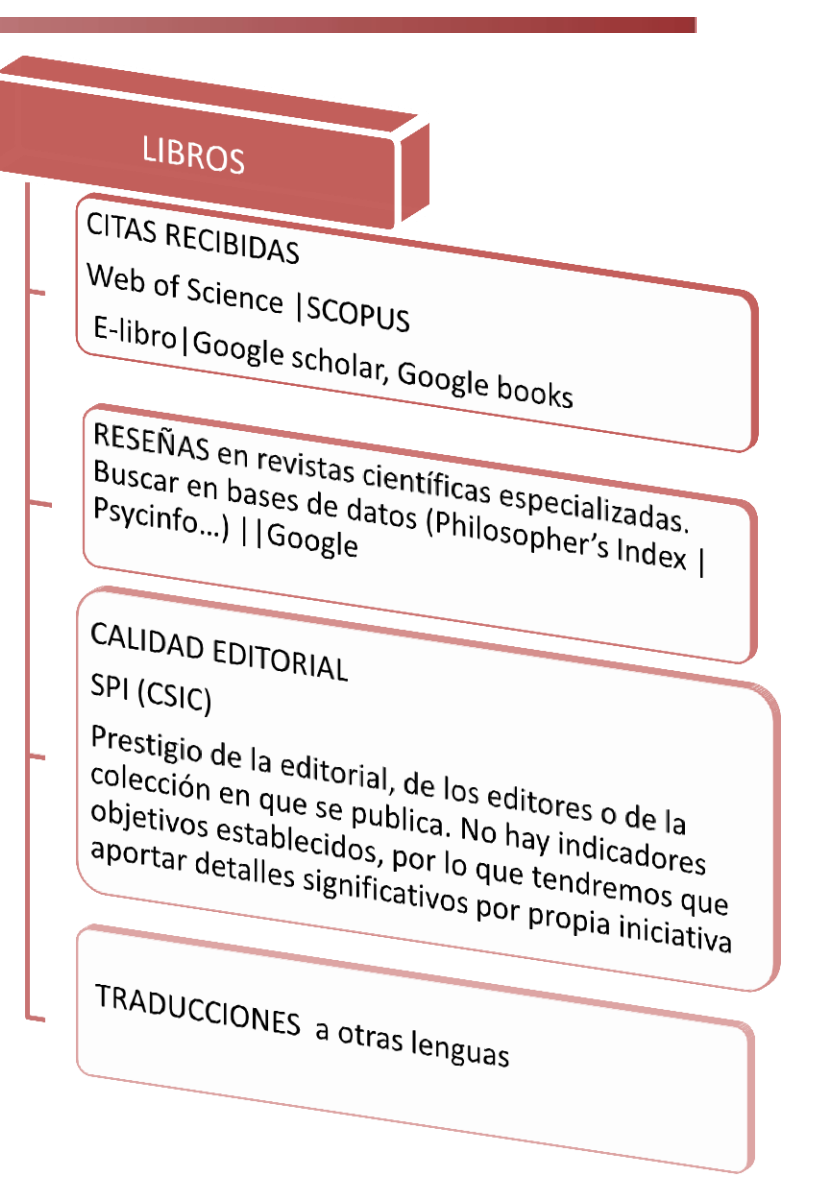

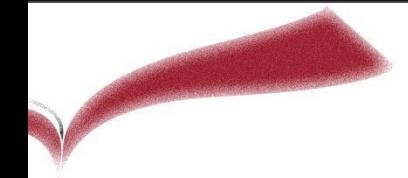

# Ejercicio práctico

**ADELA (ORTINA** 

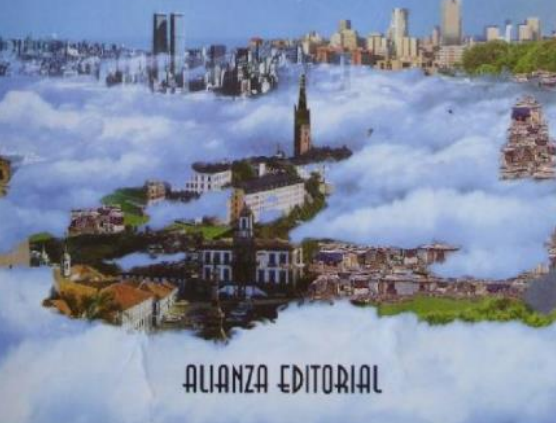

Ciudadanos del mundo: hacia una teoría de la ciudadania / Adela Cortina Cortina Orts, Adela Madrid Alianza, 1998

☆☆☆☆☆ <u>→ Añadir un descriptor</u>

B Filosofía X S 342.7 COR ciu PREST 15 DÍAS DISPONIBLE - Más detalles

**FDICIÓN** 2a ed. DESCR. FÍSICA 265 p.; 21 cm BIBLIOGRAFÍA Notas bibliográficas **ISBN** 84-206-4257-6 **MATERIA** Ética social Ideas políticas CLASIF, ABREV, 171/179 CLASIFICAC. 172

- Descriptores de la comunidad

Añadir un descriptor

*Buscar indicios de calidad : citas, reseñas…*

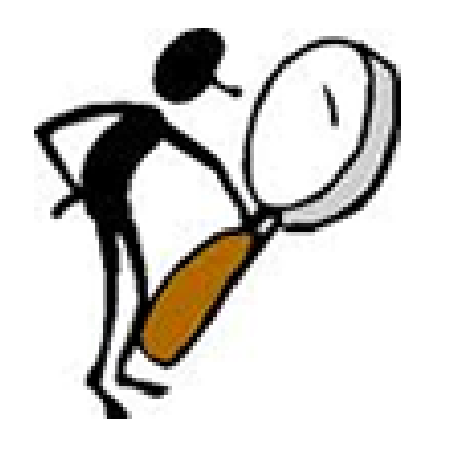

#### **CITAS DE LIBROS**

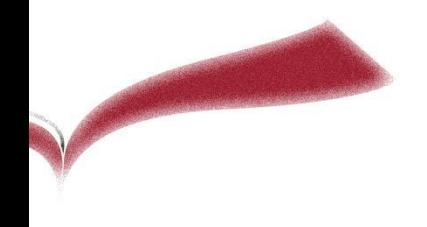

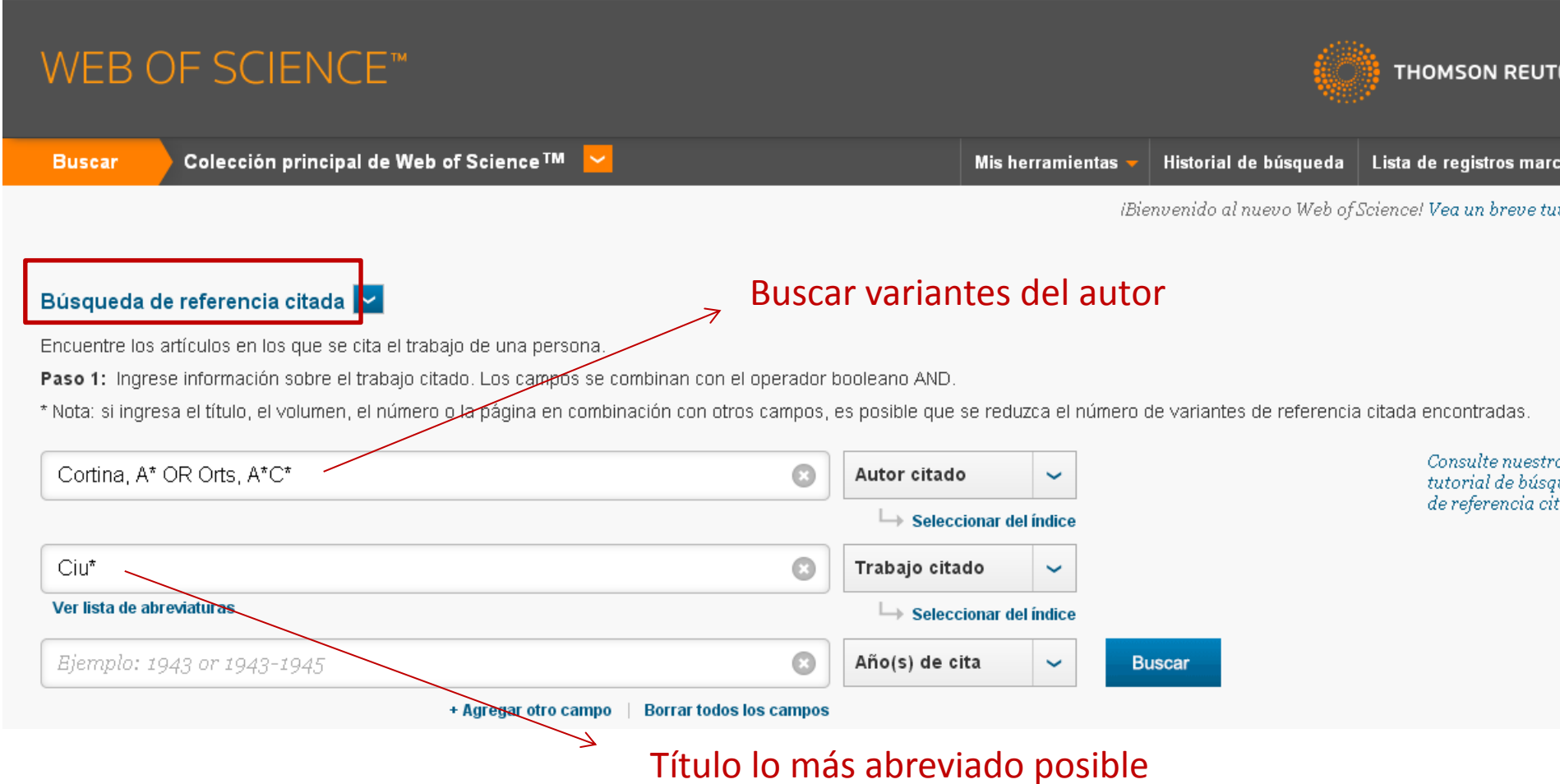

← → C ahttps://apps.webofknowledge.com/Search.do?product=WOS&SID=V2kCx7t3DXFfa8FroDz&search\_mode=CitedReferenceSearch&prID=f52bbfe3-1eaa-471r☆ -<br>עטאָטרומואוט שטעןטער דמואט עט פווטאראייט אויסט אין דעס פון אין אין איינער און דאס אין איינער אין אין אין אין אי

#### CITED REFERENCE INDEX

Referencias: 1 - 15 de 15

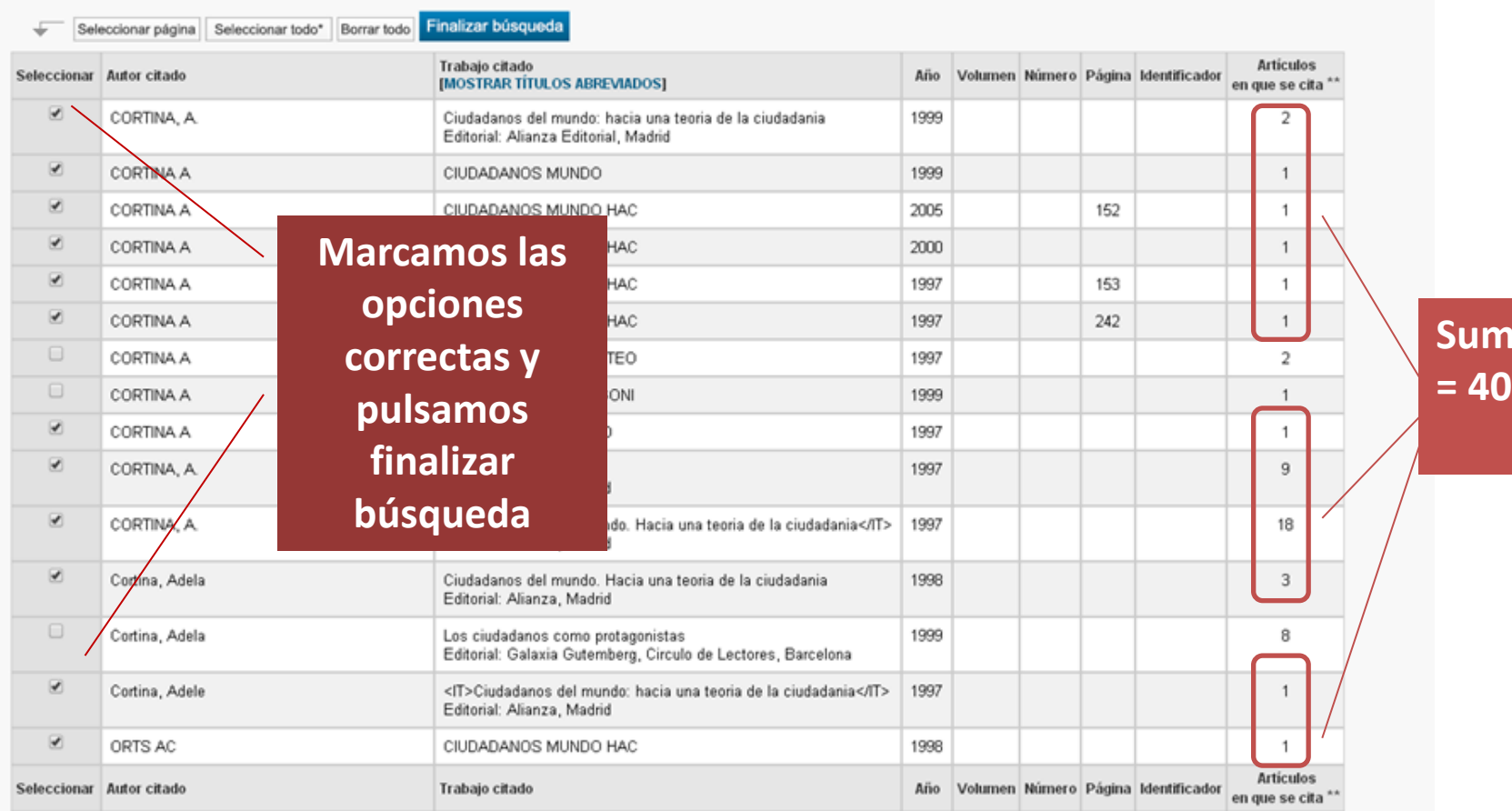

 $+$ Seleccionar página Seleccionar todo\* Borrar todo

Finalizar búsqueda

 $\alpha$ 

Restringir resultados por idiomas y tipos de documentos:

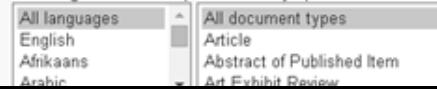

nar

4 Página 1

de 1  $\blacktriangleright$ 

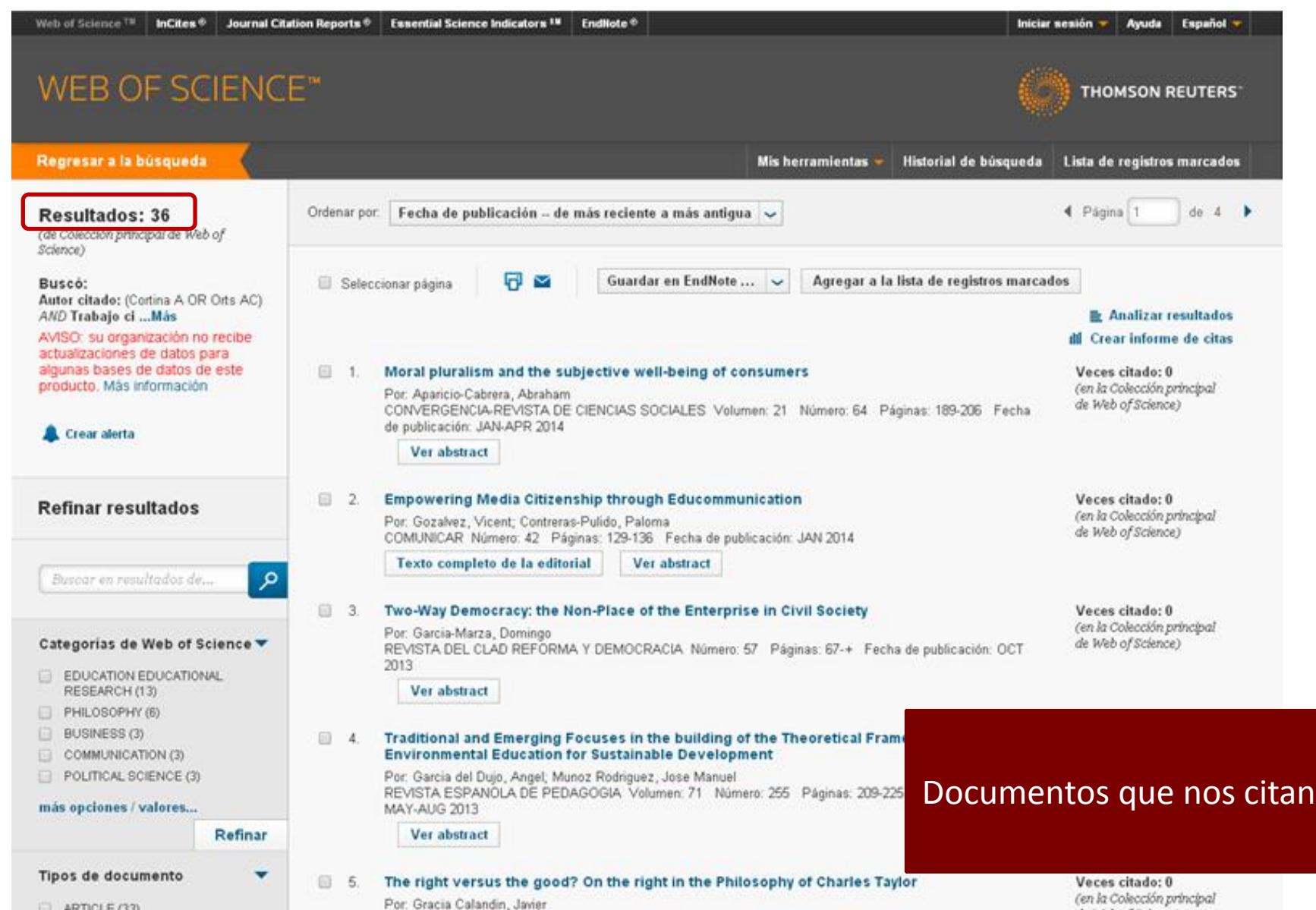

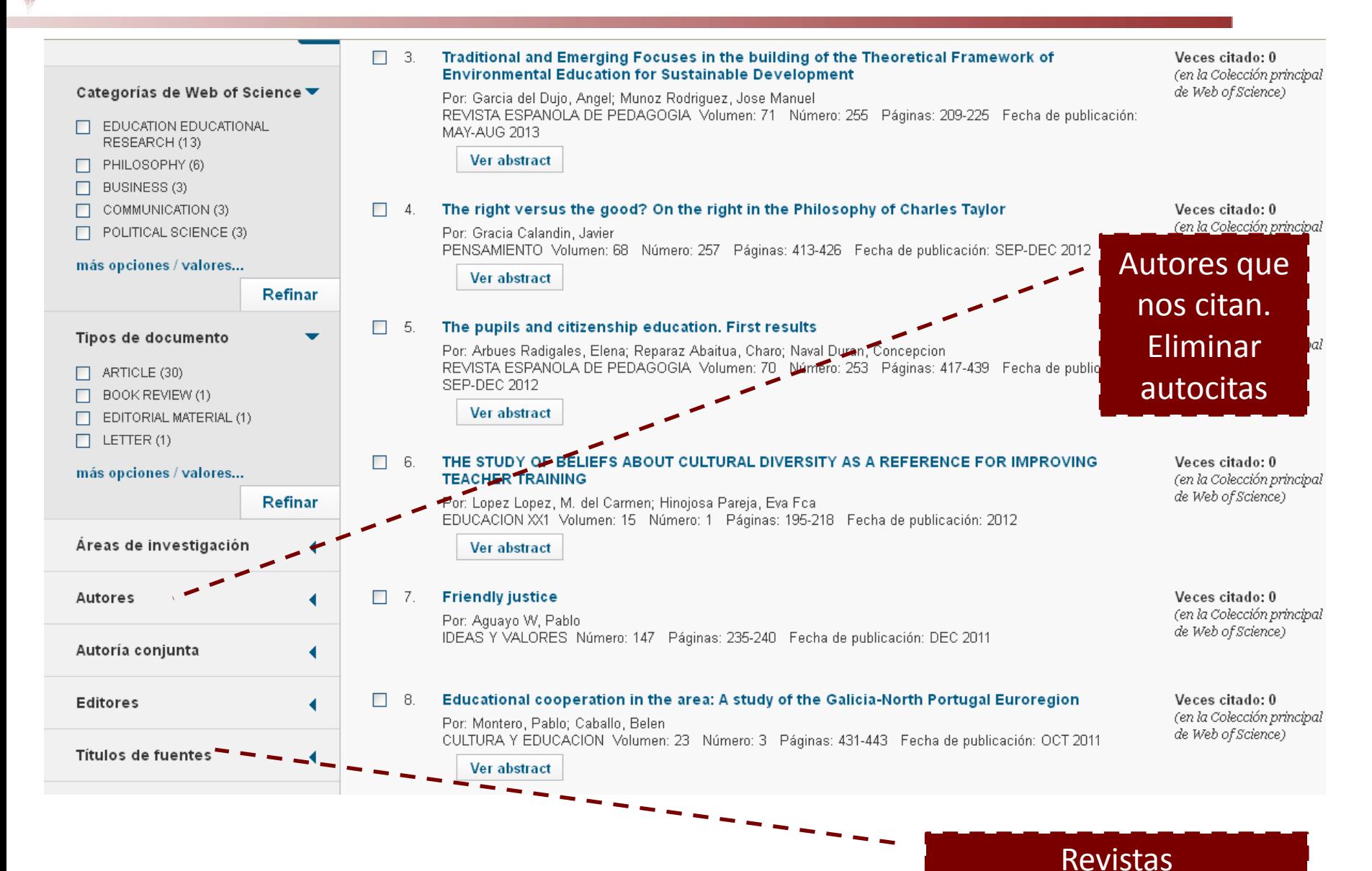

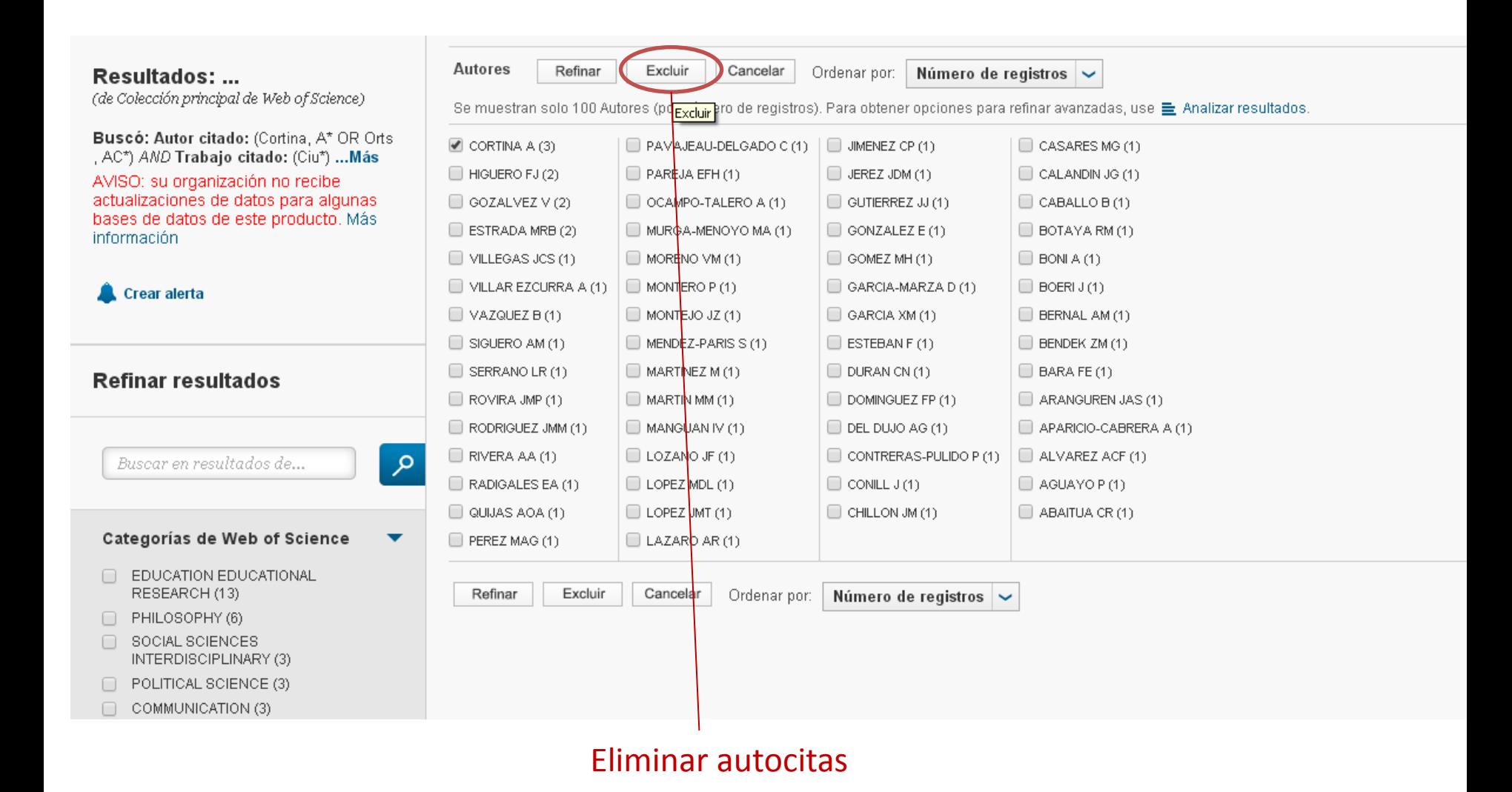

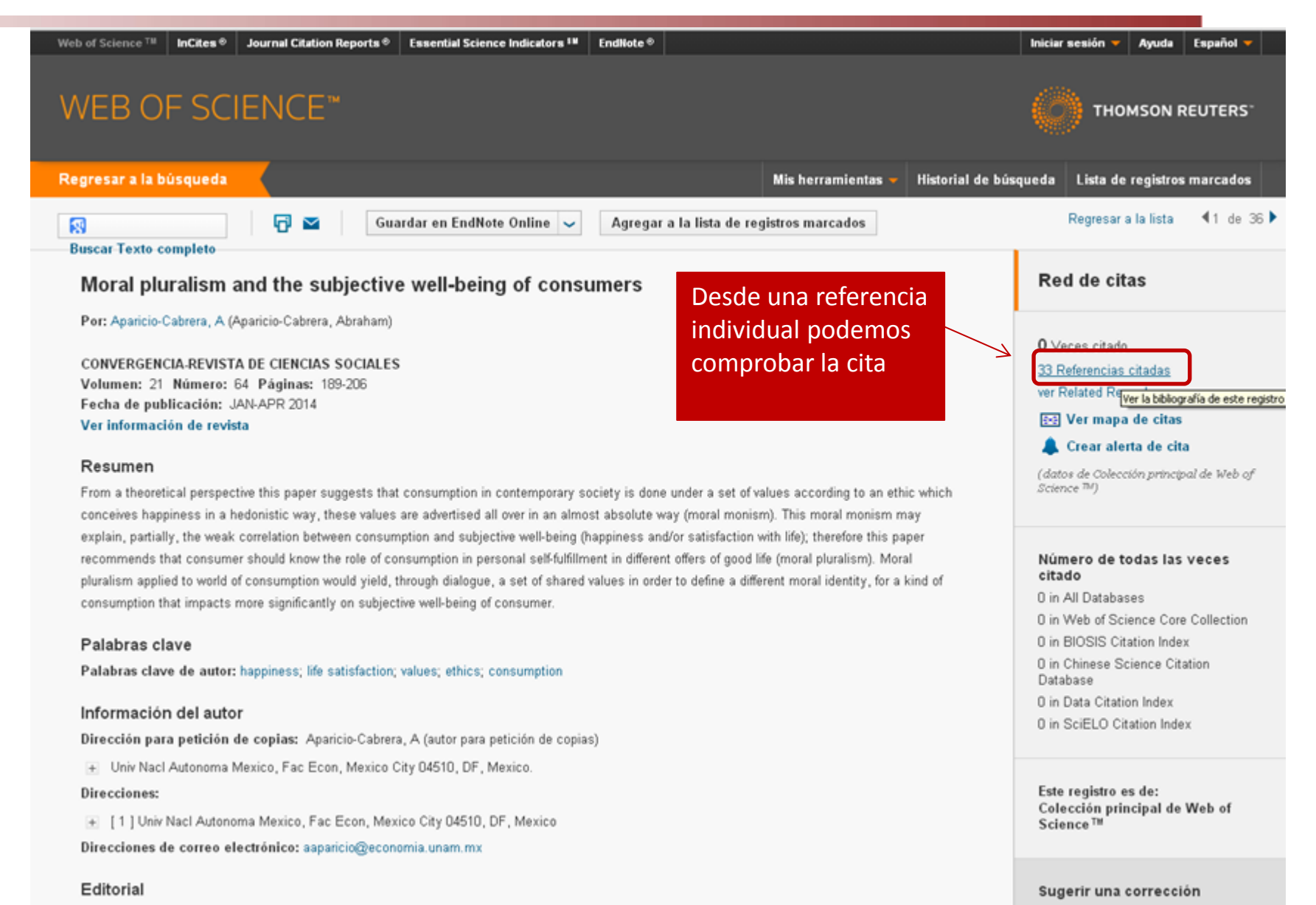

UNIV AUTONOMA ESTADO MEXICO, CIUDAD UNIVERSITARIA, TOLUCA, CP 50100, MEXICO

Si quiere mejorar la calidad de los

## Citas de libros en Scopus

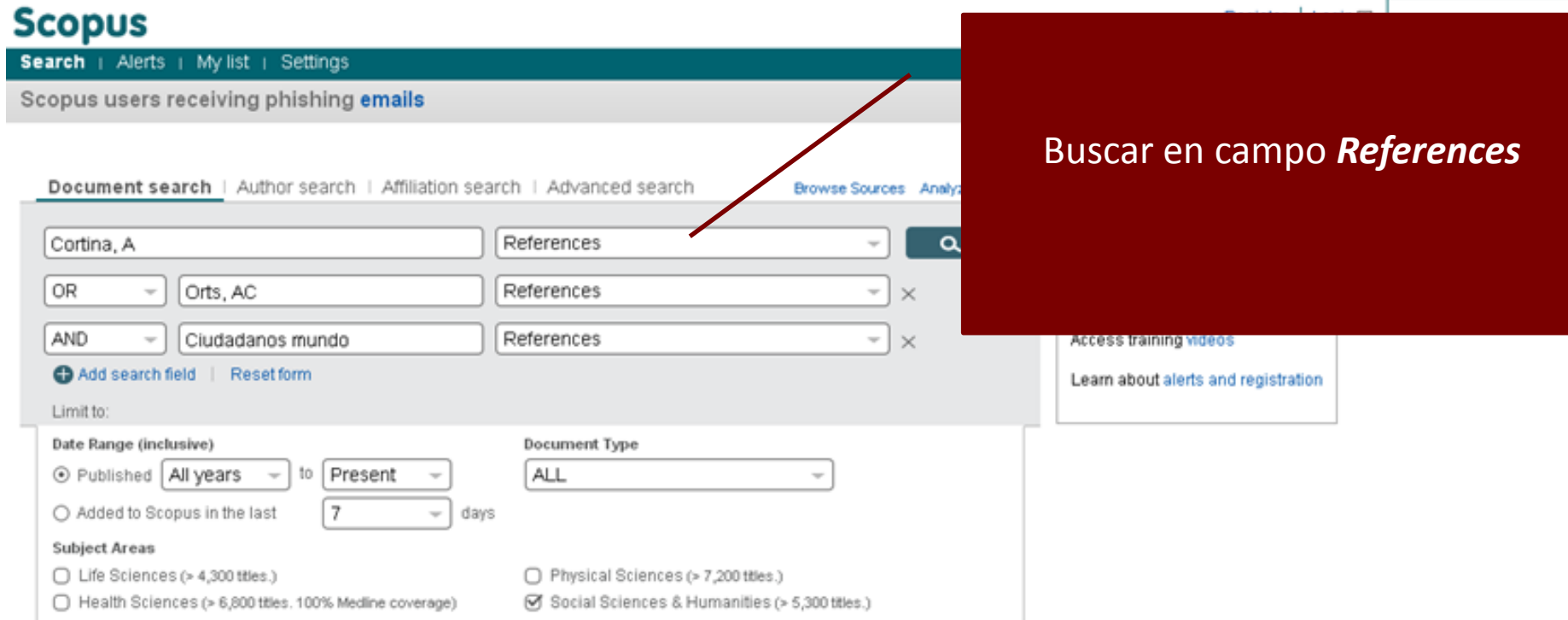

## Citas de libros en Scopus

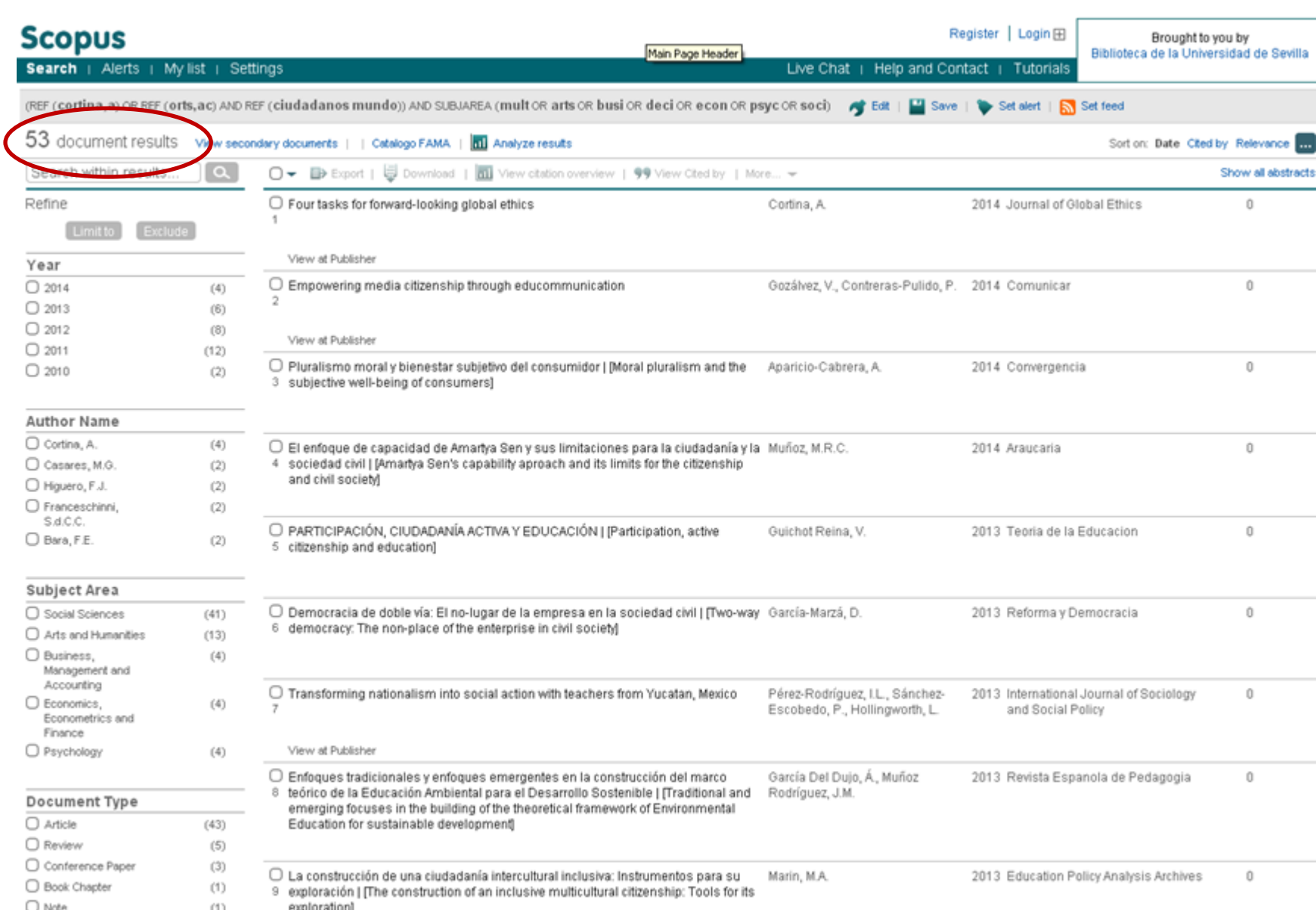

## Citas de libros en Scopus

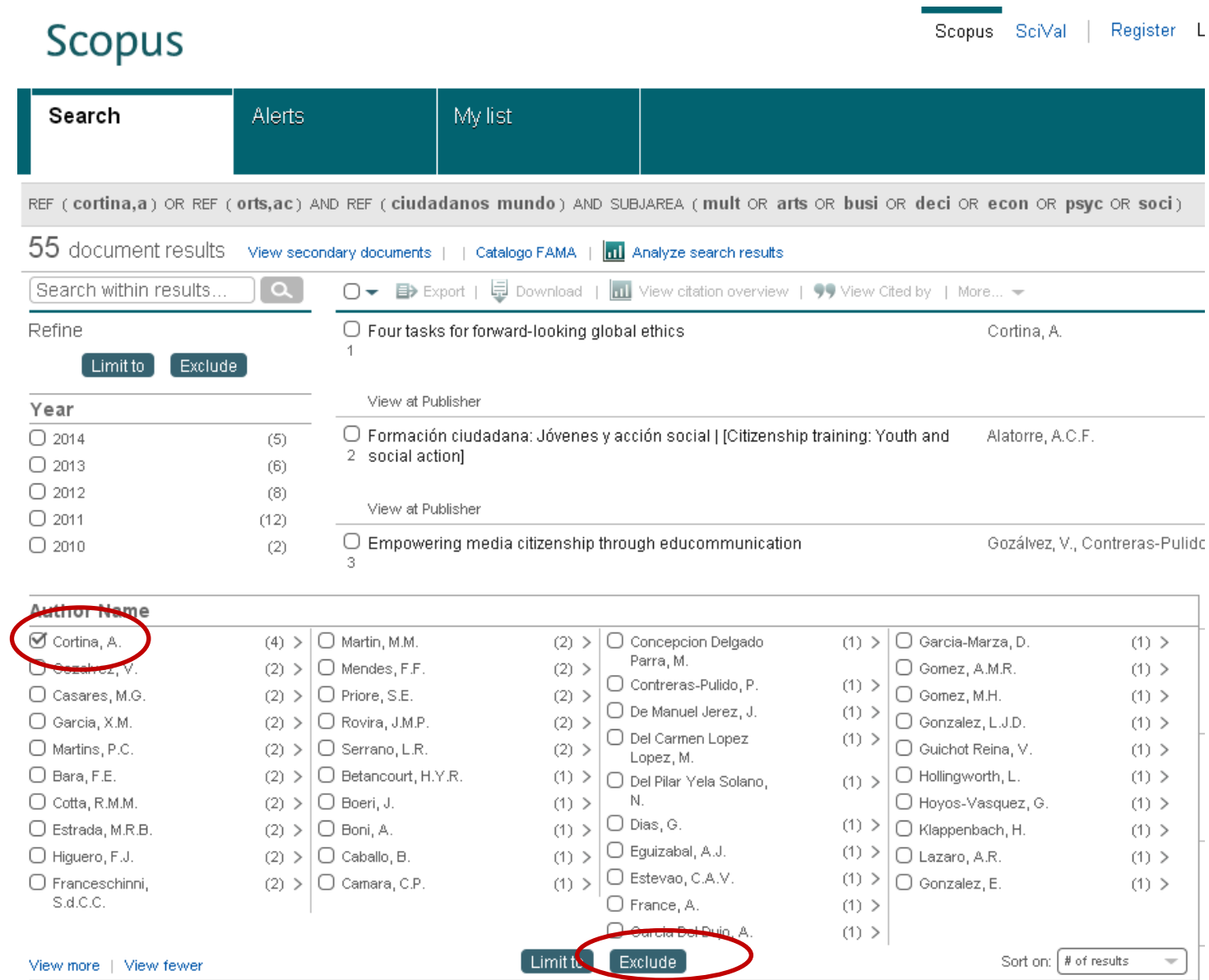

## Citas de libros en E-Libro

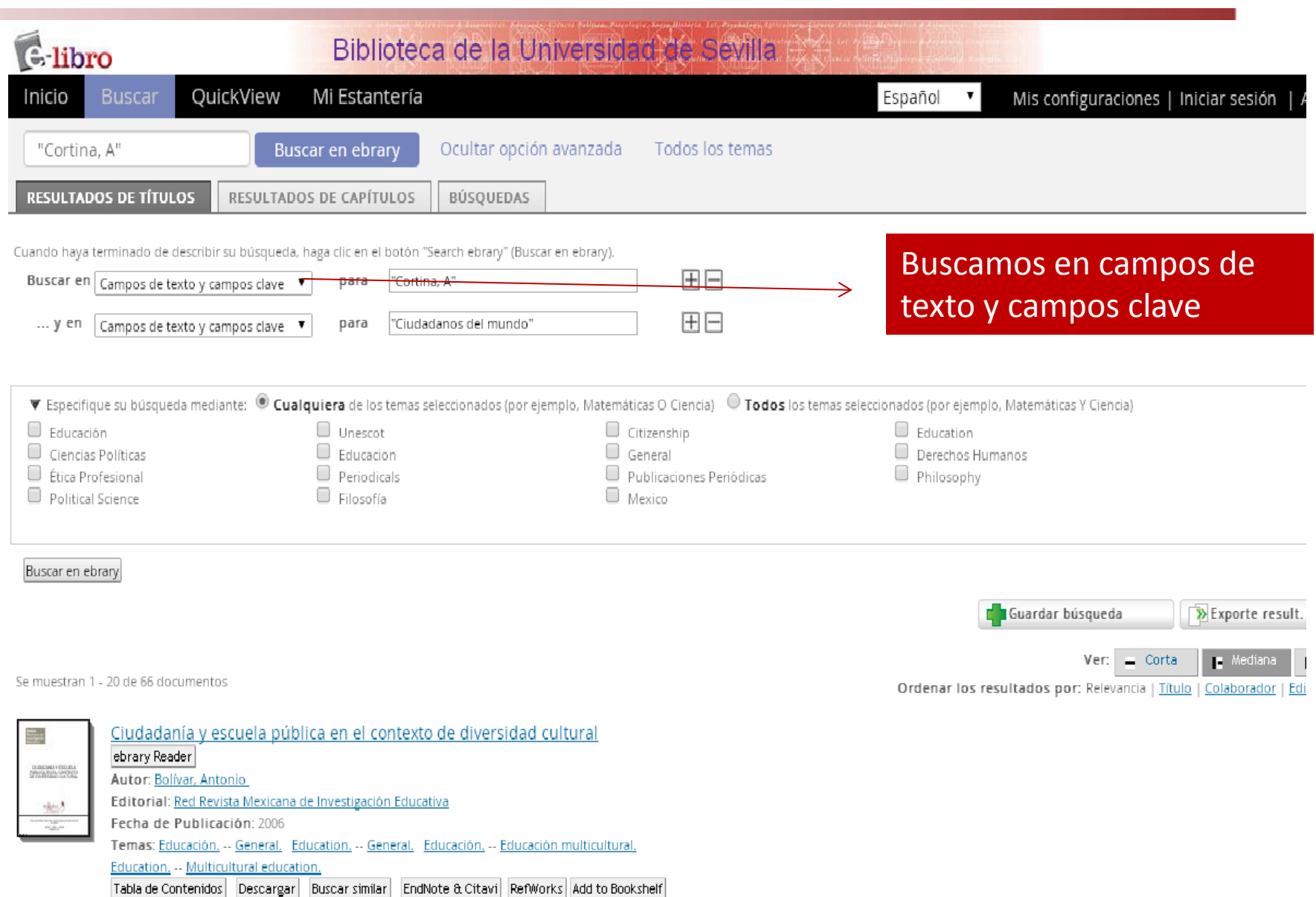

### Citas de libros en E-Libro

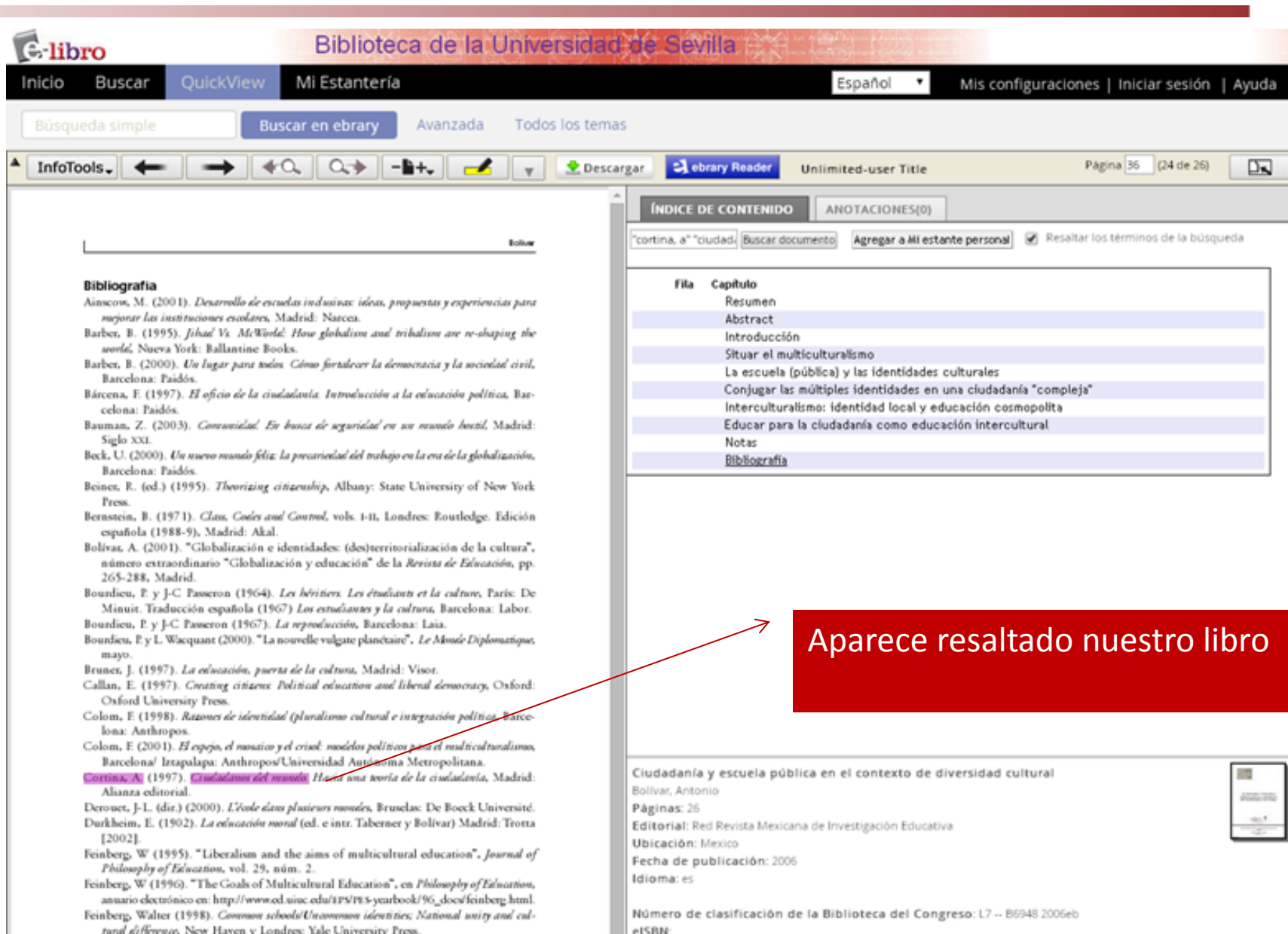

#### Citas de libros en Google Académico

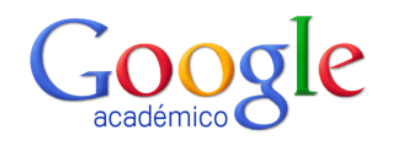

 $\alpha$ 

● Buscar en la Web ○ Buscar sólo páginas en español

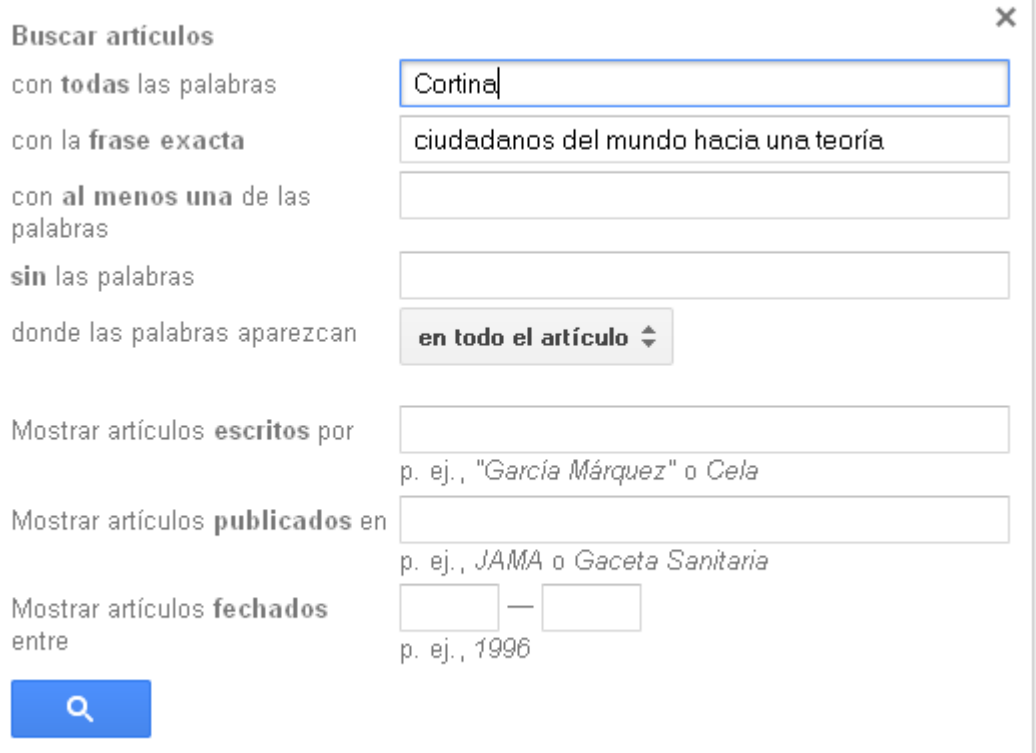

#### Citas de libros en Google Académico

#### Académico

Aproximadamente 961 resultados (0,03 s)

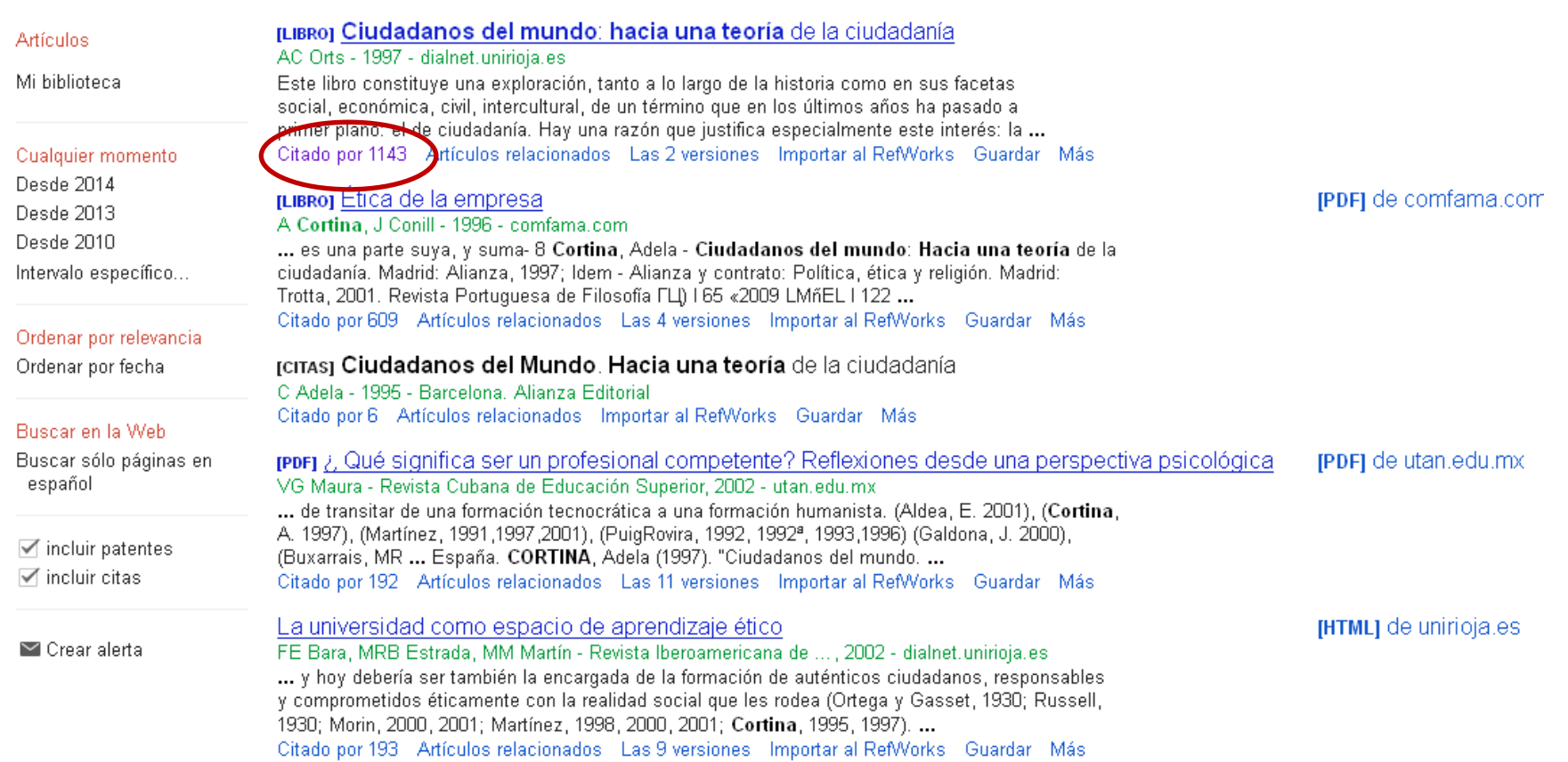

[Guía investigación n. 10. Google Académico](http://bib.us.es/aprendizaje_investigacion/guias_tutoriales/tutoriales/guia_inv_10-ides-idweb.html) 

 $\overline{\phantom{a}}$ 

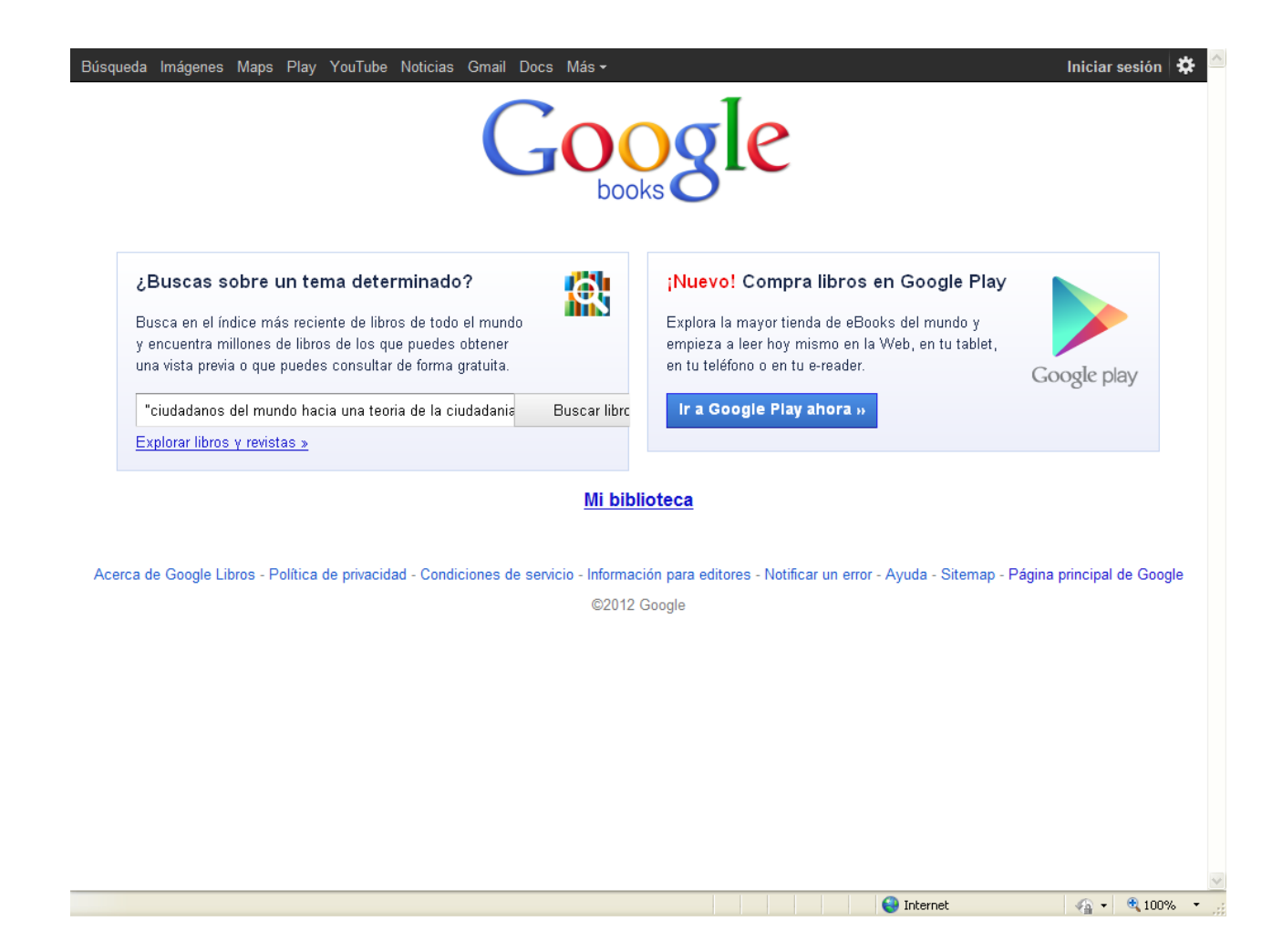

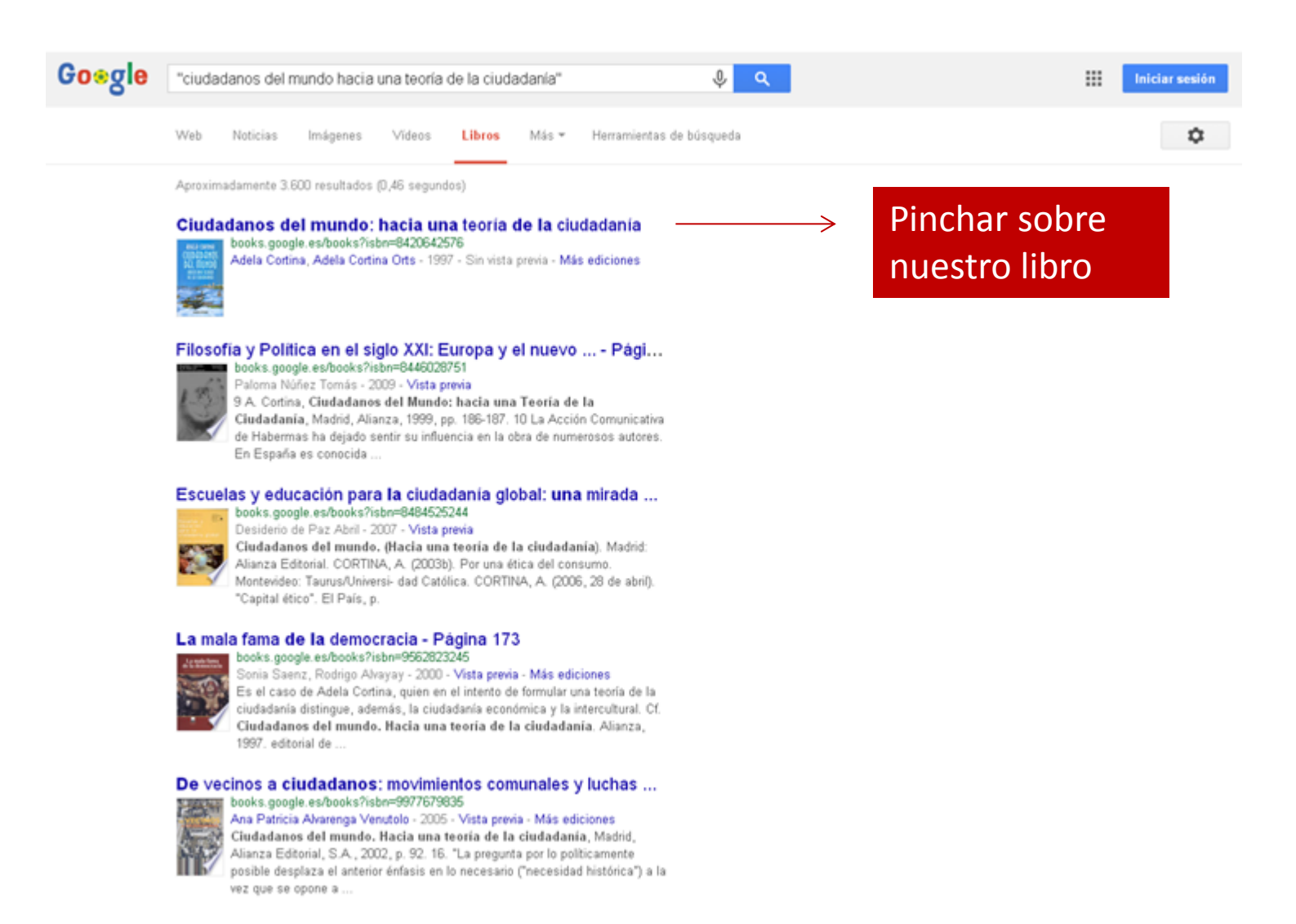

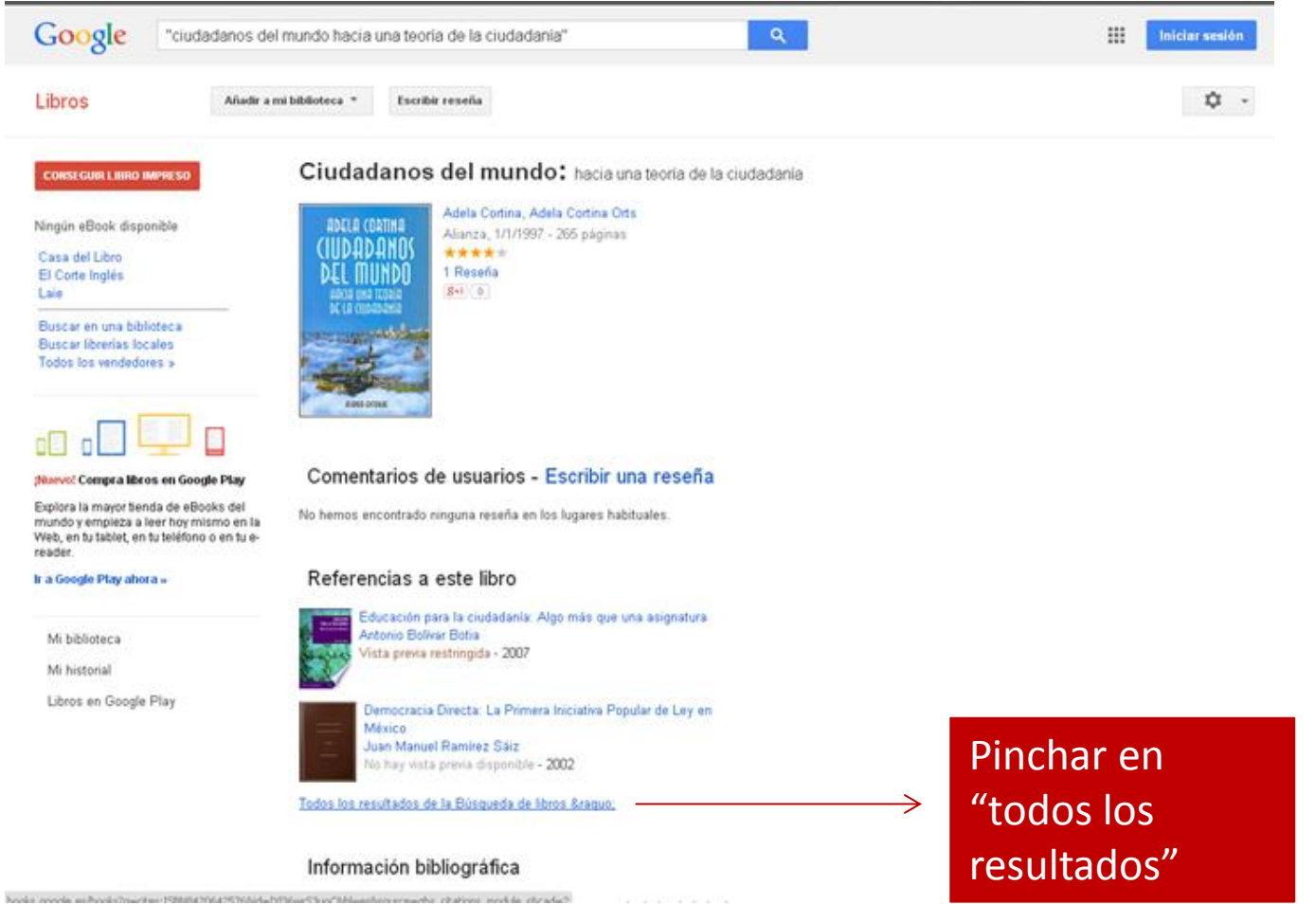

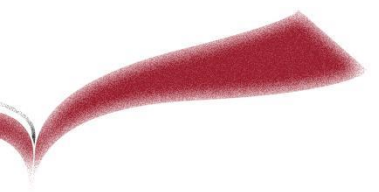

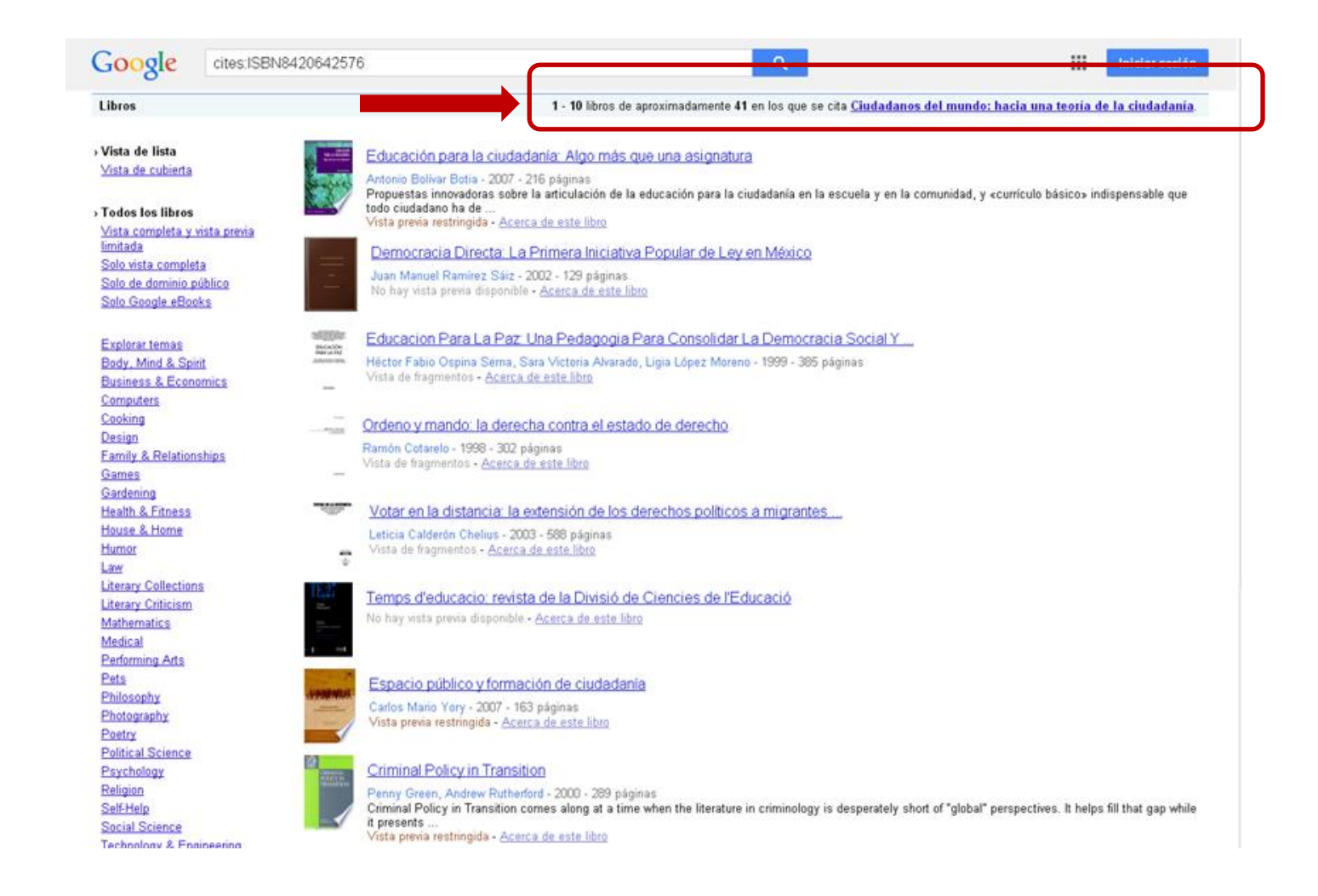

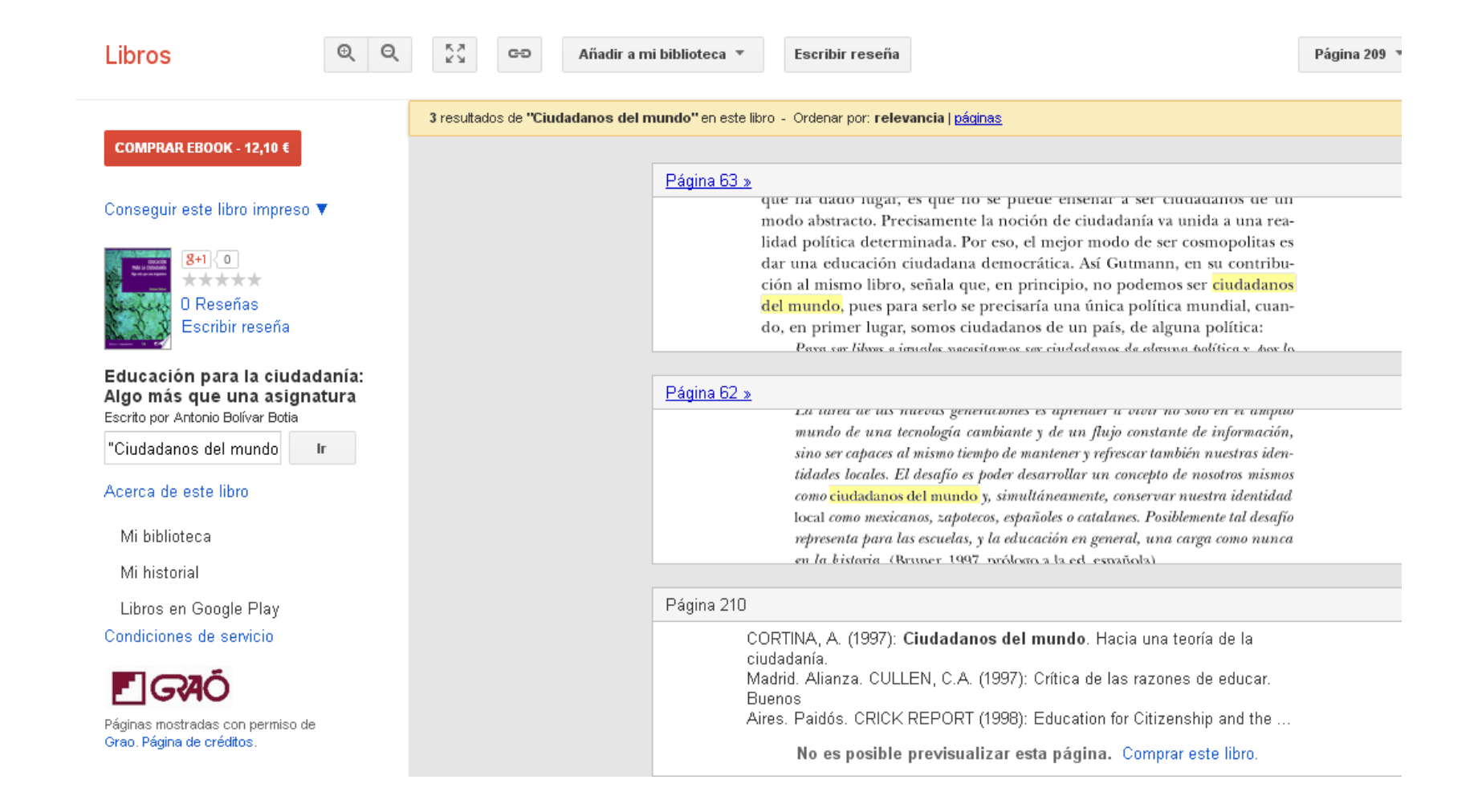
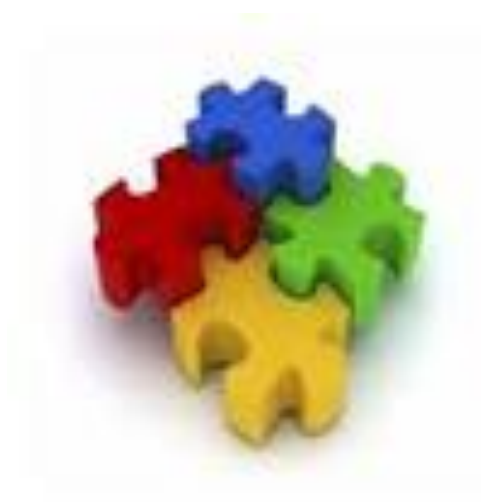

## **RESEÑAS DE LIBROS**

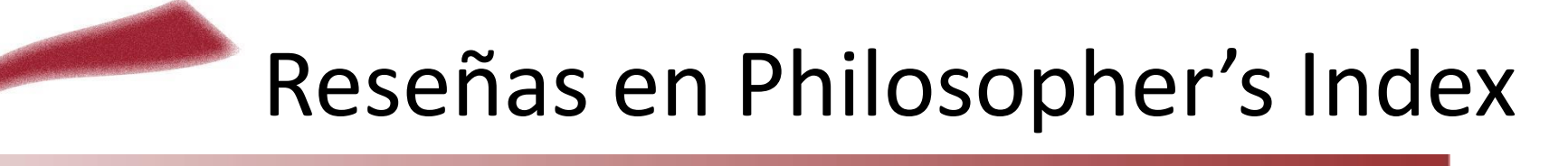

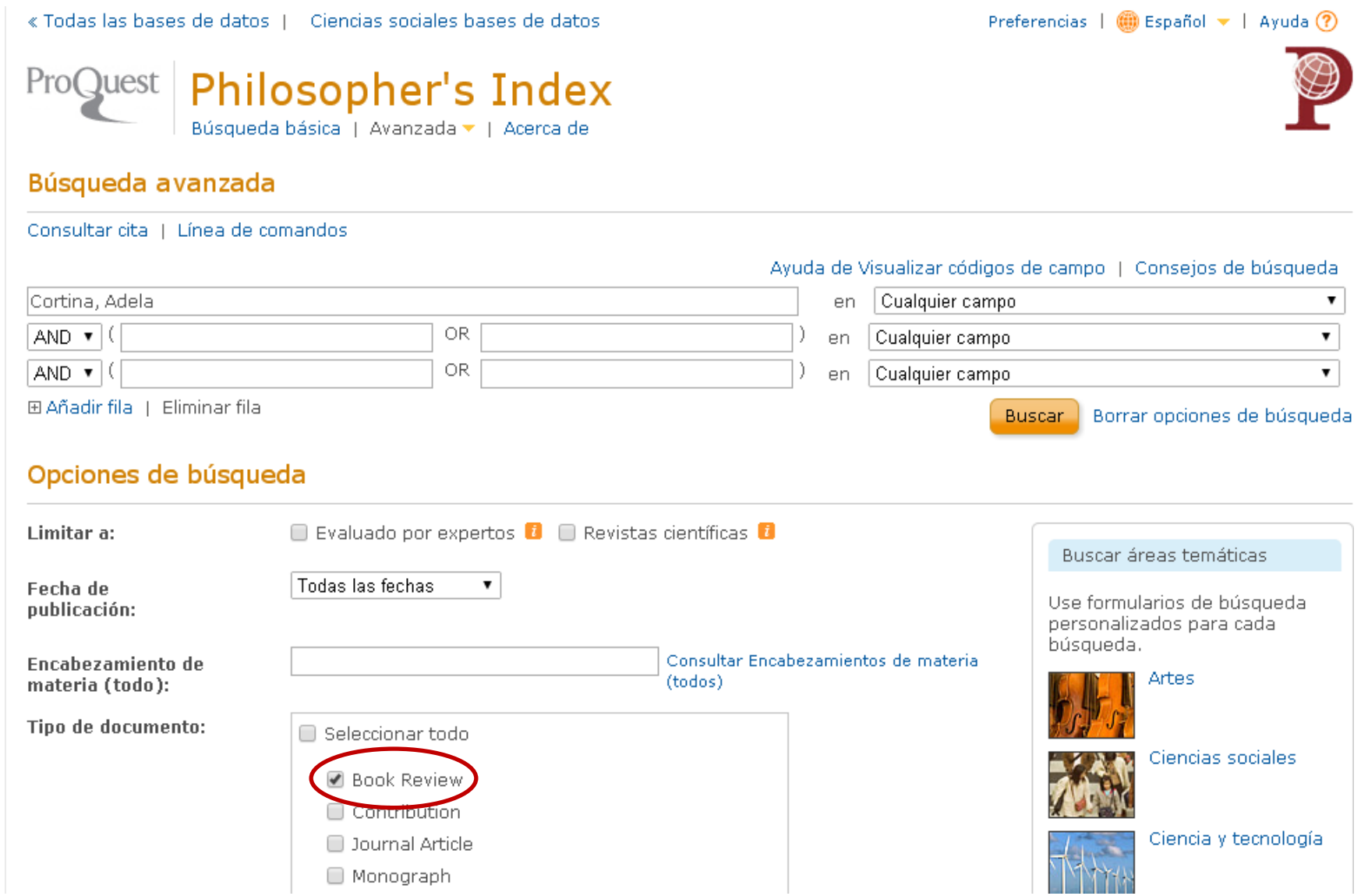

## Reseñas en Philosopher's Index

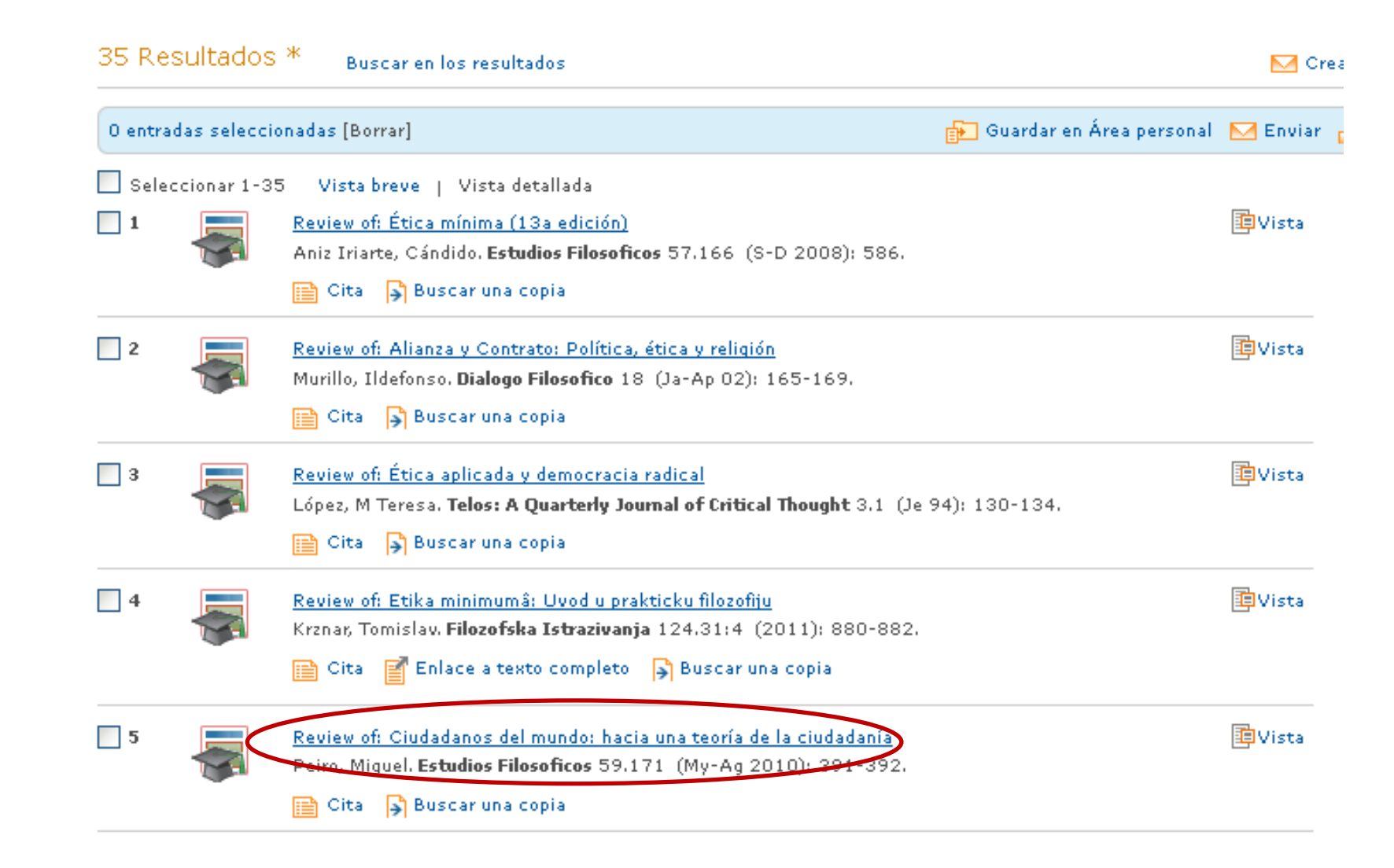

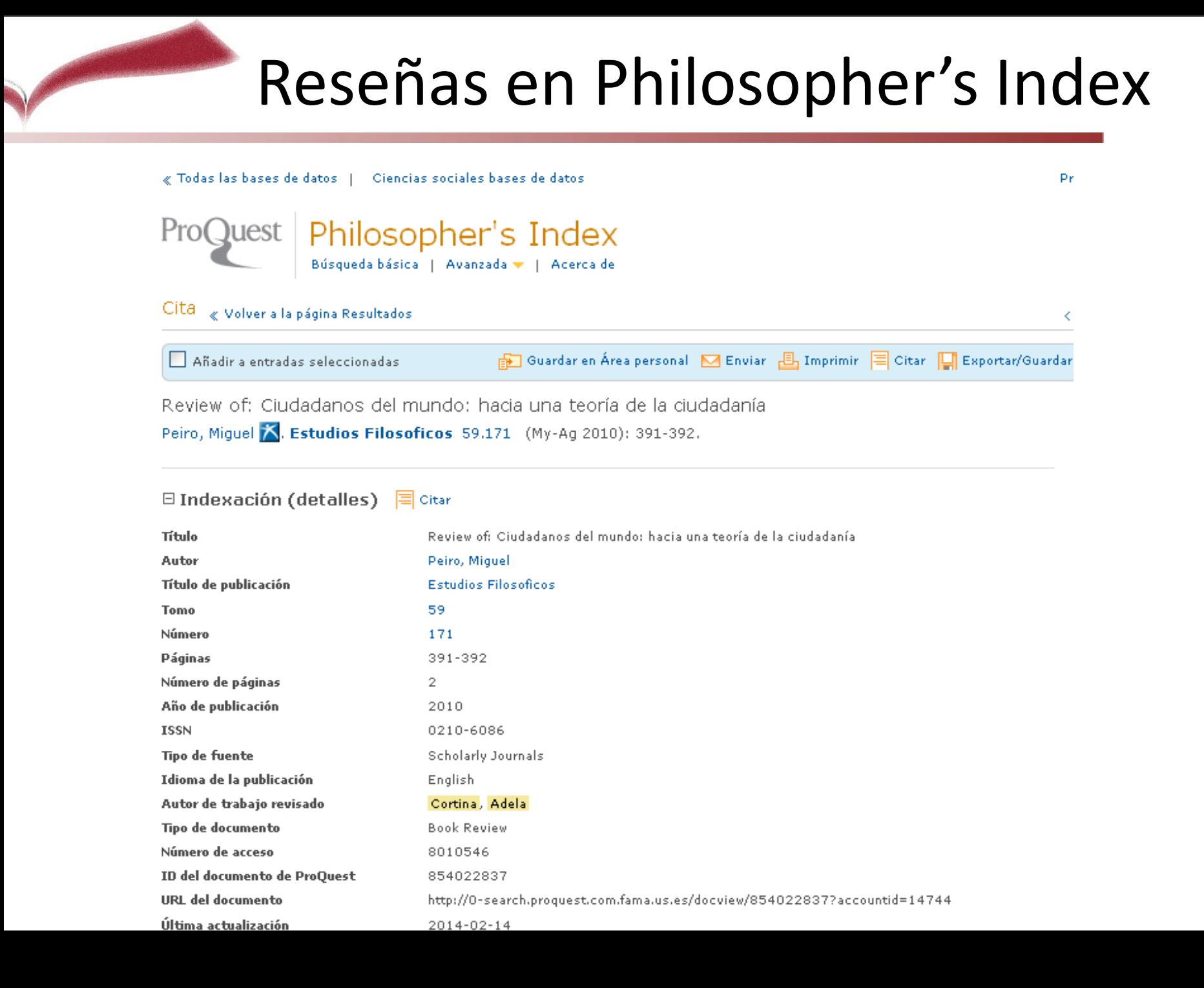

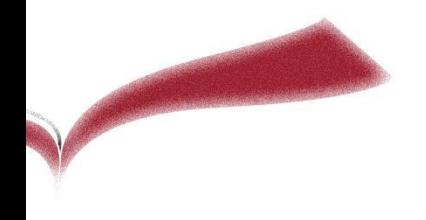

Prueba y medidas:

Seleccionar todo

Publication Information

Reference Book

Review-media

 $\frac{1}{2}$  is a contract of  $\frac{1}{2}$ 

 $\Box$  Reprint ■ Review-book

Tipo de registro:

## Reseñas en Psycinfo

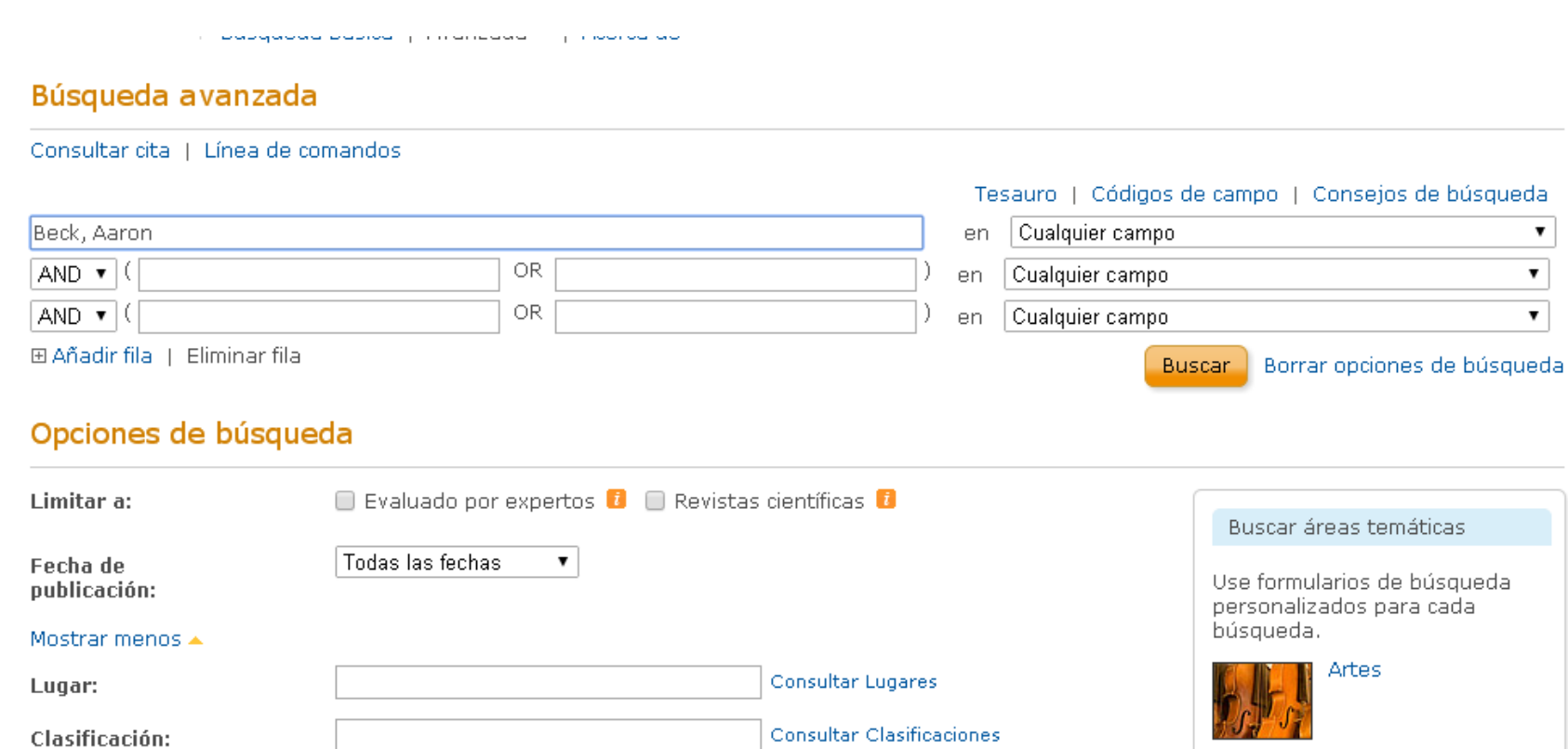

Consultar Pruebas y medidas

 $\blacktriangle$ 

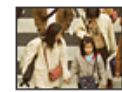

Ciencias sociales

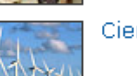

Ciencia y tecnología

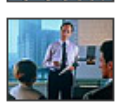

Economía y negocios

Historia R Gin Hought

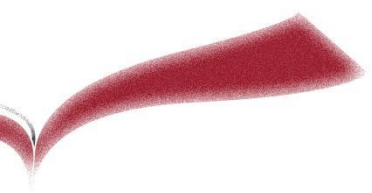

### Reseñas en PsycCritiques

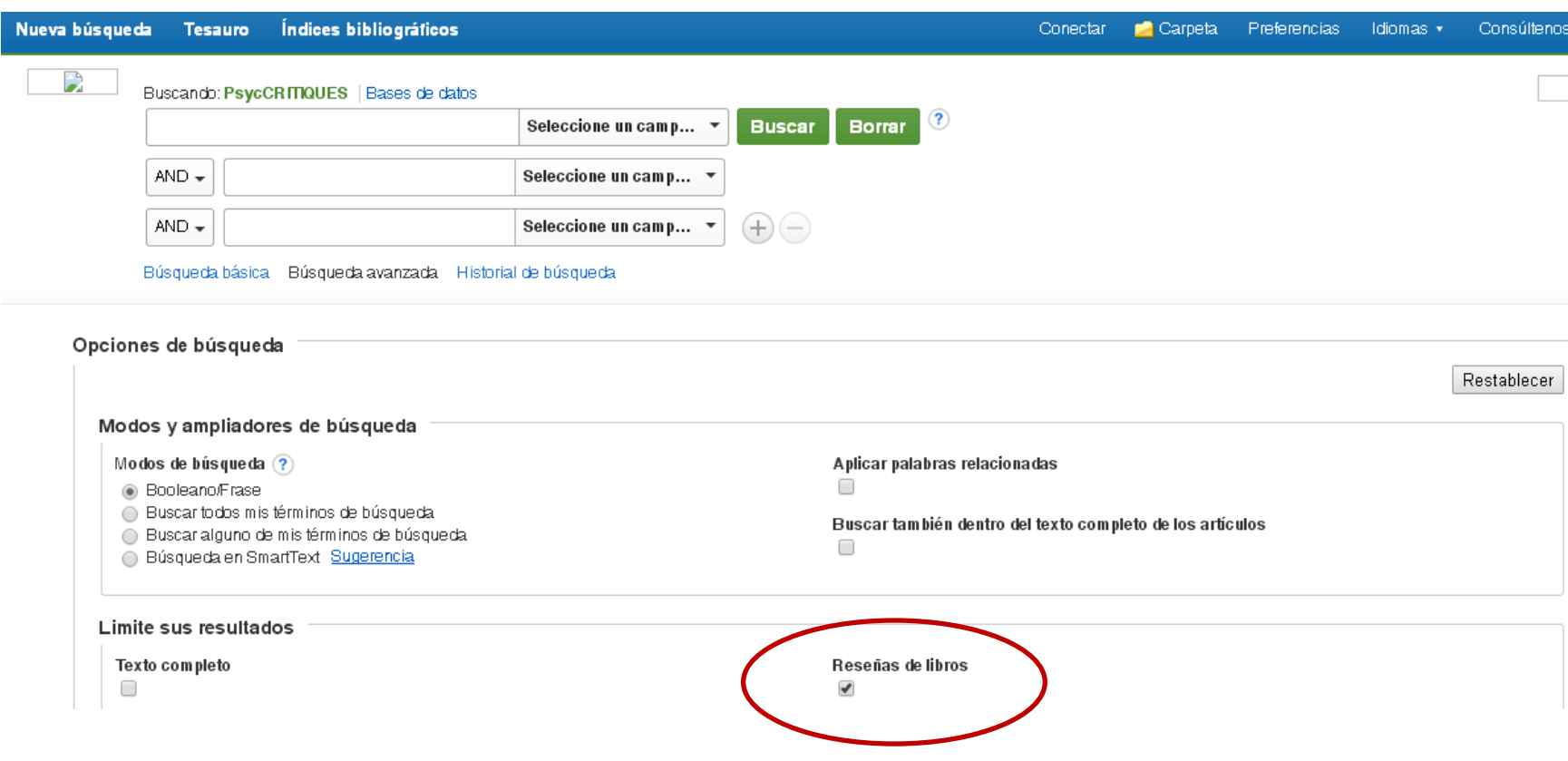

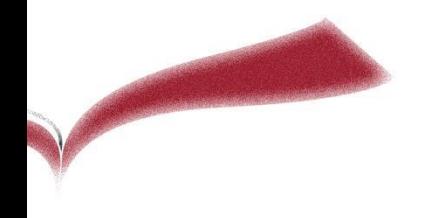

## Reseñas en ERIC

ProQuest **ERIC** 

Búsqueda básica | Avanzada v | Figuras y tablas | Acerca de

### Búsqueda avanzada

Consultar cita | Línea de comandos

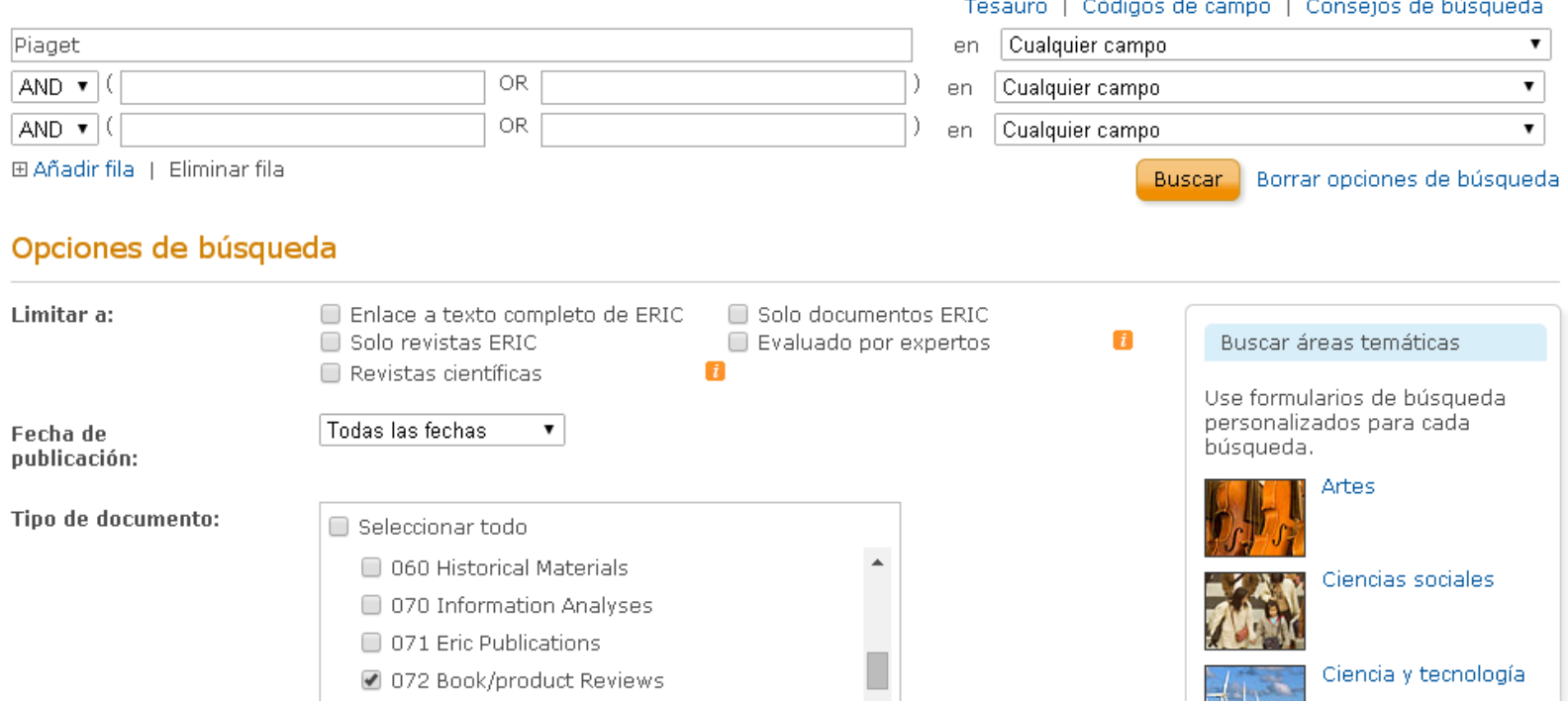

## Reseñas en Google

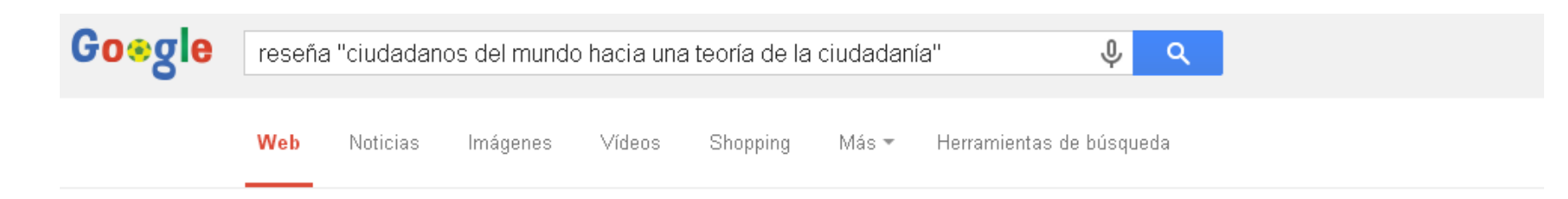

Aproximadamente 21.300 resultados (0,26 segundos)

### Reseña de "Ciudadanos del mundo. Hacia una teoría de l...

www.redalyc.org/articulo.oa?id=13851511 ▼ de JMR Sáiz - 1999 Article: Reseña de "Ciudadanos del mundo. Hacia una teoría de la ciudadanía" de Adela Cortina Journal: Espiral 1999 V(15). Authors: J Juan Manuel Ramírez ...

### <sup>[PDF]</sup> Ciudadanos del mundo. Hacia una teoría de la ciudad...

www.redalyc.org/pdf/138/13851511.pdf ▼ de JMR Sáiz - 1999 Reseña de "Ciudadanos del mundo. Hacia una teoría de la ciudadanía" de Adela Cortina, Espiral, vol. V, núm. 15, mayo-agosto, 1999, pp. 235-245,.

### <sup>[PDF]</sup> Ciudadanos del mundo - Universidad de Antioquia

aprendeenlinea.udea.edu.co/revistas/index.php/revistaeyp/article/.../5300 \* de CI Ríos Acevedo - 2009 - Citado por 1 - Artículos relacionados CIUDADANOS DEL MUNDO. HACIA, UNA TEORÍA DE LA CIUDADANÍA, CORTINA. Adela, Ciudadanos del mundo, Hacia una teoría de la ciudadanía. Madrid:.

#### Adela Cortina Resumen - Scribd

#### es.scribd.com/doc/105925807/Adela-Cortina-Resumen ▼

14/9/2012 - CORTINA, Adela, Ciudadanos del mundo, Hacia una teoría de la ciudadanía. Madrid: Alianza, 1997. Clara Inés Ríos Acevedo Adela Cortina, ...

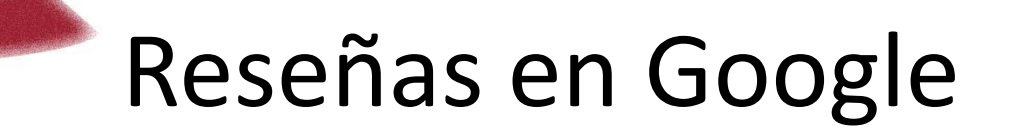

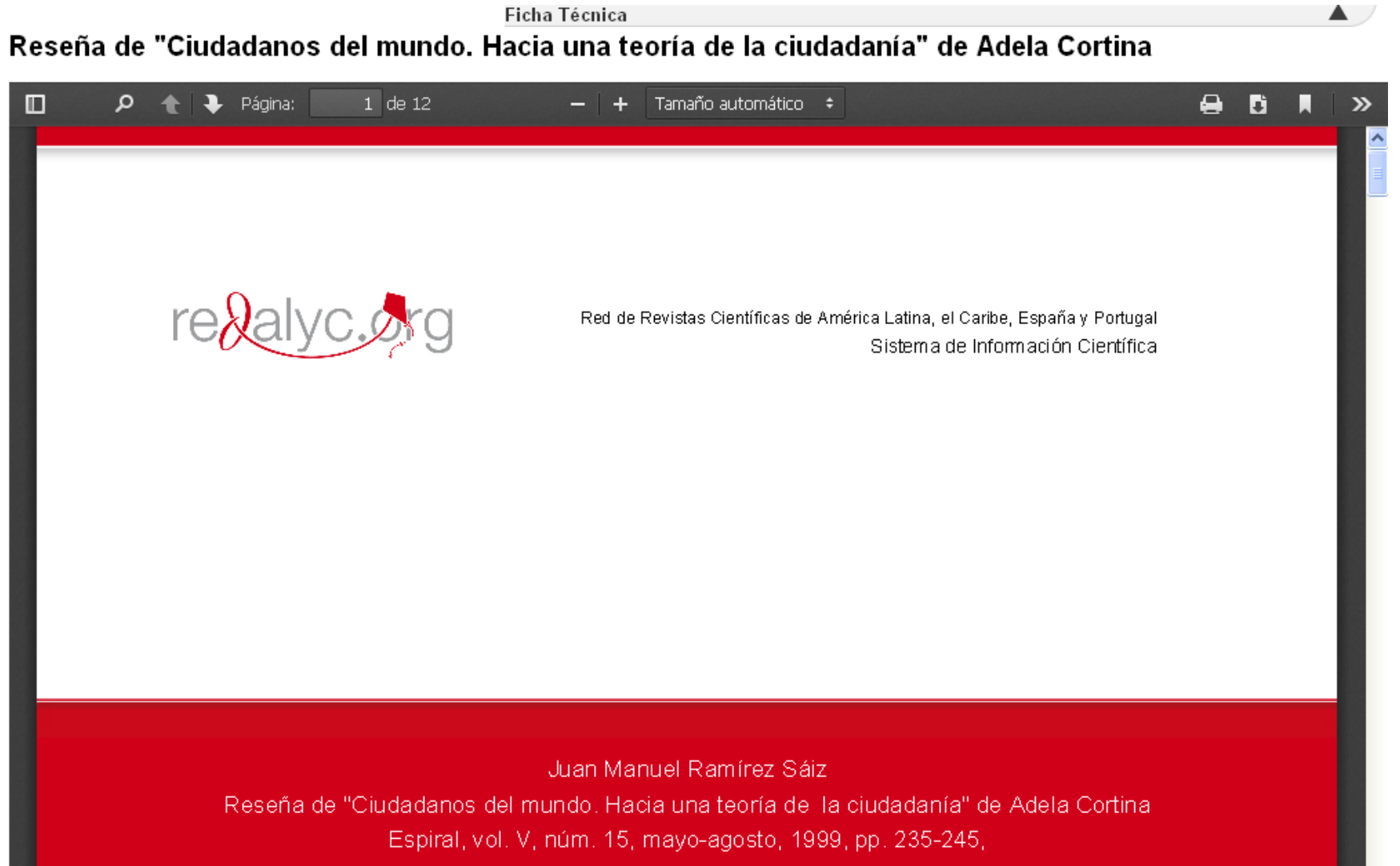

Universidad de Guadalajara

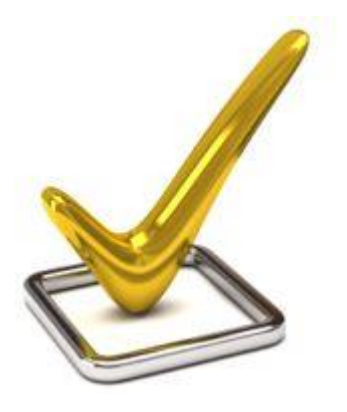

### **Calidad editorial**

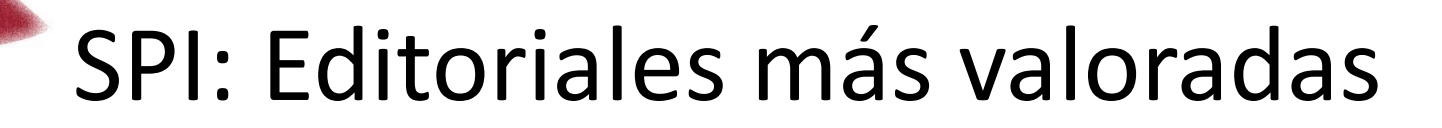

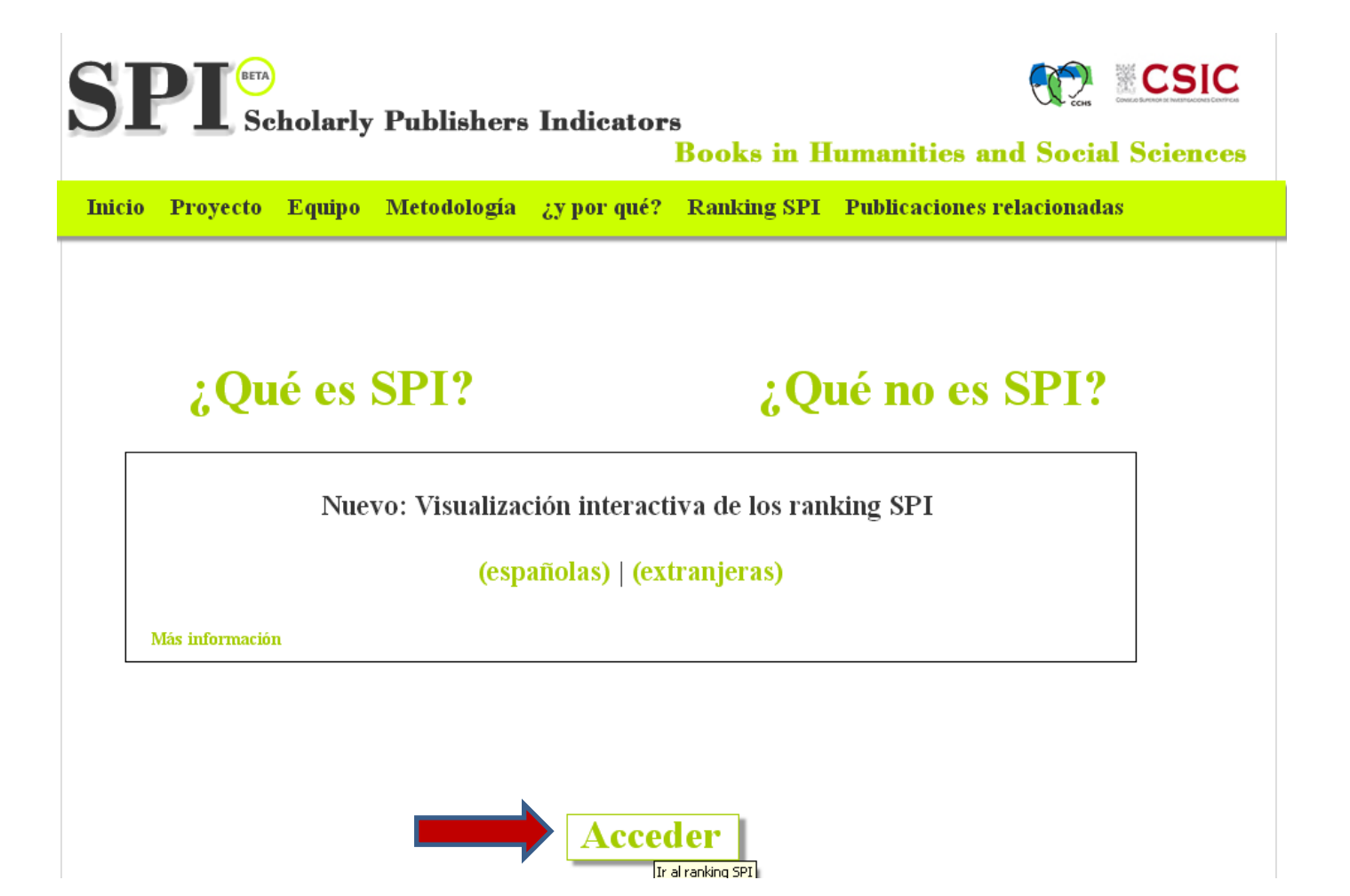

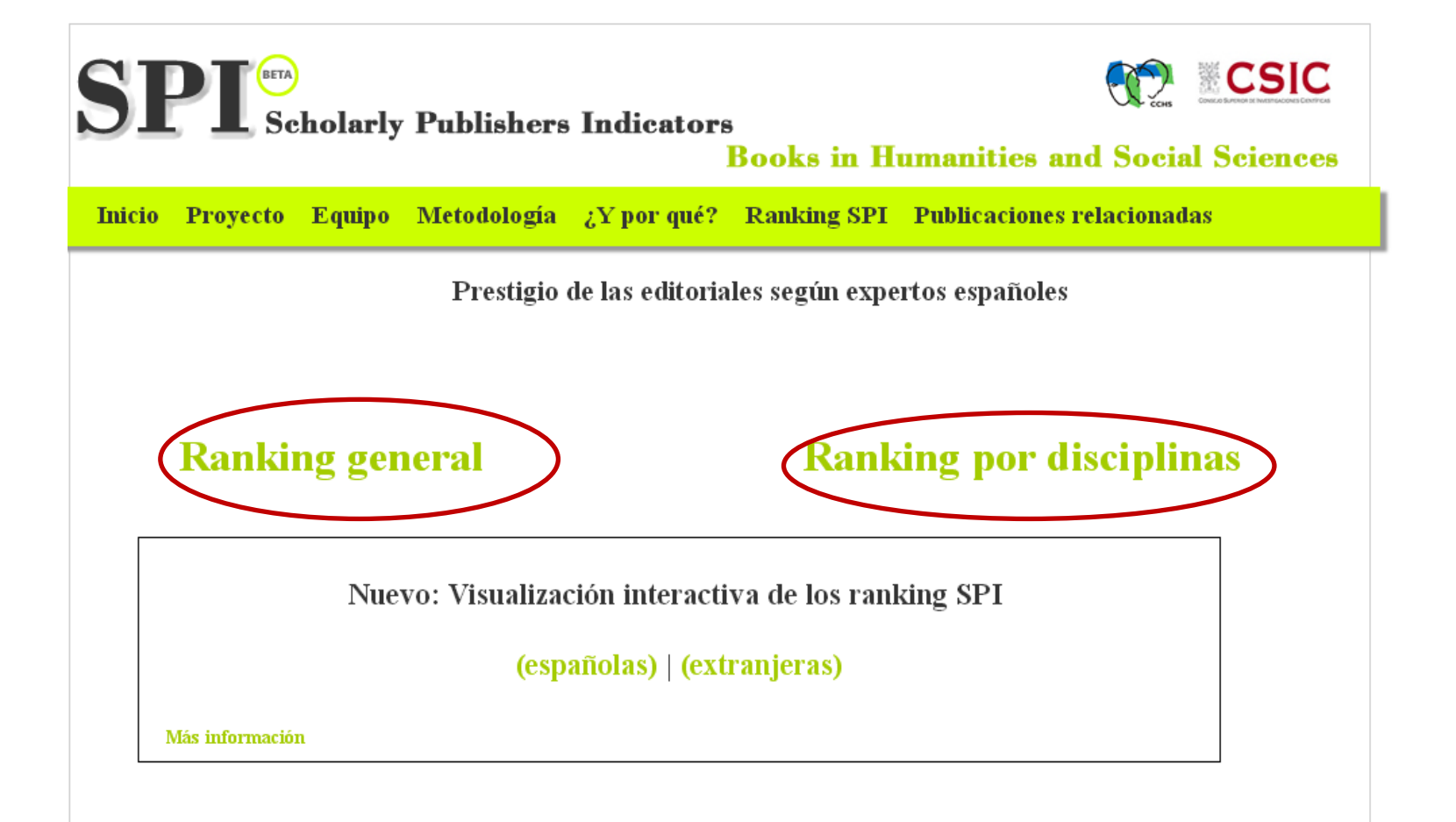

### [SPI muestra un](http://epuc.cchs.csic.es/SPI/listado_completo.php) **[ranking general d](http://epuc.cchs.csic.es/SPI/listado_completo.php)e editoriales nacionales e internacionales**

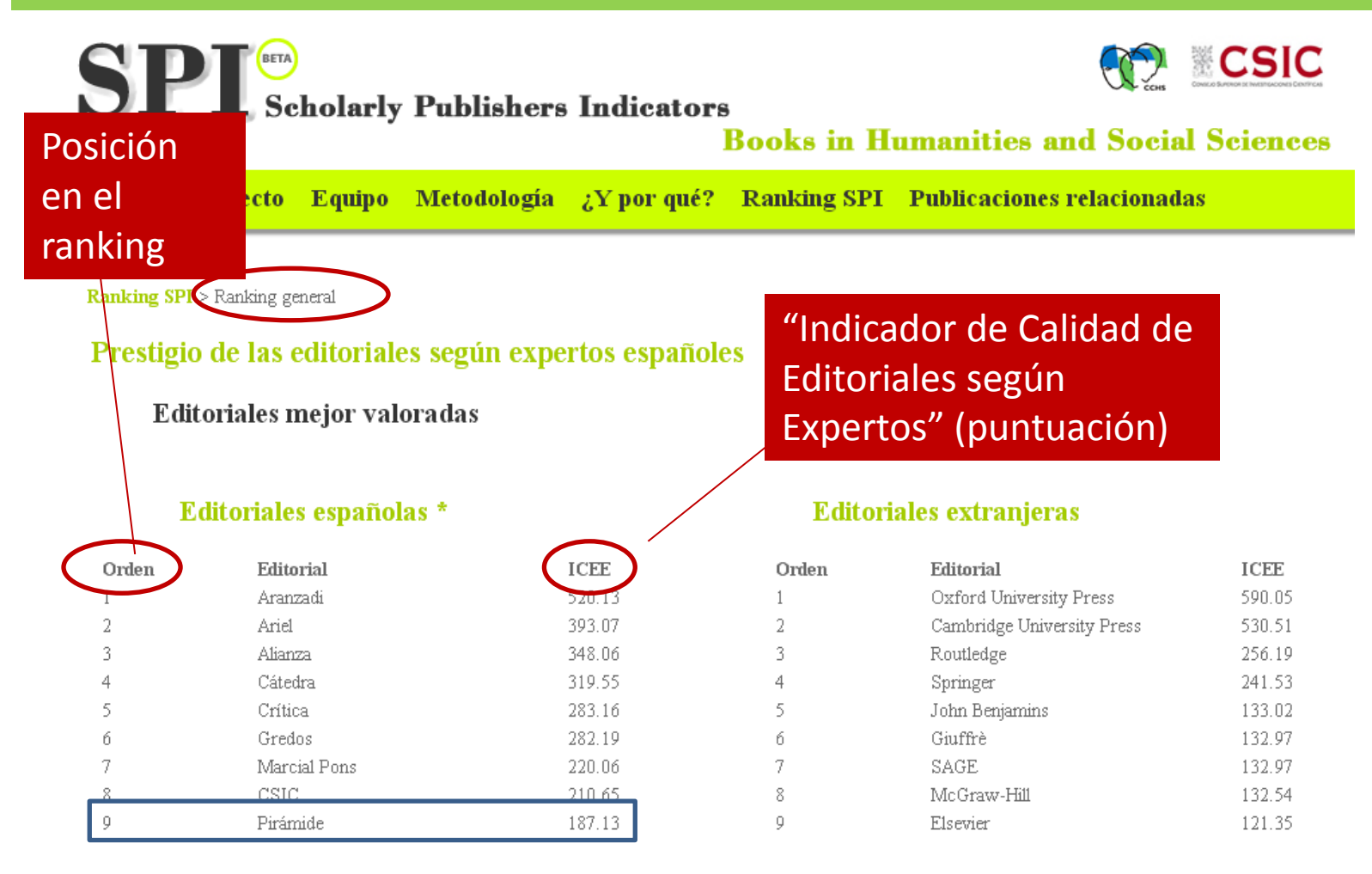

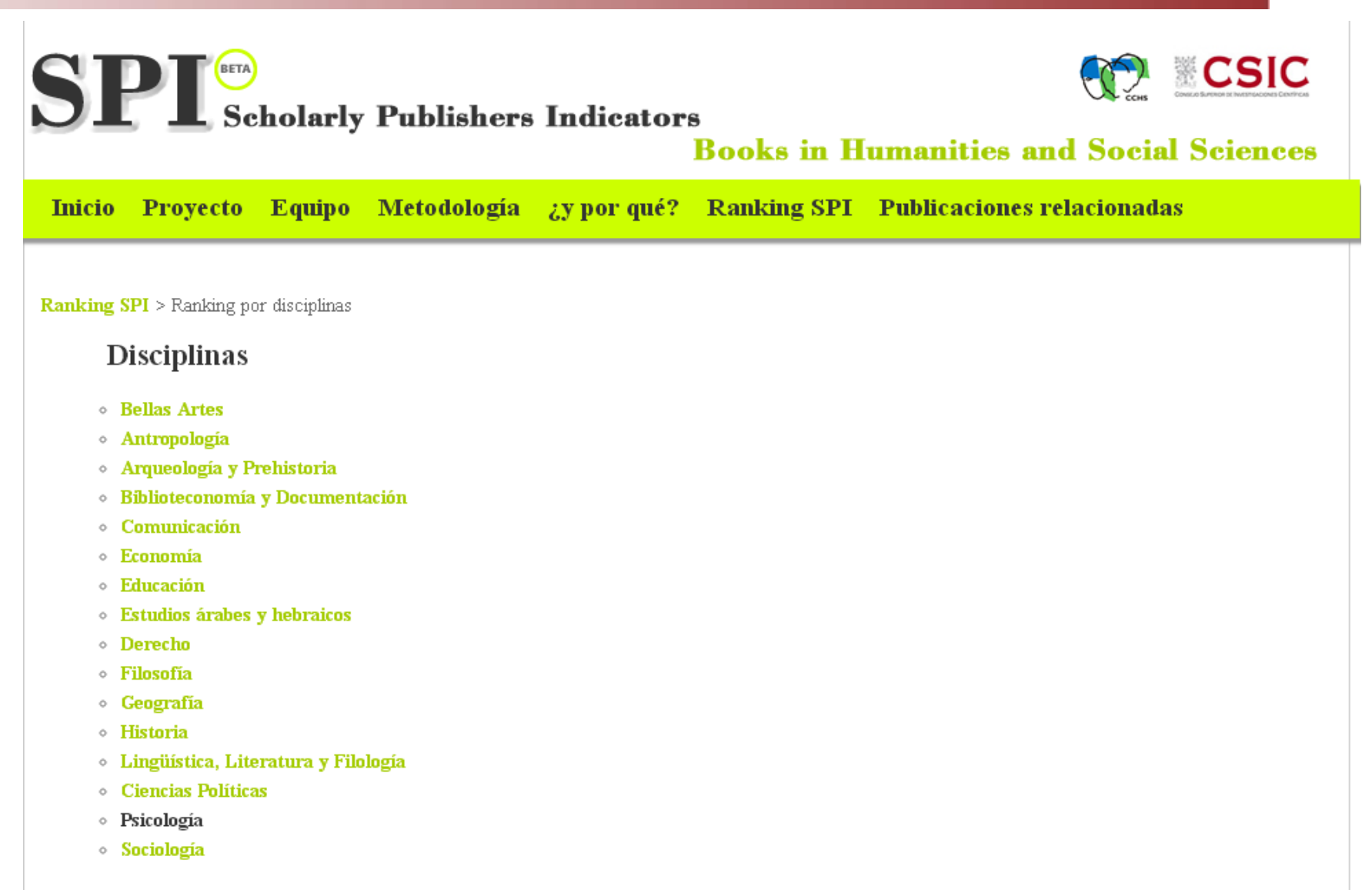

Consulte las áreas de conocimiento adscritas a cada disciplina

## SPI Scholarly Publishers Indicators

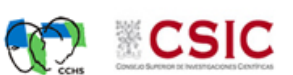

**Books in Humanities and Social Sciences** 

Inicio Proyecto Equipo Metodología ¿Ypor qué? Ranking SPI Publicaciones relacionadas

Ranking SPI> Ranking por disciplinas > Psicologia

### Prestigio de las editoriales según expertos españoles

### **Editoriales españolas \***

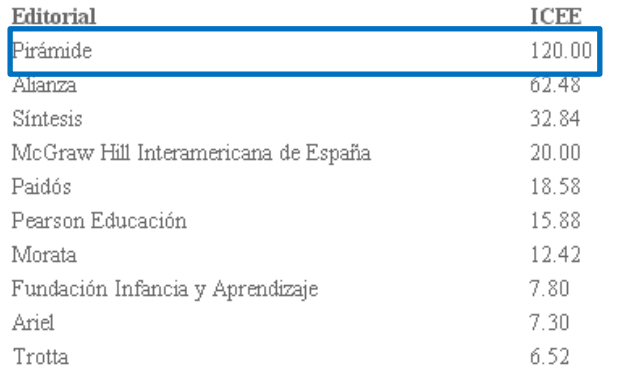

### **Editoriales extranjeras**

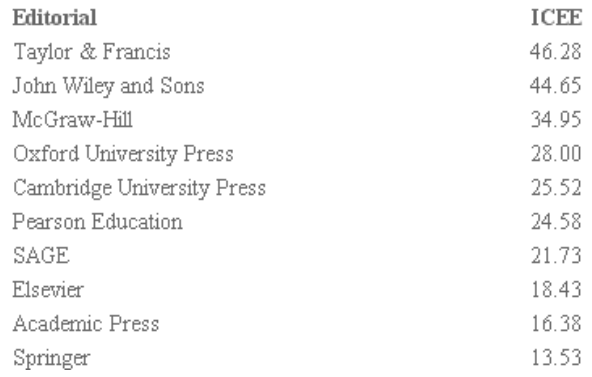

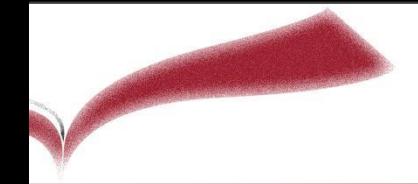

Nuevo: Visualización interactiva de los ranking SPI

### (españolas) | (extranjeras)

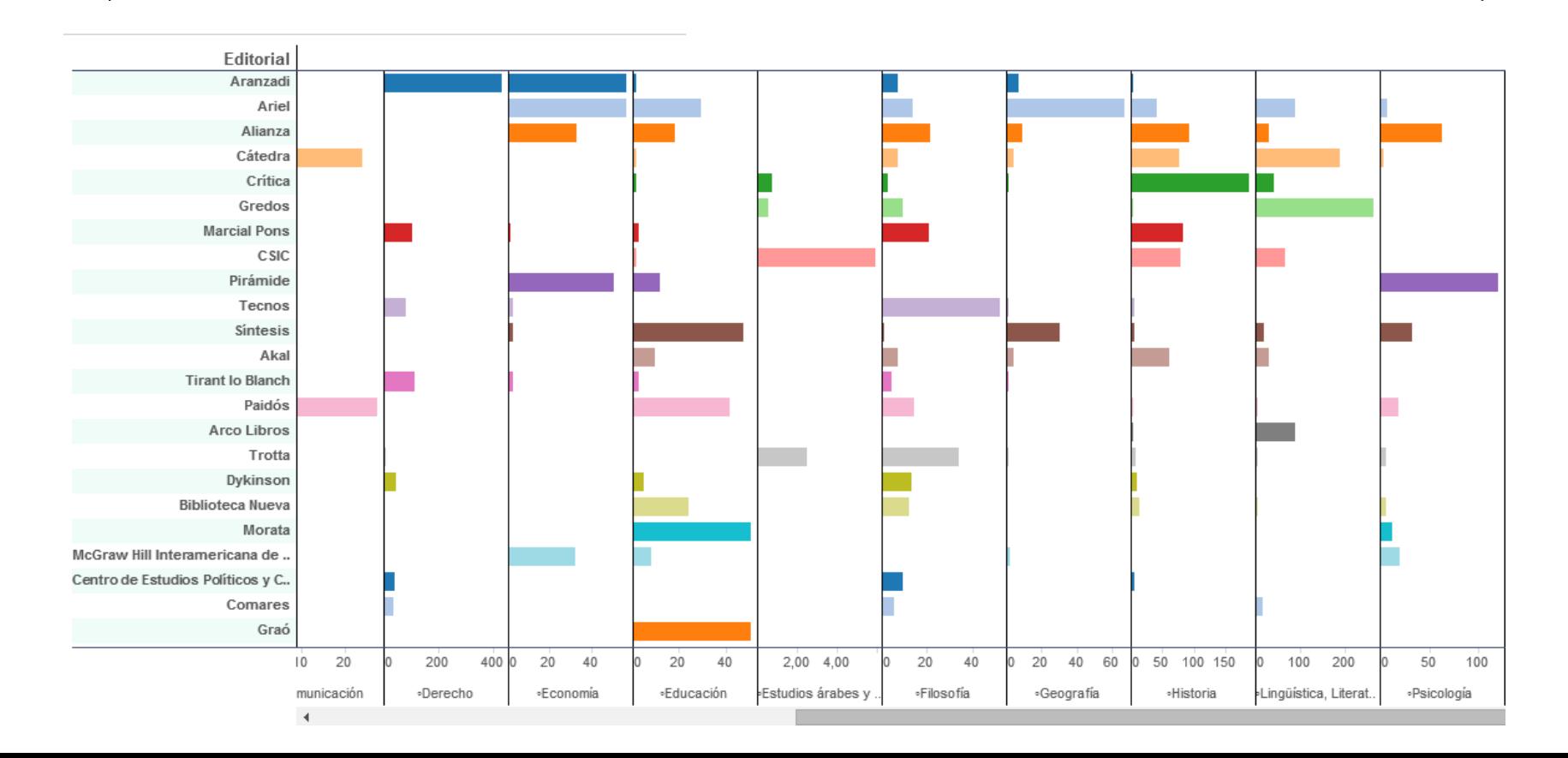

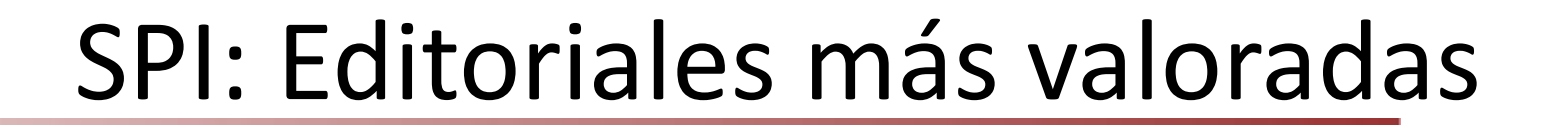

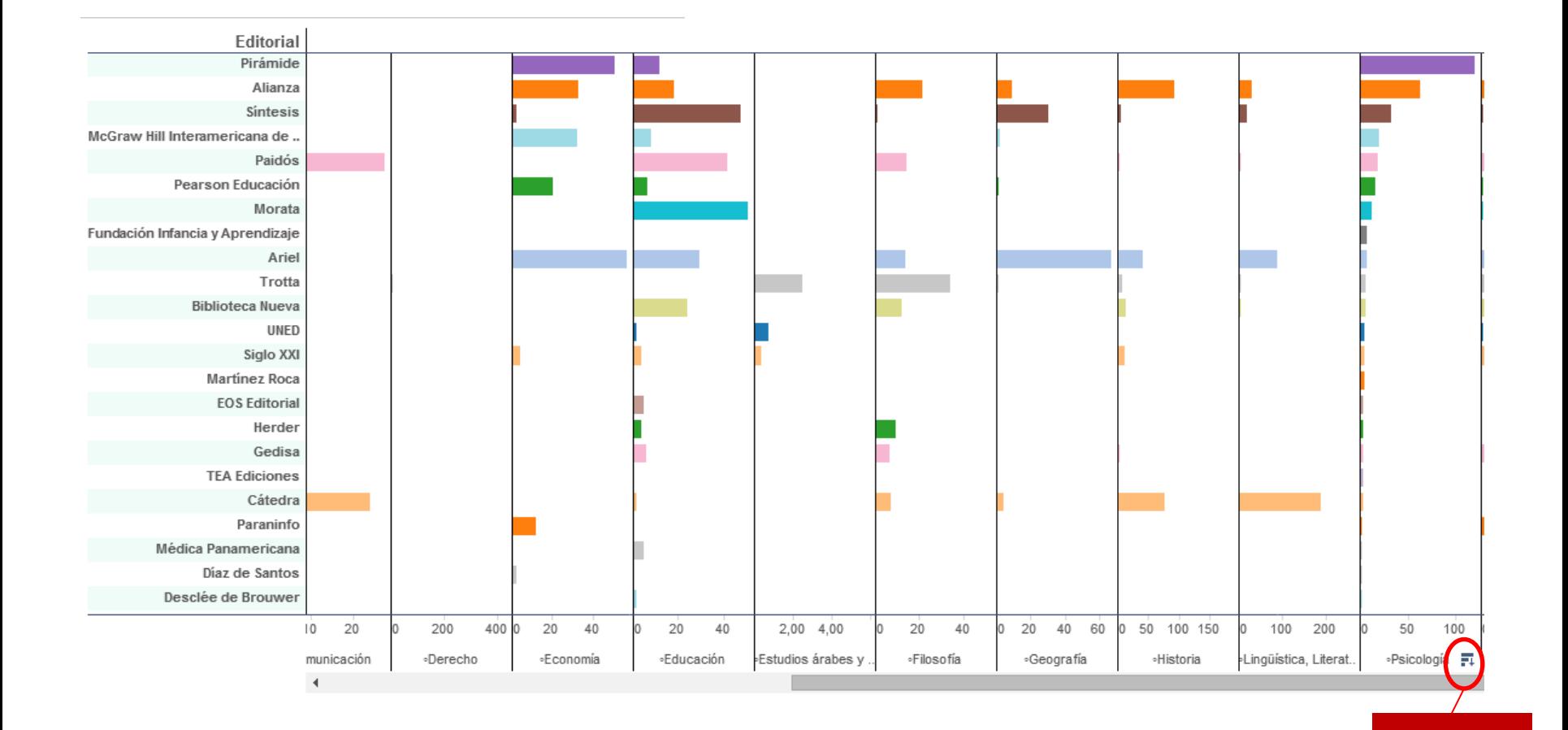

ordenar

*Para libros: En el formulario, en el apartado "Indicios de calidad", pondríamos:*

> *Prologado por ……., Catedrático de Derecho... Libro publicado por la editorial …, que de acuerdo con el ranking ofrecido por SPI ocupa la posición nº 27 de 66 en la lista de editoriales más prestigiosas en España de Derecho…*

*A esta obra hacen referencia algunos de los más destacados especialistas como...* 

*Es una obra ampliamente citada en las monografías posteriores sobre la materia…*

*Ha sido patrocinado por el Grupo de Investigación…*

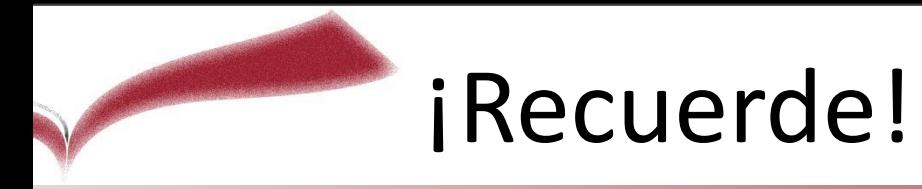

Más información en la página web de Acreditación y Sexenios:

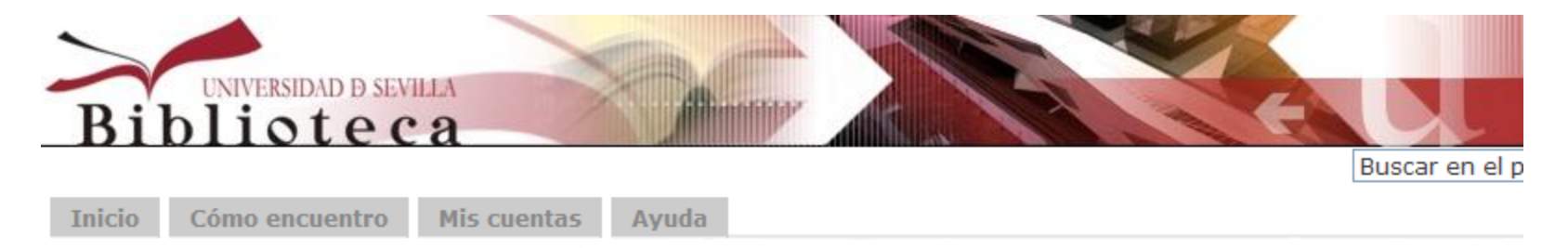

Inicio » Aprendizaje e Investigación » Acreditación y sexenios » 7. Ciencias Sociales, Políticas, del comportamiento y de a educación

7. Ciencias Sociales, Políticas, del Comportamiento y de la Educación

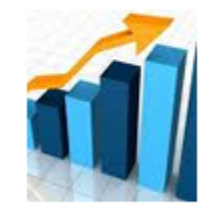

#### ÍNDICES DE CALIDAD RELATIVOS (ICR)

Factor de impacto en JCR (1997-) | retrospectivo en Univ. de Oviedo desde 1979 | retrospectivo en Instituto de Química Física "Rocasolanoa" del CSIC desde 1979

SCImago Journal & Country Rank | RESH | IN-RECS | Eigenfactor | MIAR (Univ. de Barcelona)

Revistas españolas con factor de impacto (JCR, Scimago)

Revistas españolas incluidas en el Web of Science (actualizado abril 2011) (xls)

# Muchas gracias

**Para más información y asistencia personalizada puede contactar con:**

### **Biblioteca de Filosofía y Psicología**

Rosa Díaz-Salazar ([rosads@us.es\)](mailto:rosads@us.es) Marta Valenzuela García [\(martav@us.es](mailto:martav@us.es))

### **Biblioteca de Ciencias de la Educación**

Juan Antonio Barrera (*jabarrera@us.es*) Mercedes García Carreño ([mgcarreno@us.es](mailto:mgcarreno@us.es)) Víctor M. Moya-Orozco [\(vmoya@us.es](mailto:vmoya@us.es))